## **SISTEMA PARA CLASIFICACIÓN DE USUARIOS SEGÚN LA CALIDAD DEL SUEÑO**

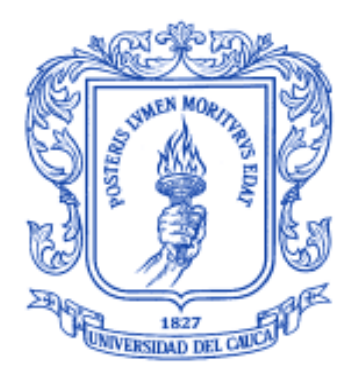

# **Daniel German Rivera Caldón Jessner Alexander Mejía Andrade**

**Universidad del Cauca Facultad de Ingeniería Electrónica y Telecomunicaciones Departamento de Electrónica, Instrumentación y Control Ingeniería en Electrónica y Telecomunicaciones Popayán, 2016**

### **SISTEMA PARA CLASIFICACIÓN DE USUARIOS SEGÚN LA CALIDAD DEL SUEÑO**

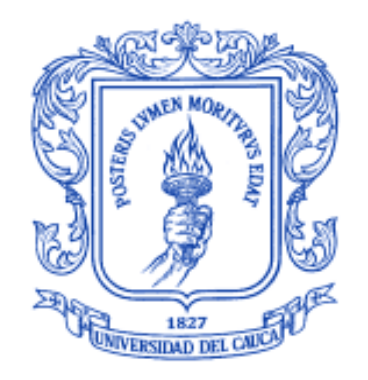

**Trabajo de grado presentado como requisito para obtener el título de Ingeniero en Electrónica y Telecomunicaciones**

**Daniel German Rivera Caldón**

**Jessner Alexander Mejía Andrade**

**Director** PhD Carlos Alberto Gaviria

**Universidad del Cauca Facultad de Ingeniería Electrónica y Telecomunicaciones Departamento de Electrónica, Instrumentación y Control Ingeniería en Electrónica y Telecomunicaciones Popayán, 2016**

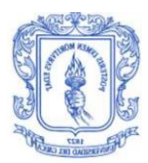

## **TABLA DE CONTENIDO**

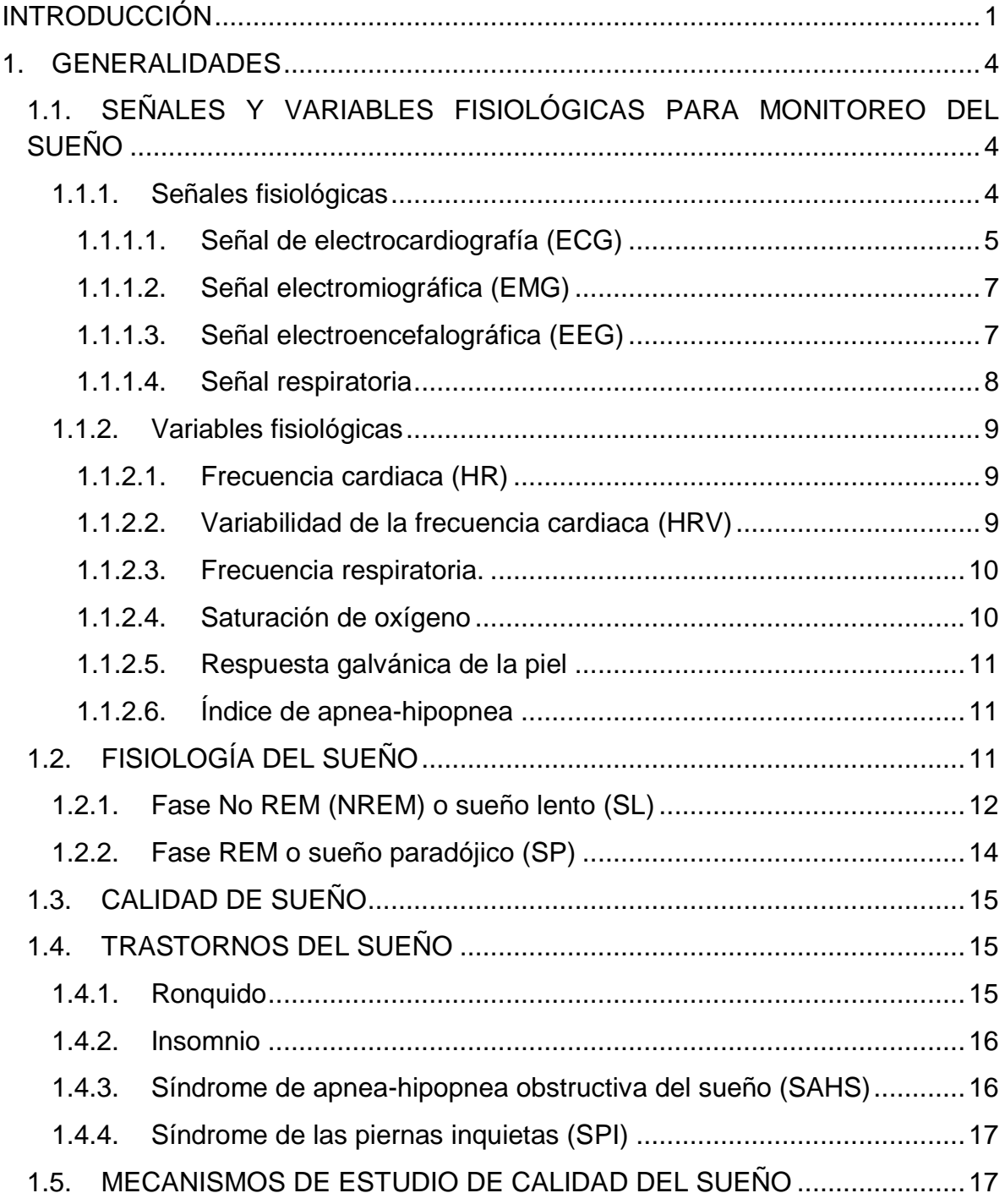

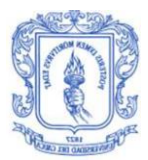

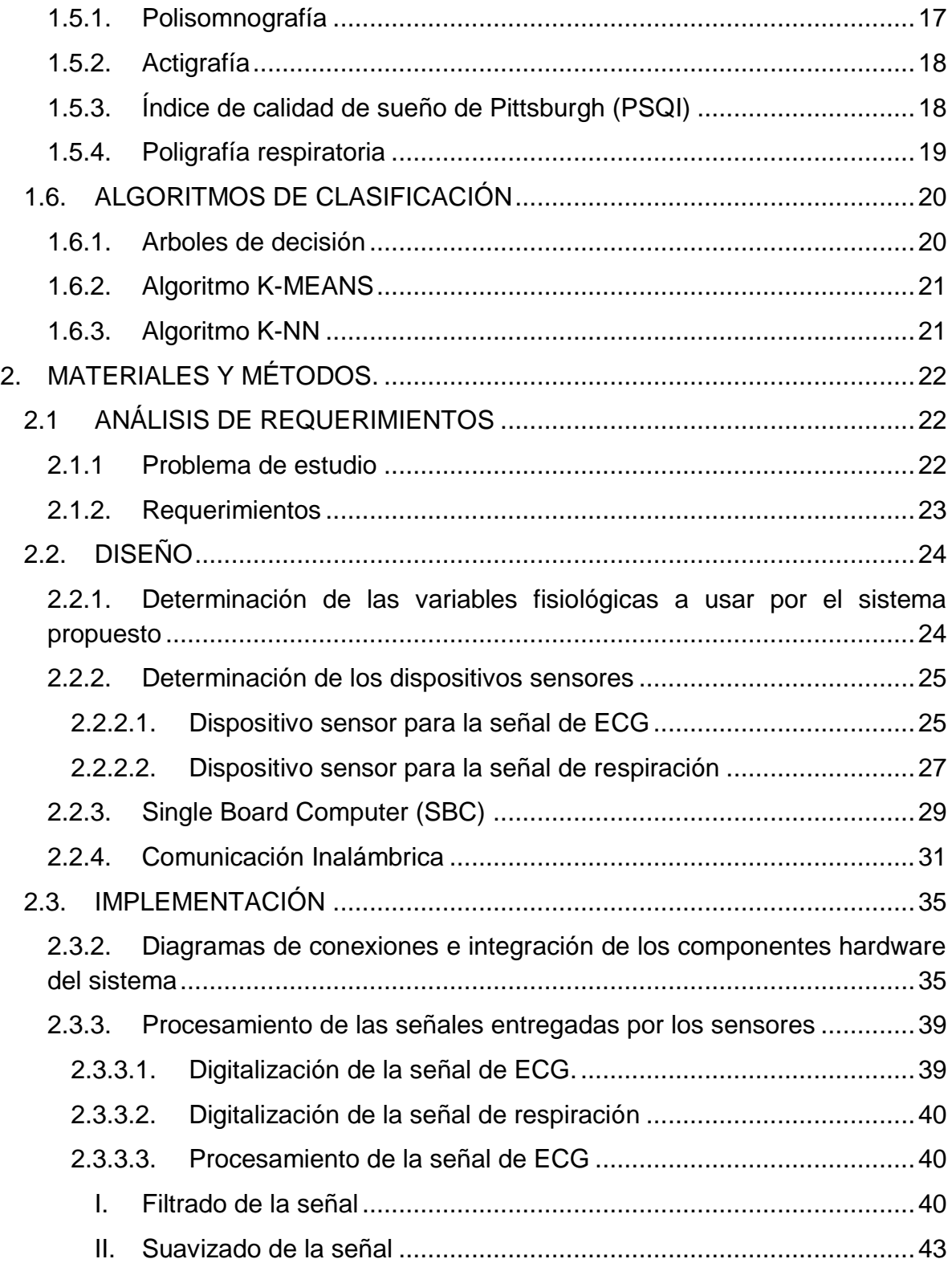

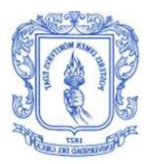

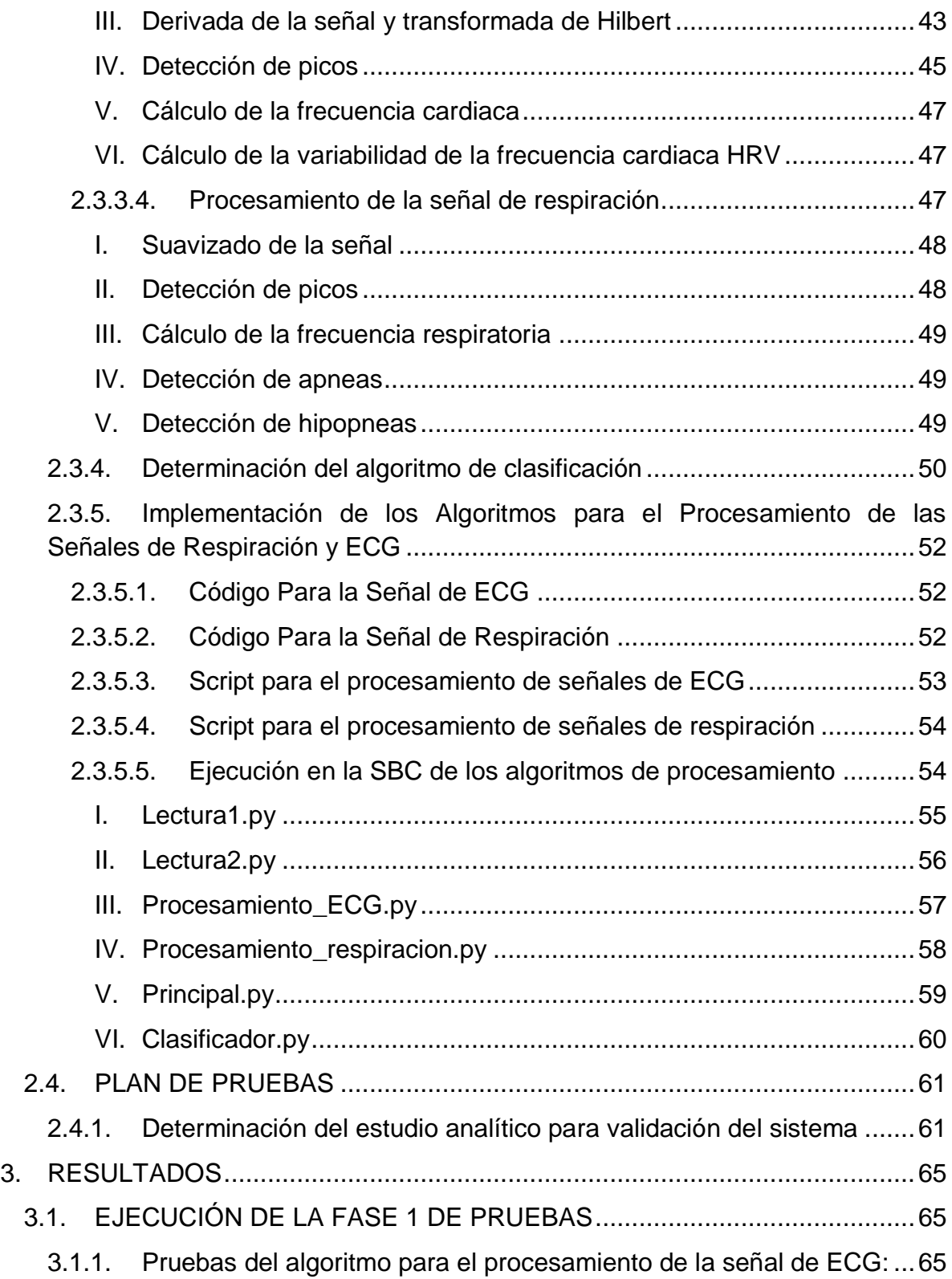

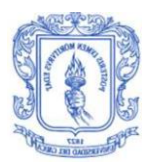

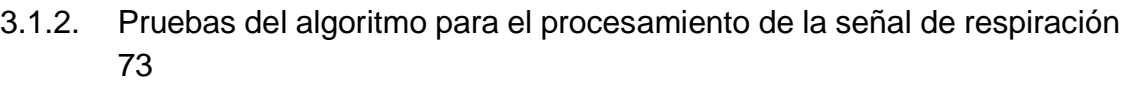

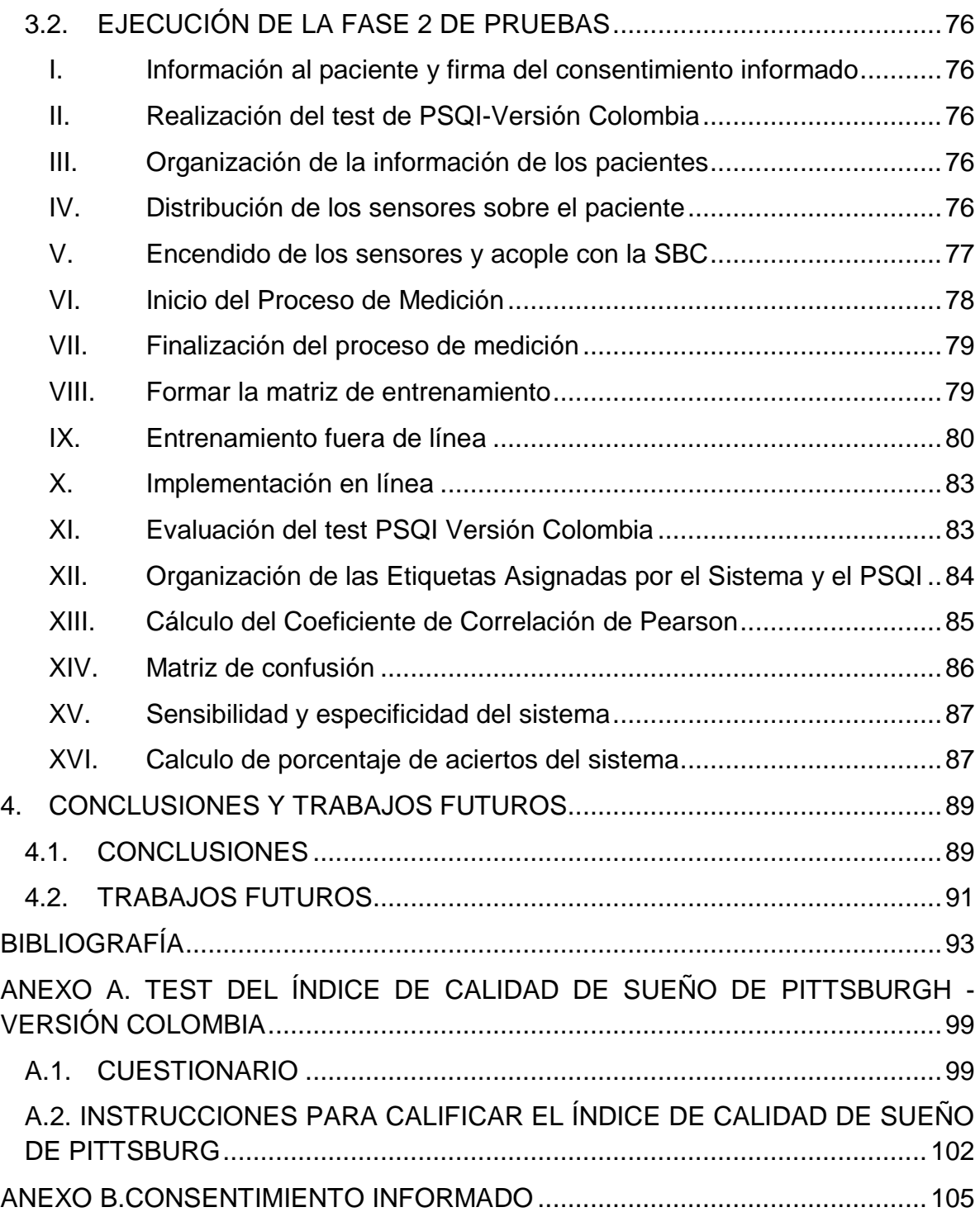

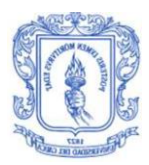

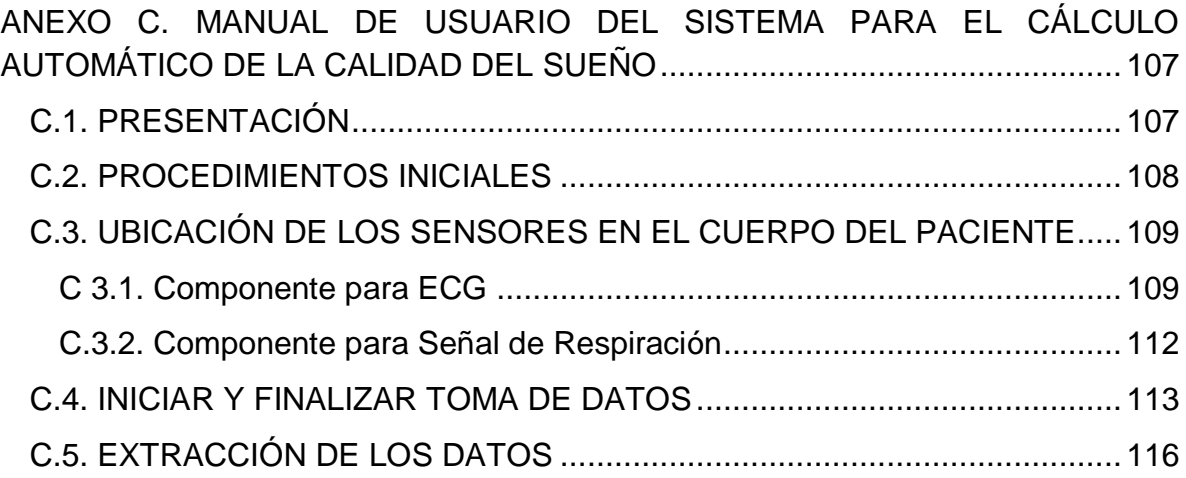

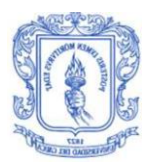

## **LISTA DE FIGURAS**

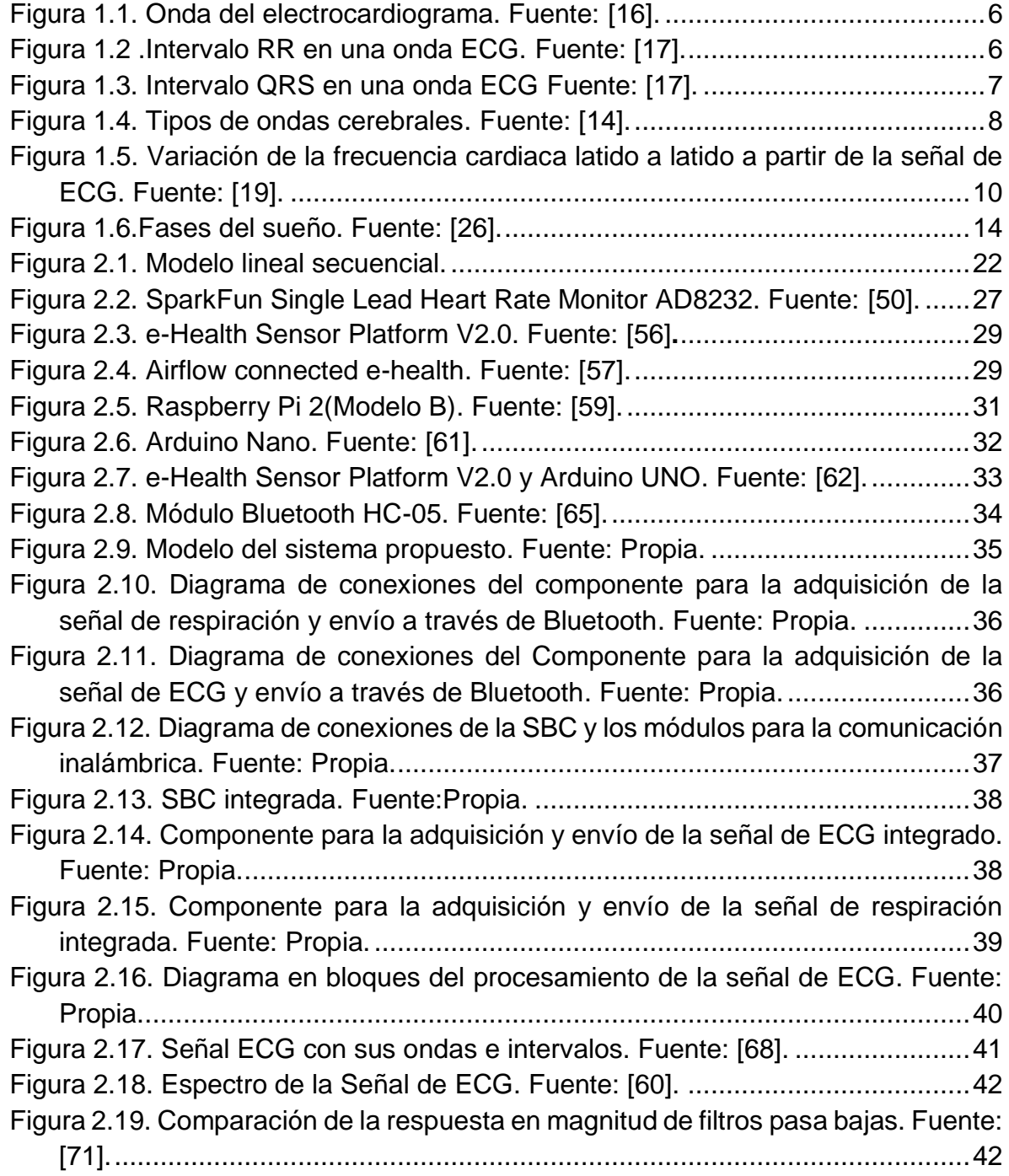

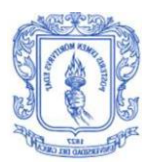

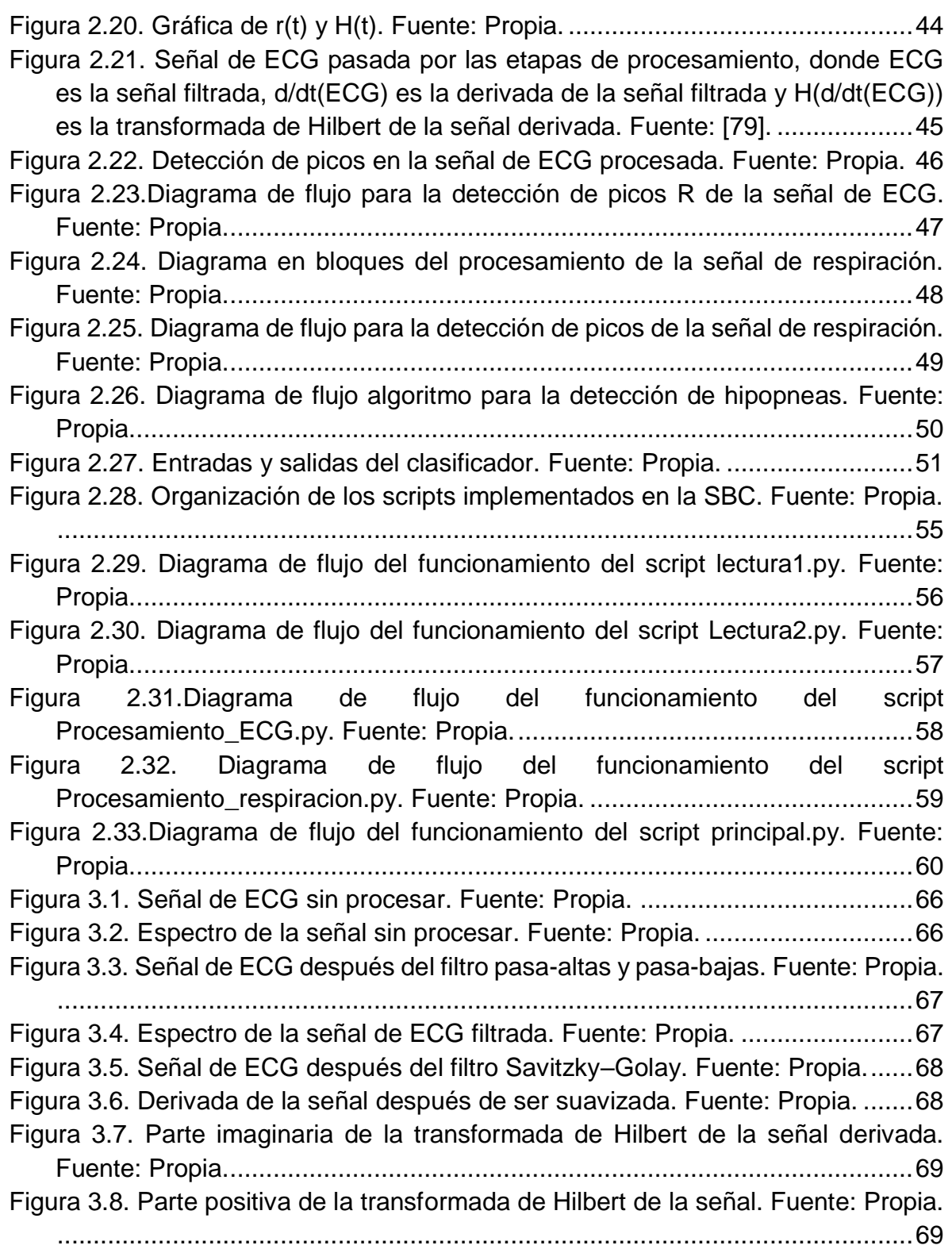

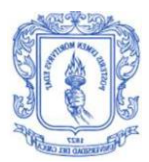

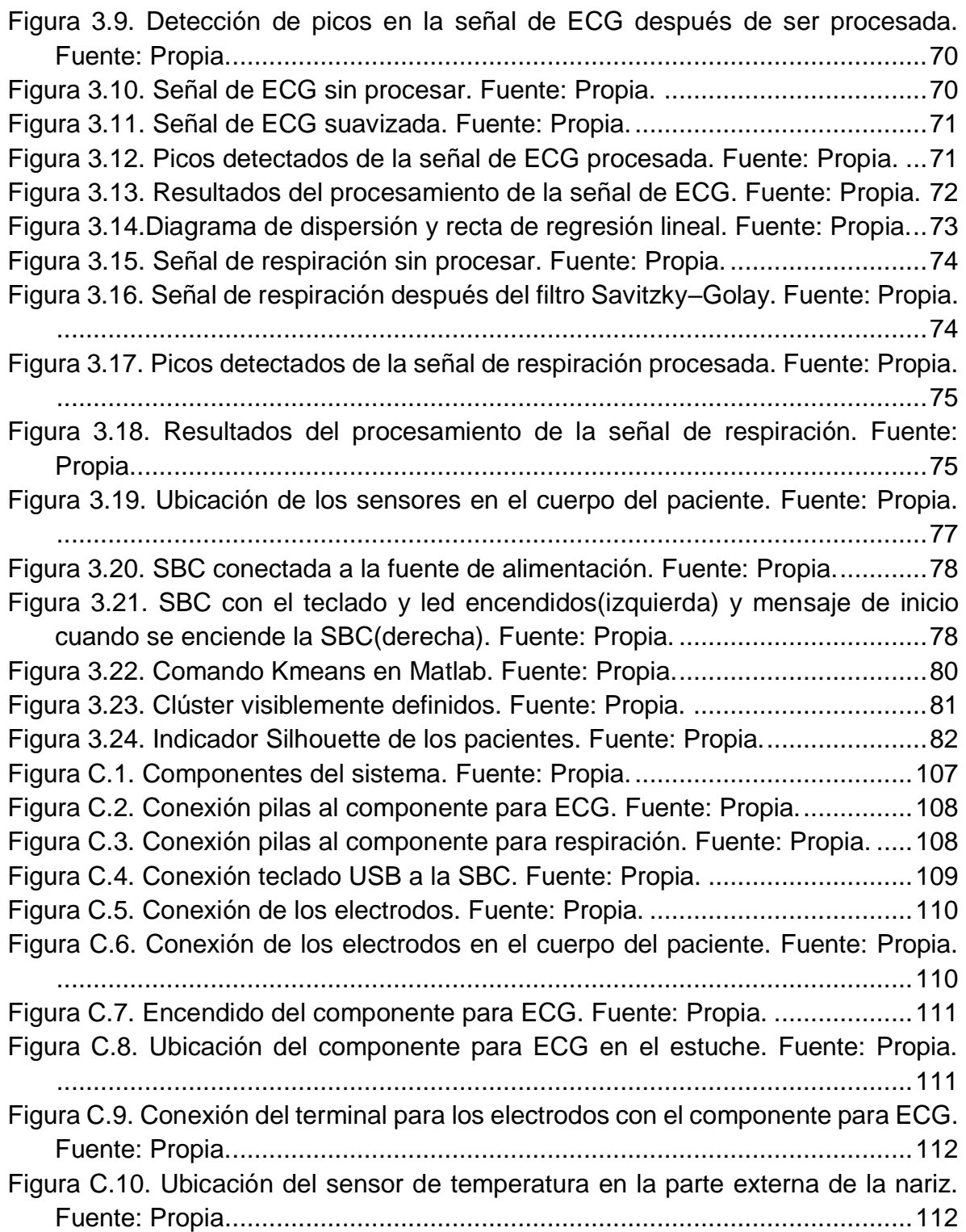

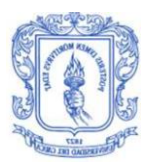

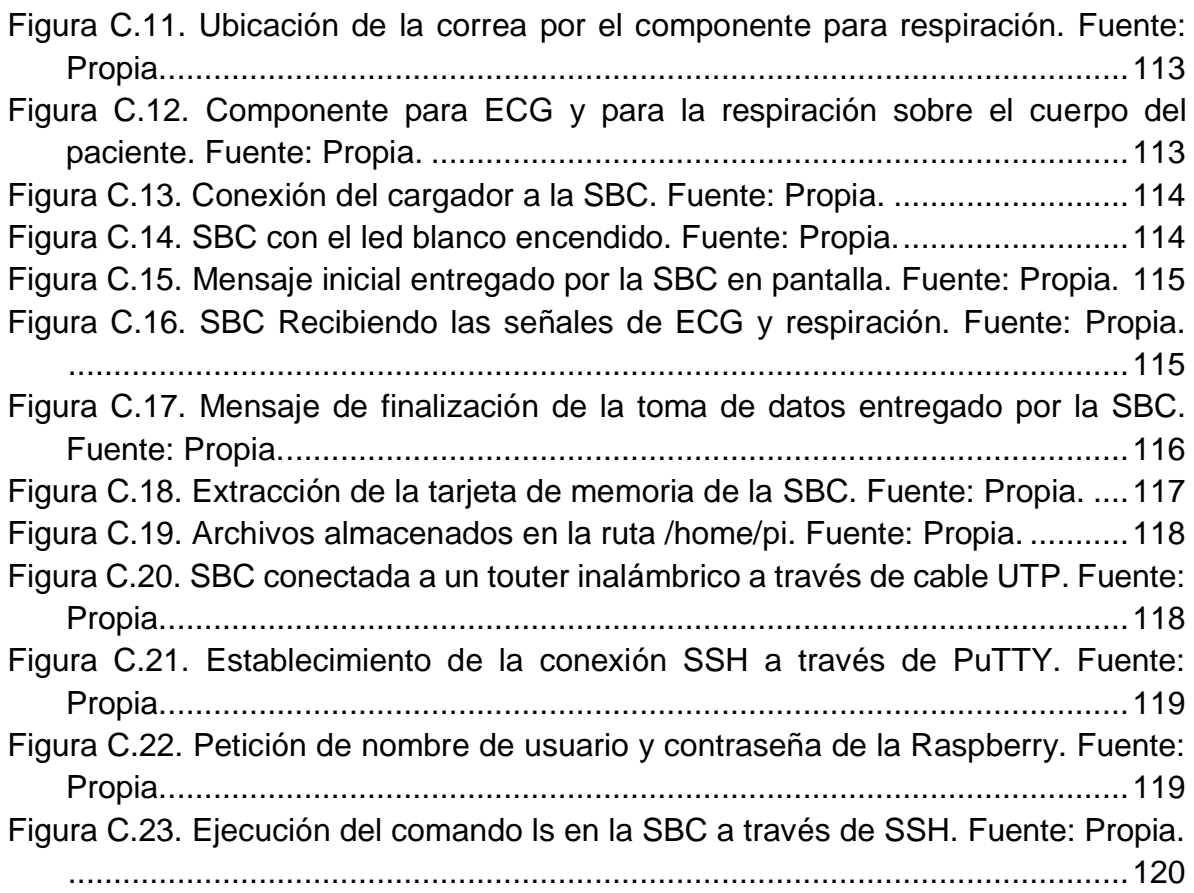

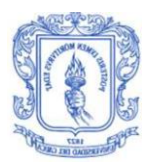

# **LISTA DE TABLAS**

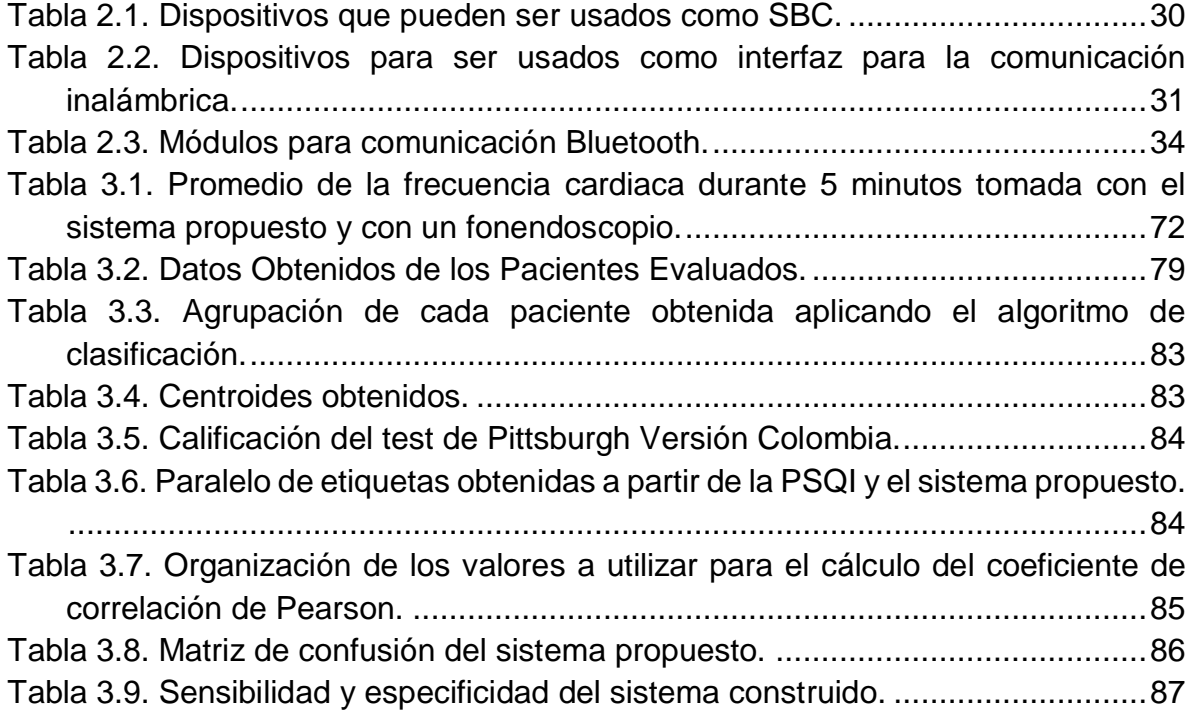

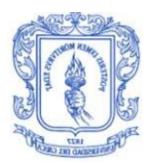

# **LISTA DE ACRÓNIMOS**

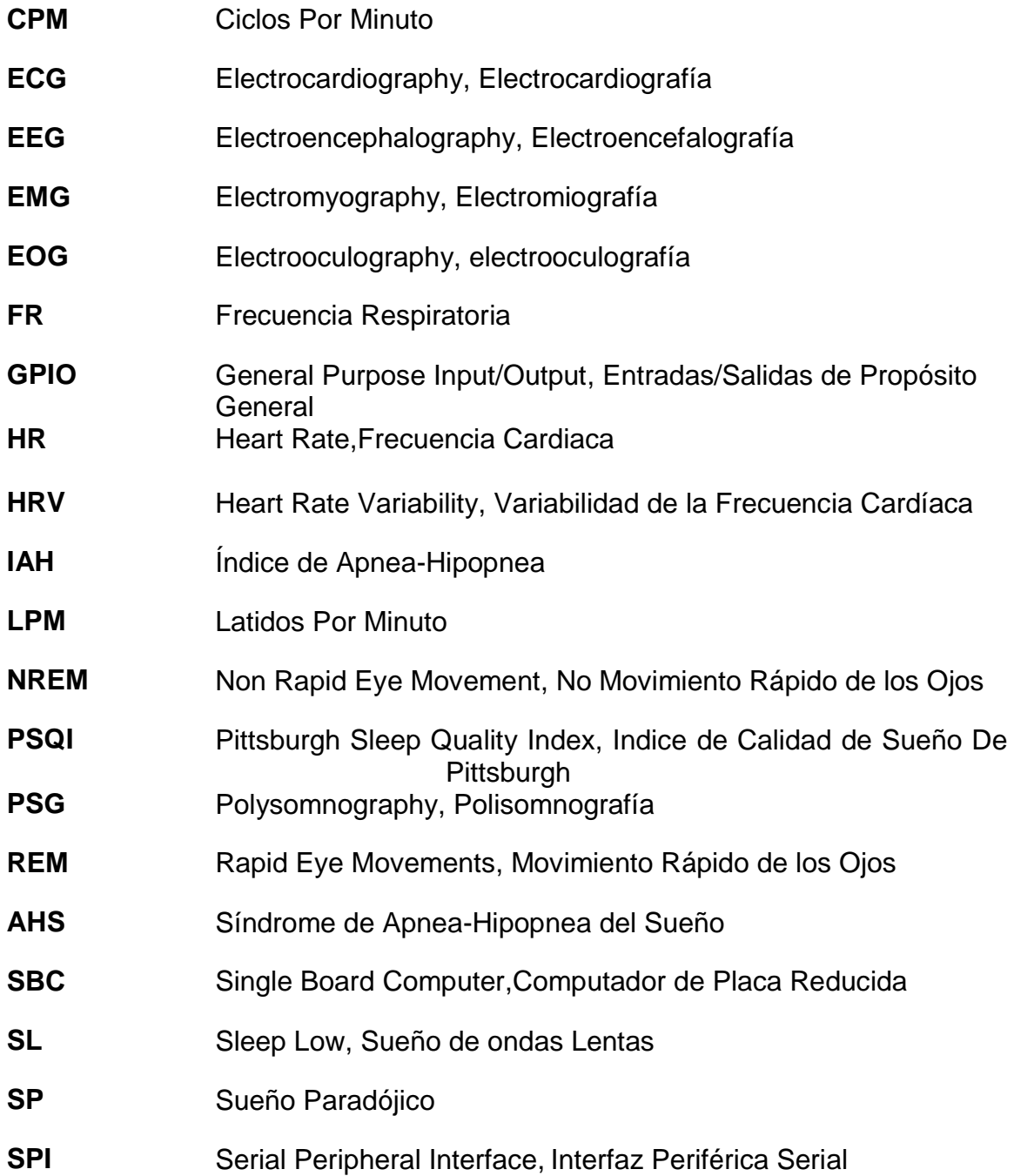

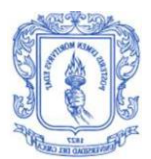

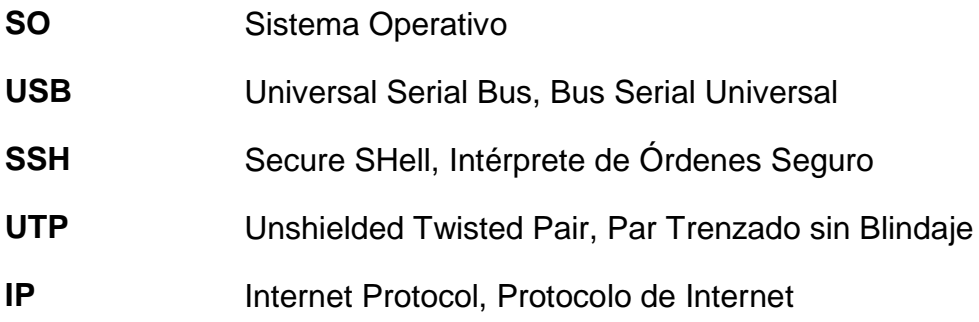

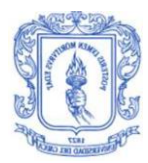

# <span id="page-14-0"></span>**INTRODUCCIÓN**

Los trastornos del sueño son una de las principales causas de consulta médica ya que afectan la calidad de vida de las personas. El sueño y su calidad desempeñan un papel fundamental en la realización de actividades cotidianas tales como la resolución de problemas, la toma de decisiones y la eficiencia en ejecución de actividades cotidianas. La falta de éste puede desencadenar distintos problemas que afectan tanto a la salud como al rendimiento laboral y/o académico, produciendo cansancio permanente, sobrepeso, depresión, falta de concentración e incluso puede llegar a ser el causante de accidentes vehiculares [1], [2]. En el mundo cerca de 150 millones de adultos y entre un 20 y 30% de la población infantil padece de algún trastorno del sueño [3], [4]. Estudios epidemiológicos realizados tanto a nivel nacional [5]–[9] como internacional [10], [11] demuestran la prevalencia de trastornos en el sueño, corroborando así la importancia que tiene su calidad. Sin embargo en muchas situaciones no se otorga demasiada importancia a este problema y a su evaluación médica.

Determinar la calidad del sueño sirve para diagnosticar y tratar este mal; para esto se pueden contemplar aspectos tanto cuantitativos<sup>1</sup>, como la eficiencia, latencia y duración del sueño, al igual que aspectos cualitativos<sup>2</sup> como el nivel de cansancio que tiene la persona al día siguiente, siendo el test de índice de calidad de sueño de Pittsburgh (PSQI) el procedimiento cualitativo más conocido y usado para este fin.

En el marco de las procedimientos para encontrar la calidad de sueño se destaca la polisomnografía (PSG), descrita a partir de la evaluación de los aspectos cuantitativos, siendo el procedimiento estándar para la determinación de trastornos en el sueño, en el cual el paciente asiste a una clínica especializada donde se le hace seguimiento a diferentes variables durante una noche de sueño; en esta se tienen en cuenta señales de: electrocardiografía (ECG), electromiografía (EMG), movimiento de los ojos (EOG), electroencefalografía (EEG), frecuencia respiratoria, saturación de oxígeno en la sangre, la posición del paciente en la cama y el nivel de sus ronquidos. La PSG es la mejor técnica para determinar trastornos en el sueño, pero su alto costo, al igual que la necesidad de una persona especializada para

 $\overline{a}$  $1$  Hace referencia a aspectos que se pueden medir a partir de instrumentación electrónica.

<sup>&</sup>lt;sup>2</sup> Son aspectos centrados más que todo en la percepción que tiene la persona sobre su calidad de sueño.

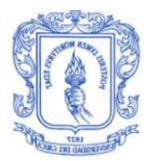

analizar los datos, se han convertido en el principal inconveniente para su aplicación.

Estimar la calidad de sueño permite estudiar posibles soluciones, con el fin de mejorar esta parte fundamental del ser humano, para ello algunos médicos recomiendan el uso de medicamentos como una alternativa para mejorar la calidad del sueño [12] pero su costo y algunos efectos adversos representan una limitación para la implementación de este tipo de tratamiento [13], [14]. Por otro lado la medicina alternativa se acoge de manera positiva por la sociedad, estableciendo como posibilidad los tratamientos no farmacológicos de diferente magnitud y procedimientos, entre ellos la música, yoga, o ejercicio bajo supervisión como una terapia, éstos han demostrado tener la capacidad de generar estados de excitación o relajación en humanos [15]. El tratamiento cognitivo conductual de carácter cualitativo también ha demostrado ser una opción adecuada para el manejo de este problema centrado en modificar creencias inadecuadas acerca del sueño.

Teniendo en cuenta el problema que presenta estimar una calidad para cada paciente de una manera objetiva, soportada y asequible, buscando encontrar una solución alternativa es decir sin uso de fármacos, se ha enfatizado en la actualidad el desarrollo de prototipos que permitan determinar la calidad de sueño, enfocándose en la realización de sistemas poco complejos y asequibles para las personas; la miniaturización de los sensores y los dispositivos inteligentes están influenciando los continuos avances en esta línea de investigación, permitiendo llegar a otras alternativas para la determinación de la calidad del sueño. Se requiere de equipos no invasivos para el paciente, con el fin de no perturbar las medidas debido a la incomodidad surgida con la implantación de ciertos equipos electrónicos. Adicionalmente es necesario tener sistemas que analicen estas variables automáticamente para dar un diagnóstico con cierto grado de confiabilidad.

Se entiende entonces que se ha fortalecido el desarrollo en este campo, generando una línea de investigación fuerte, necesaria y actual para el estudio de ciencias biomédicas, por lo tanto y teniendo en cuenta todo lo mencionado anteriormente, surge la necesidad de diseñar un sistema que permita determinar automáticamente la calidad de sueño de las personas de acuerdo a ciertas variables fisiológicas, con el fin de ser una herramienta en la búsqueda de soluciones alternativas, siendo este el problema de investigación abordado en el presente trabajo, el cual presentara un sistema electrónico que utiliza el registro y el procesamiento automático de señales de electrocardiografía y de la respiración del sujeto para clasificar automáticamente un paciente según su calidad de sueño, validando los resultados con el PSQI, con el fin de determinar la viabilidad del sistema como apoyo al estudio de tratamientos no farmacológicos de los trastornos del sueño.

Cabe notar que el presente trabajo de grado se encuentra en el marco del proyecto de investigación denominado "Determinación de la influencia de la música y el ejercicio en la conciliación del sueño utilizando una red de área corporal-

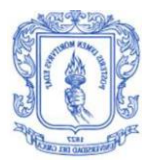

WBANMUSIDOR"-identificado con ID 4379, financiado por la Vicerrectoría de Investigaciones de la Universidad del Cauca. La investigación fue desarrollada por un equipo compuesto por en conjunto por 2 estudiantes de Ingeniería Electrónica y Telecomunicaciones, en apoyo de un ingeniero físico, bajo la dirección de 3 docentes de la Universidad del Cauca, en conjunto con un investigador externo, profesor de la Universidad de Gante de Bélgica.

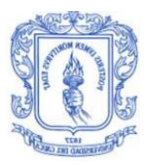

# <span id="page-17-0"></span>**1. GENERALIDADES**

El sueño y su calidad desempeñan un papel fundamental en la realización de actividades cotidianas, como ejemplo: la resolución de problemas, la toma rápida de decisiones en situaciones específicas y la eficiencia en ejecución de actividades [1]. La ausencia de éste logra desencadenar distintos problemas que afectan tanto a la salud como al rendimiento laboral y/o académico, produciendo cansancio permanente, sobrepeso, depresión, falta de concentración e incluso puede llegar a ser el causante de accidentes vehiculares [1], [2].

Muchos científicos concuerdan en que el dormir es una necesidad y que la falta del mismo puede ser causante de diferentes patologías; se han incrementado los estudios para determinar metodologías que permitan medir y estudiar de manera correcta esta etapa de los seres humanos. Gracias a estas investigaciones, se ha logrado determinar que el sueño en los seres humanos consiste en varias fases periódicas que se presentan mientras la persona duerme, y que cada una de estas etapas está relacionada con el comportamiento de algunas variables fisiológicas.

Para realizar estudios biomédicos en una persona y en este caso puntual determinar el estado de sueño o la etapa en que se encuentra, la ingeniería biomédica establece como objetivo primario definir una etapa de adquisición de señales, que permita obtener las mediciones indispensables para el estudio estadístico de las variables, brindando la información suficiente sobre el comportamiento fisiológico, llegando así a conclusiones válidas.

## <span id="page-17-1"></span>**1.1. SEÑALES Y VARIABLES FISIOLÓGICAS PARA MONITOREO DEL SUEÑO**

#### **1.1.1. Señales fisiológicas**

<span id="page-17-2"></span>Algunos procesos producidos en el cuerpo humano se ven reflejados en variaciones eléctricas, estas variaciones son registradas por dispositivos electrónicos, lo que permite la visualización de una señal que caracteriza a una parte específica del cuerpo humano, a esto se le conoce como señales fisiológicas las cuales permiten determinar ciertas enfermedades. Las señales fisiológicas que son relevantes para el estudio del sueño de las personas son mencionadas a continuación.

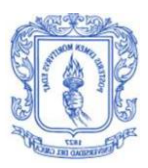

 $\overline{a}$ 

#### **1.1.1.1. Señal de electrocardiografía (ECG)**

<span id="page-18-0"></span>La electrocardiografía es el registro de la actividad eléctrica cardiaca producida por el movimiento de diástole<sup>3</sup> y sístole<sup>4</sup> del corazón, estas diferencias de potencial se registran por medio de equipos que proporcionan la información a partir del gráfico de una línea que presenta inflexiones [16].

Para la toma de estas señales se ubican círculos adhesivos, llamados electrodos, con una posición específica sobre el cuerpo de la persona, con el fin de registrar las variaciones de potencial producidas. Esta ubicación a lo largo del cuerpo humano se conoce como derivaciones cardiacas, las cuales permiten captar adecuadamente la señal y registrar las diferencias de potenciales eléctricos entre dos puntos. Existen diferentes derivaciones y cada una de éstas es un punto de vista distinto del mismo estímulo eléctrico [17].

Una vez establecido el tipo de derivaciones a usar (bipolares o monopolares), la señal obtenida a través de éstas representa un conjunto de ondas que se producen en lugares específicos del corazón, a esto se denomina electrocardiograma (ECG). Einthoven nombró a estas ondas de acuerdo a la secuencia en que se originan en el tiempo, estas ondas se conocen como P, Q, R, S, T y U [17].

- **≻ Onda P:** Esta onda es originada debido a la despolarización de las aurículas<sup>5</sup>, tiene una duración máxima de 0.10 segundos y un voltaje máximo de 0.25 mV.
- **Complejo QRS:** Este es un conjunto de ondas que representa la despolarización de los ventrículos, la duración de este está entre 0.06 y 0.10 segundos. Este complejo está compuesto inicialmente por una onda Q que generalmente es negativa y de corta duración. seguida de una onda R, que es positiva y de gran amplitud respecto a las otras, la onda que precede a la onda R es la S la cual finaliza el complejo QRS.
- **Onda T:** Esta onda es originada por la repolarización de los ventrículos.
- **Onda U:** Es una onda de escaso voltaje, no se sabe exactamente el origen de este tipo de onda.

En la [Figura 1.1](#page-19-0) se observa la onda de la señal ECG, en donde cada parte de ésta señal proviene de un lugar específico del corazón.

<sup>3</sup> Movimiento de relajación del corazón permitiendo recibir la sangre proveniente de los tejidos.

<sup>4</sup> Movimiento de contracción del corazón permitiendo empujar la sangre a otros puntos del cuerpo.

<sup>5</sup> Son cavidades del corazón que permiten la circulación de la sangre por el corazón.

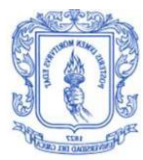

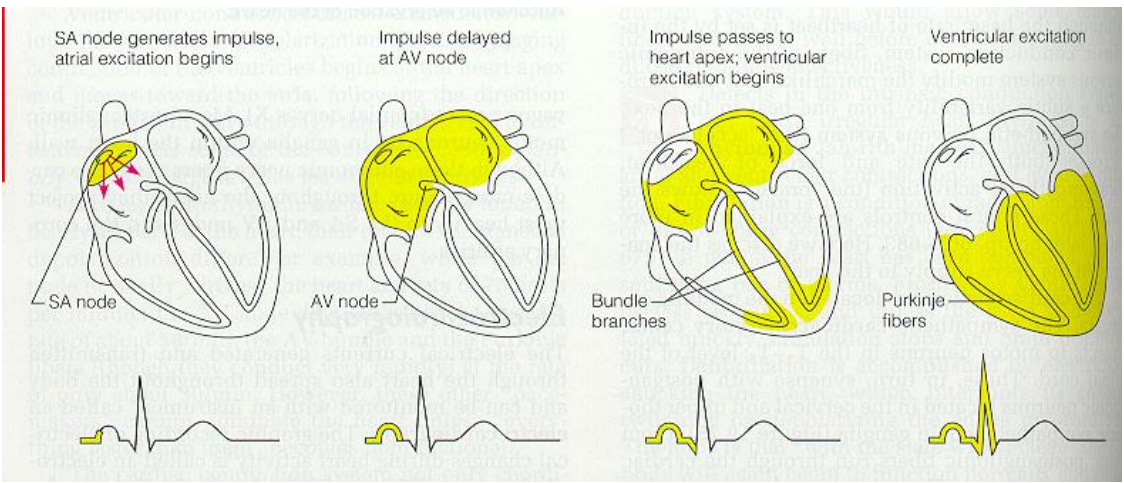

Figura 1.1. Onda del electrocardiograma. Fuente: [16].

<span id="page-19-0"></span>Entre las diferentes ondas se puede distinguir intervalos que son muy usados para el diagnóstico de enfermedades relacionadas con el corazón.

 **Intervalo RR:** Es la distancia existente entre dos ondas R consecutivas, como se muestra en la [Figura 1.2.](#page-19-1) La medida de este intervalo depende de la frecuencia cardiaca que tenga la persona; en un ritmo normal del corazón este intervalo debe mantenerse constante.

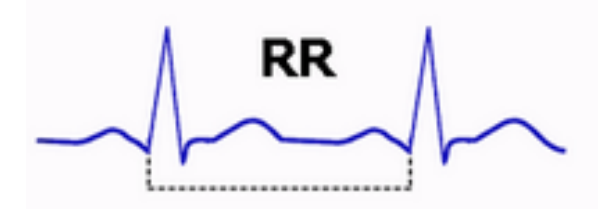

Figura 1.2 .Intervalo RR en una onda ECG. Fuente: [17].

- <span id="page-19-1"></span> **Intervalo PP:** Es la distancia existente entre ondas P, también debe ser constante en un registro normal y su valor depende de la frecuencia cardiaca.
- **Intervalo PR:** Este intervalo se mide desde el comienzo de la onda P hasta el inicio de la onda R, debe medir entre 0.12 y 0.20 segundos.
- **Intervalo QRS:** Mide el tiempo de despolarización ventricular, los valores normales de duración de este intervalo se encuentran entre 0.06 y 0.10 segundos.

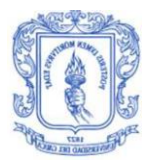

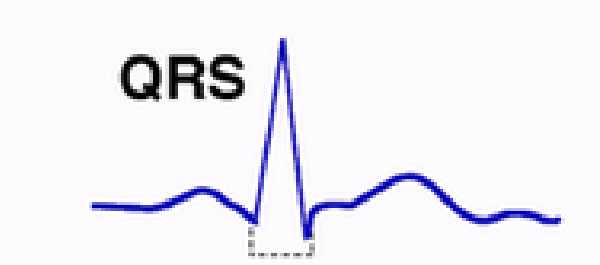

Figura 1.3. Intervalo QRS en una onda ECG Fuente: [17].

<span id="page-20-2"></span>A partir del análisis de las ondas mencionadas se pueden determinar otros factores que resultan de gran importancia para el estudio de la salud de las personas.

#### **1.1.1.2. Señal electromiográfica (EMG)**

<span id="page-20-0"></span>La señal electromiográfica es la representación de la actividad muscular a partir de los potenciales eléctricos generados por los movimientos musculares. Debido a que el registro depende de la fuerza voluntaria aplicada, la señal es variable de acuerdo a estas características, por lo que la onda obtenida fluctúa alrededor de los 50 Hz con amplitudes de voltaje comprendidas entre los 5µV hasta 5mV. Existen dos tipos de electromiografía, invasiva y no invasiva, siendo esta última la más popular gracias a la facilidad de su implementación y al requerimiento de menor de personal especializado [13].

Se utilizan electrodos invasivos o no invasivos dependiendo del caso de estudio o del tipo de electromiografía que se está estudiando, estos electrodos se conectan a dispositivos que interpretan las variaciones registradas. Debido a la necesidad de tener una señal en las mejores condiciones de análisis y que tenga menos necesidad de tratamiento, la localización de los electrodos es un factor clave, por tal motivo se creó el estándar europeo SENIAM (Surface Electromiography for NonInvasive Assessment of Muscles) con recomendaciones sobre el tamaño, la localización y la forma de los mismos [18].

#### **1.1.1.3. Señal electroencefalográfica (EEG)**

<span id="page-20-1"></span>Las ondas del cerebro producen pequeñas señales eléctricas que permiten su comunicación, estos pequeños impulsos son registrados por medio de un conjunto de electrodos conectados en la superficie del cuero cabelludo. Estos impulsos se registran durante un tiempo determinado ya sea mientras el paciente está en vigilia o durmiendo [19].

Del estudio de este tipo de señales se han definido diferentes tipos de ondas mostradas en la [Figura 1.4,](#page-21-1) éstas se presentan de acuerdo a la situación en la que se encuentre el paciente evaluado.

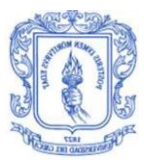

- **Ondas alfa (α):** Este tipo de ondas tienen frecuencias entre 8 y 13 Hz; representan relajación y una escasa actividad cerebral, son ondas lentas y se presentan en situaciones de descanso mental.
- **Ondas beta (β):** Poseen frecuencias entre 14 y 30 Hz, aunque pueden llegar hasta los 50 Hz; estas ondas se producen cuando la persona está despierta y realizando actividades mentales.
- **Ondas theta (θ):** Se encuentran entre 4 y 7 Hz, estas se presentan en un estado de calma profunda.
- **Ondas delta (ɗ):** Poseen frecuencias inferiores a 3.5 Hz y se presentan en etapas de sueño profundo.

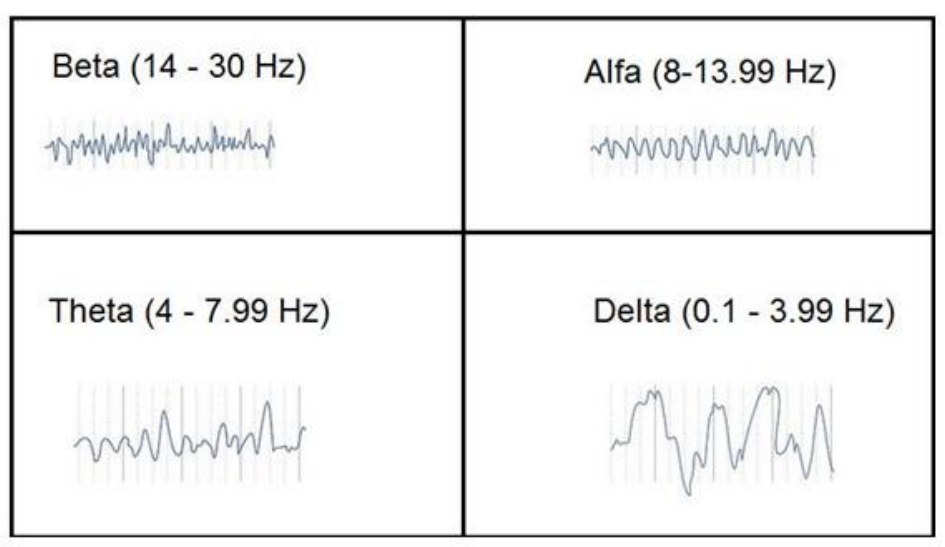

#### **ONDAS CEREBRALES**

Figura 1.4. Tipos de ondas cerebrales. Fuente: [14].

#### **1.1.1.4. Señal respiratoria**

<span id="page-21-1"></span><span id="page-21-0"></span>A diferencia de las anteriores señales, ésta no se asocia con variaciones bioeléctricas. La respiración es una función biológica involuntaria que desempeña un papel vital en los seres humanos, se conforma de varios procesos complejos que desarrolla el sistema respiratorio con el fin de oxigenar la sangre encargada de transportar el oxígeno por todo el cuerpo, es decir la respiración consiste en tomar el oxígeno (inhalar o inspirar) disuelto en el aire, con el fin de oxigenar las células del cuerpo, otorgando energía suficiente para su actividad, y finalmente expulsar el dióxido de carbono (exhalar o expirar).

La señal respiratoria se obtiene a partir del monitoreo del proceso de respiración, donde se representan en forma de crestas y valles los procesos de inhalación y exhalación. La unión de estos procesos equivale a un ciclo respiratorio.

Una de las maneras para detectar la señal de respiración es a través de los cambios de temperatura ocurridos en la parte inferior de la nariz, las mediciones se toman a

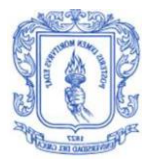

la hora de inhalar o exhalar aire; en el momento en el que la persona toma aire se presenta una disminución de la temperatura y cuando lo expulsa se presenta un aumento de ésta.

Por medio del análisis de la expansión y contracción de la caja torácica también se puede detectar la señal respiratoria, estos son reflejos del aire que se toma y posteriormente se expulsa, generalmente se utiliza uno o varios acelerómetros colocados en posiciones estratégicas para registrar los cambios de posición del abdomen del ser humano [20].

#### **1.1.2. Variables fisiológicas**

<span id="page-22-0"></span>Son todos aquellos parámetros que pueden ser medidos por instrumentación electrónica y que permiten regular o establecer una relación con el buen funcionamiento bilógico de un ser vivo. Estas variables se pueden determinar a partir de las señales fisiológicas mencionadas anteriormente. Entre ellas se pueden encontrar las siguientes:

#### **1.1.2.1. Frecuencia cardiaca (HR)**

<span id="page-22-1"></span>Es el número de veces que se contrae el corazón en un minuto, durante estas contracciones se realiza un bombeo de sangre a diferentes partes del cuerpo, todo este proceso se realiza a una determinada frecuencia. La medida de esta frecuencia en reposo permite determinar ciertas enfermedades como taquicardia (alta frecuencia cardiaca en reposo) o la bradicardia (frecuencia cardiaca por debajo de los valores normales). Su medida depende de: factores genéticos, estado físico, estado psicológico, condiciones ambientales, edad, entre otros [21]. Cada latido producido por el corazón se puede observar en la señal de ECG, en donde cada pico presente en el complejo QRS representa un latido del corazón. A partir del análisis de estos picos (ondas R) durante un intervalo de tiempo es posible definir la frecuencia cardiaca, esta variable es obtenida de la señal de ECG.

#### **1.1.2.2. Variabilidad de la frecuencia cardiaca (HRV)**

<span id="page-22-2"></span>Es obtenida a partir de la señal de ECG y se define como la variación en la frecuencia de cada latido. Los intervalos RR no siempre tienen la misma duración lo que implica que el tiempo en milisegundos va variando latido a latido. Las variaciones en tiempo de las ondas R se traducen en cambios del ritmo cardíaco [21]–[23]

Para medir la HRV se detectan las ondas R presentes en la señal ECG y se calcula el tiempo que hay entre cada una de éstas (intervalos RR), la determinación de este intervalo permite encontrar el periodo cardiaco y el inverso de ese periodo permite hallar la frecuencia cardiaca.

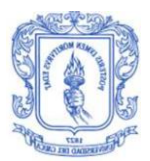

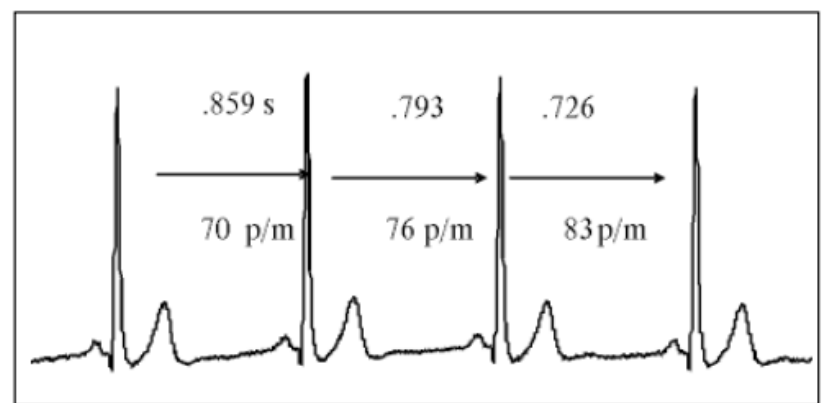

<span id="page-23-2"></span>Figura 1.5. Variación de la frecuencia cardiaca latido a latido a partir de la señal de ECG. Fuente: [19].

Existen diferentes métodos para poder determinar la HRV [22], entre ellos se destacan los métodos en el dominio del tiempo, métodos estadísticos, métodos geométricos y el análisis espectral de las señales ECG. Uno de los menos complejos es el que se basa en el dominio temporal, en donde se calcula la duración de los intervalos RR y se saca la media y varianza de todos los intervalos.

No existen valores estandarizados que permitan decidir si una HRV es buena o mala; diferentes estudios se han centrado en temas en específicos como el entrenamiento para un deporte; otros estudios han planteado que un aumento en la edad está acompañado de la disminución de HRV y también han llevado a determinar los riesgos de infarto que puede poseer una persona [23].

#### **1.1.2.3. Frecuencia respiratoria.**

<span id="page-23-0"></span>Se conoce como ciclo respiratorio al proceso conformado por dos fases, la inspiración (entrada de aire) y la espiración (salida de aire), gracias a estos se lleva a cabo el proceso de oxigenación del cuerpo. Es posible cuantificar la cantidad de ciclos durante un intervalo de tiempo, que permite tener un dato estadístico de la respiración de un paciente [24]. Así se define claramente la frecuencia respiratoria como la cantidad de ciclos respiratorios que un individuo experimenta en un minuto.

#### **1.1.2.4. Saturación de oxígeno**

<span id="page-23-1"></span>Es definida como la cantidad de absorción de oxígeno en los tejidos; es posible determinarla a partir de un método no invasivo (Pulsioximetria) que realiza un análisis de hemoglobina oxigenada frente a la desoxigenada, obteniendo un porcentaje de saturación  $SpO<sub>2</sub>$ . La saturación de oxígeno está basada en principios fisiológicos de la oxigenación de la sangre haciendo posible analizar la frecuencia cardiaca a partir del pulso y el estado de activación o reposo del cuerpo.

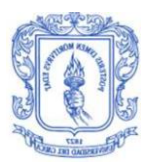

#### **1.1.2.5. Respuesta galvánica de la piel**

<span id="page-24-0"></span>Se conoce también como conductancia de la piel, equivale a los cambios de la resistencia eléctrica generados en la piel, los cuales son dependientes de las glándulas sudoríparas abundantes en las manos y dedos. Es utilizada generalmente para pruebas de poligrafía o detección de mentiras, debido a que son una fuente de información sobre el miedo, la tensión o la ira [25].

#### **1.1.2.6. Índice de apnea-hipopnea**

<span id="page-24-1"></span>Para entender esta variable es necesario definir el significado de apnea e hipopnea.

- **Apnea respiratoria:** Según el consenso español de síndrome de apnea e hipopnea del sueño, la apnea es una enfermedad del aparato respiratorio que se puede entender como una pausa respiratoria o cese completo del aire durante 10 segundos o más [26]. Su determinación se realiza a partir de la señal de respiración.
- **Hipopnea respiratoria:** La literatura la define como una "reducción discernible" del flujo basal o aire en el ciclo respiratorio. El consenso nacional español de 2005 llegó al acuerdo que es una reducción entre el 30% y 90% de la respiración durante 10 segundos o más [26], pero en el caso de convención práctica se llega a la detección a partir de una reducción del 50% por una duración prolongada igual o mayor a 10 segundos, debido a la calidad de los sensores que se pueden utilizar en su medición [23].

A partir de la señal respiratoria es posible establecer episodios de apnea y episodios de hipopnea los cuales brindan la posibilidad de concluir a cerca de los problemas respiratorios y de la capacidad de recuperación de las personas, es por esto que se reúne ambos episodios en un solo índice.

Se conoce por índice de apnea-hipopnea (IAH) a la suma del número de apneas e hipopneas divido por las horas total de sueño o de tiempo de medición[26]; según los estudios llevados a cabo por medicina general y pediatría se considera que hay una alteración cuando el IAH es mayor a 5, pero en el estudio de la fisiología del sueño se asume que es posible obtener conclusiones después de 6 [28].

## <span id="page-24-2"></span>**1.2. FISIOLOGÍA DEL SUEÑO**

El sueño es un estado biológico necesario y vital presente en los seres vivos, tanto en los hombres como en animales, y es posible hacer una descripción de él a partir del estudio de variables fisiológicas y comportamentales, que permiten hacer un bosquejo de la importancia que representa este en los seres vivos [28].

 **Variables comportamentales:** El comportamiento del ser humano durante el sueño es totalmente diferente al que se registra durante la actividad o

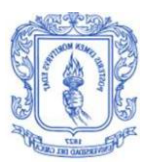

relajación en estado consciente; en etapas del sueño se presenta una disminución parcial o total de los movimientos corporales voluntarios**,** debido a que se encuentra en un estado de reposo donde el cuerpo adopta una postura precisa o cómoda para el descanso.

 **Variables fisiológicas:** Desde que fue desarrollado el electroencefalograma (EEG), fue posible registrar la actividad eléctrica del cerebro a través del cuero cabelludo, y desde ese entonces se registran los diferentes tipos de señales (alfa, beta, theta, y delta).

Después de realizar el desarrollo y análisis de las señales de EEG se registraron cambios en el comportamiento cerebral durante el sueño, que permitió concluir en la clasificación de estados del sueño. A partir de estos estudios se implementaron los laboratorios del sueño y se generó una fuerte línea de investigación que busca establecer qué variables médicas o fisiológicas varían y aportan información con respecto a la calidad de sueño y enfermedades o trastornos del mismo. Se han incorporado gracias a esto variables como los movimientos oculares, movimientos musculares, posición del cuerpo, electrocardiografía, saturación de oxígeno, entre otras, que han dado origen a técnicas como la PSG, actigrafía y poligrafía pulmonar.

A partir de los estudios realizados, se ha determinado que existe un periodo de vigilia que se considera como la etapa previa al sueño, en donde se mantienen las señales en condición normal. Adicionalmente se han determinado 2 fases del sueño, el sueño de Movimientos Oculares Rápidos o fase REM (Rapid Eye Movements) y la fase No REM(NREM) o sueño lento, que se divide a su vez en otras 4 fases [24], [29].

En estas fases es posible registrar los cambios en las ondas cerebrales aunque no son las únicas que presentan variaciones, se puede detectar cambios en las variables fisiológicas como la relajación muscular, variaciones en la frecuencia cardiaca, presión arterial, señal respiratoria y temperatura corporal, que son indicadores óptimos para la relajación y la calidad del sueño en los humanos. Es necesario entender que el sueño es un conjunto de cambios fisiológicos de diferentes sistemas del organismo que son regulados por el sistema nervioso central. Estas fases se alternan de forma cíclica mientras la persona permanece dormida, cada 90/100 minutos aproximadamente comienza un nuevo ciclo de sueño en el que los últimos 20 o 30 minutos se corresponden con el REM.

#### **1.2.1. Fase No REM (NREM) o sueño lento (SL)**

<span id="page-25-0"></span>Esta fase se caracteriza por la ausencia de movimiento rápido de los ojos, además la actividad muscular es regular o casi imperceptible, pero involuntaria en algunas de sus fases.

En SL se registra una disminución en la frecuencia respiratoria, es posible que en esta fase se presenten episodios de apnea o hipopnea que generan una alteración en la frecuencia respiratoria y en el flujo basal. Por su parte la presión sanguínea se

reduce, la saturación de oxigeno puede llegar a ser constante y se presenta una disminución de los latidos del corazón. El SL se divide en 4 fases y en algunas de ellas se presentan las ensoñaciones, que equivale a decir que son sensaciones agradables o desagradables*.* Durante la etapa NREM se encuentran 3 estadios o cuatro fases, donde se entiende como: "somnolencia" al estadio 1 o fase 1, "sueño ligero" al estadio 2 o fase 2, y "sueño profundo" al estadio 3 que se compone de las fases 3 y 4.

- **Fase 1 o estadio 1-NREM:** Es la fase de sueño ligero, se detecta justo después del estado de vigilia y tiene una duración de algunos minutos. En esta las personas todavía son capaces de percibir estímulos auditivos y táctiles, los ojos se mueven lentamente y la actividad muscular se vuelve un poco más lenta. Tiene una duración de 1 a 7 minutos con cambios detectables pero poco significativos en las variables fisiológicas del cuerpo; el sueño de esta fase es poco o nada reparador.
- **Fase 2 o estadio 2-NREM:** En esta fase el sistema nervioso bloquea las vías de acceso de la información sensorial, lo que origina una desconexión del entorno y una respuesta a estímulos externos prácticamente nula, el ritmo cardiaco se disminuye, al igual que la temperatura, no hay movimiento de los ojos y la frecuencia respiratoria disminuye.

Durante esta fase el sueño es parcialmente reparador, pero no lo suficiente para considerar un descanso completo. Por el contrario cuando se presenta una interrupción en esta fase el paciente puede presentar dolor de cabeza y en ocasiones dolores musculares. Tiene una duración entre 10 y 25 minutos después de la fase 1.

- **Fase 3 o estadio 3-NREM:** Esta es la fase en donde se da comienzo al sueño profundo, es donde se presenta el sueño reparador y el bloqueo sensorial se intensifica, por lo que se requiere de un ruido o movimiento fuerte para que la persona se despierte; la respuesta a estímulos externos sigue siendo nula. En esta fase el ritmo cardiaco sigue disminuyendo, por lo que la HRV aumenta significativamente con respecto a la vigilia, no hay movimiento de los ojos y la frecuencia respiratoria se mantiene aproximadamente constante desde la fase 2. En algunas personas es posible empezar a registrar ronquidos, esto se debe a que se presentan esfuerzos máximos en el sistema respiratorio, lo cual desencadena cambios en los ciclos respiratorios. Su duración está entre 30 y 40 minutos.
- **Fase 4 o estadio 3-NREM:** Es la fase de mayor profundidad del sueño, en esta la actividad cerebral es mucho más lenta, además aparecen ondas tipo delta en el análisis EEG. El sueño producido en esta fase es completamente reparador cuando no existe algún trastorno del sueño. La actividad sensorial es muy baja, por lo que se necesitan estímulos externos más fuertes para poder despertar a una persona y si se despierta en esta fase puede que esté un poco desorientado o confundido.

Tiene características comunes como: la relajación en la musculatura corporal sin movimientos involuntarios, una disminución en la frecuencia

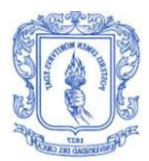

cardiaca y la presión sanguínea respecto a la fase anterior; por lo que la HRV aumenta. Las señales respiratorias registran una amplitud en su flujo basal y un aumento en el ciclo respiratorio, lo que hace que su frecuencia respiratoria baje, pero su profundidad aumente.

#### **1.2.2. Fase REM o sueño paradójico (SP)**

<span id="page-27-0"></span>En esta fase los ojos presentan movimientos rápidos, la persona se encuentra más relajada en esta fase que en las demás, pero se puede despertar con más facilidad, la velocidad de la respiración aumenta de manera irregular y se presentan algunos episodios de apnea, la actividad cerebral es alta produciéndose así los sueños. En personas sin trastornos en el sueño hay un aumento en la HRV y la frecuencia respiratoria teniendo entre 24 a 36 respiraciones por minuto.

Durante la fase REM, el cuerpo no produce calor, por lo que es posible obtener los niveles más bajos de temperatura corporal durante las últimas horas de sueño, ya que se presenta una variación en la duración de la fase durante la noche.

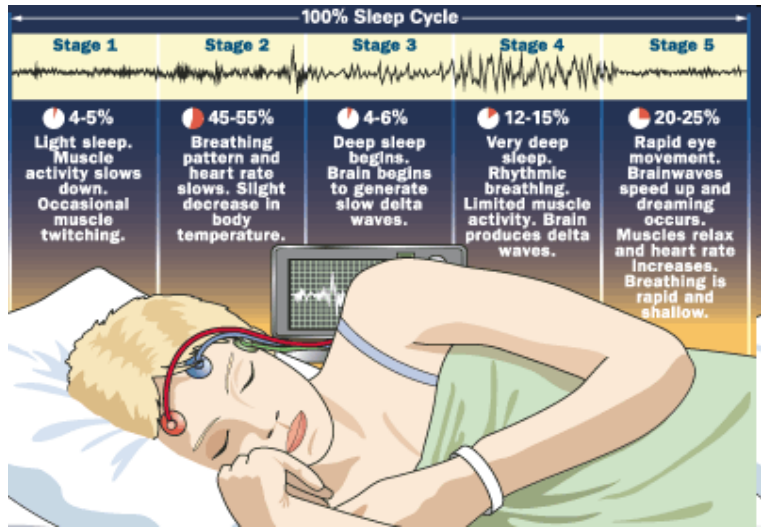

Figura 1.6.Fases del sueño. Fuente: [26].

<span id="page-27-1"></span>Un ciclo de sueño completo toma en promedio de 90 a 110 minutos. Los primeros ciclos de sueño de la noche tienen sueños REM relativamente cortos y largos períodos de sueño profundo, pero más tarde, los períodos de REM se alargan y el tiempo de sueño profundo desciende. Según el estudio realizado por el Dr. Ricardo Velluti [28] en un sueño promedio de 8 horas del 75% al 80% del total corresponde a SL, esto permite generar algunos puntos de investigaciones sobre la somnolencia diurna en las personas que duermen tiempos mayores a 9 horas, ya que un tiempo prolongado de sueño no siempre es sinónimo de alta recuperación.

La variación de estos ciclos también cambia de acuerdo a la edad de las personas, los bebes duermen hasta 18 horas en el día con gran parte en el sueño de ondas

lentas; las personas mayores duermen aproximadamente 6 o 7 horas en la noche, pero permanecen muy poco tiempo en el sueño de ondas lentas, lo que produce que no haya un descanso satisfactorio.

## <span id="page-28-0"></span>**1.3. CALIDAD DE SUEÑO**

De acuerdo a las fases del sueño, las etapas 3 y 4 son las ideales para que la persona pueda descansar adecuadamente, pero debido a diferentes factores muchos individuos después de dormir sienten que no han descansado lo suficiente.

La calidad de sueño es un aspecto importante a tener en cuenta, ya que un individuo puede dormir un buen periodo de tiempo, pero en realidad su cuerpo no ha descansado lo suficiente sintiendo cansancio durante el día; la medición de la calidad de sueño depende del entorno dentro del cual se esté evaluando. En el momento de realizar la medición se pueden contemplar aspectos tanto cuantitativos como aspectos cualitativos, que contemplan el nivel de cansancio que tiene la persona al día siguiente y la eficiencia en sus labores cotidianas.

Los aspectos cuantitativos pueden adquirirse a partir de ciertos instrumentos electrónicos, los cuales miden ciertas variables fisiológicas que permiten determinar factores que inciden sobre la calidad del sueño; mientras que los aspectos cualitativos se basan en la opinión de las personas de acuerdo a como se están sintiendo durante el día.

Naturalmente la calidad de sueño se ve ligada a la presencia o no de algún tipo de enfermedad o trastorno en el cuerpo humano, los estudios epidemiológicos demuestran la prevalencia de trastornos en el sueño a nivel mundial, pero aun así en países en vías de desarrollo no se les otorga demasiada importancia.

### <span id="page-28-1"></span>**1.4. TRASTORNOS DEL SUEÑO**

Según estudios actuales, existen más de 90 trastornos de sueño que pueden llegar a ser detectados desde la intimidad de un hogar, como es el caso del síndrome de los pies inquietos o del ronquido, pero regularmente no es asociado por la población en general como un caso de tratamiento médico, desconocimiento que puede llegar a deteriorar significativamente la calidad de vida de las personas, ya que un sueño no reparador o de mala calidad puede derivar en enfermedades crónicas que acortan significativamente la vida, e incluso puede provocar una muerte súbita [2], [6], [30].

#### **1.4.1. Ronquido**

<span id="page-28-2"></span>Es un sonido respiratorio fuerte producido durante el sueño que no presenta episodios de apnea obstructiva, pero generalmente viene después de uno o varios

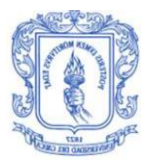

episodios de apnea del paciente, ya que cuando se presenta este tipo de situaciones se requiere un mayor esfuerzo del sistema respiratorio para oxigenar [30].

Es frecuente que el ronquido sea lo suficientemente fuerte como para generar molestia en los acompañantes, pero no para el mismo paciente que lo padece, siendo para este último imperceptible ya que se encuentra en un estadio de sueño 2 o 3; además es más común que se presente en hombres que en mujeres.

Existen algunos factores que hacen a una persona predispuesta a sufrir este tipo de trastorno como: la obesidad, la congestión u obstrucción nasal, sustancias depresoras del sistema nervioso central, el tabaco y el alcohol.

#### **1.4.2. Insomnio**

<span id="page-29-0"></span>El insomnio es más común de lo que se cree, ya que afecta aproximadamente entre un 15 y 30% de la población, pero su probabilidad incrementa con la edad, incluso con el tipo de ocupaciones que se tenga y el nivel de exigencia o estrés que se lleve a diario. Se reconoce que por lo menos el 50% de la población padece de insomnio transitorio a lo largo de su vida, lo que hace de este trastorno uno de los problemas de salubridad que se debe identificar y tratar a tiempo [8].

El consenso nacional de España define el insomnio como la dificultad o incapacidad para conciliar el sueño o presentar ausencia total de sueño; en términos clínicos sugiere una percepción subjetiva de la insatisfacción con la calidad reparadora o la cantidad de horas de sueño obtenida.

Las causas por las que un sujeto puede presentar insomnio son muchas e incluso se pueden presentar varias en el mismo paciente, por ejemplo: depresión, nivel de estrés, exigencia física, estimulación mental antes del sueño, estimulantes como la cafeína, dormir durante el día, ambiente no favorecedor (cama incomoda, demasiado ruido), alteraciones respiratorias, entre otros. Este trastorno puede deberse incluso a otros trastornos del sueño presenten en el paciente.

Se ha logrado clasificar el insomnio según su duración (Agudo, Subagudo, Crónico), severidad (Leve, Moderado, Severo) o su momento de presentación (De conciliación, De mantenimiento del sueño, Final del sueño o despertar precoz) [30].

#### **1.4.3. Síndrome de apnea-hipopnea obstructiva del sueño (SAHS)**

<span id="page-29-1"></span>Se define el SAHS como la presencia reiterada de episodios de apneas o hipopneas que conllevan una limitación de paso del aire durante el periodo de sueño. Esto produce un descenso en la saturación de oxígeno en la sangre y produce micro despertares, ronquidos, somnolencia, y a largo plazo enfermedades cardiorrespiratorias.

Para determinar que una persona padece este síndrome se requiere analizar su comportamiento respiratorio a lo largo de un periodo de sueño, determinando el IAH correspondiente. Para asegurar la existencia del SAHS basta con encontrar el IAH y compararlo con el valor umbral [26]; se define el valor umbral como un valor del IAH mayor o igual a 5 [27], pero se ha determinado que este punto de corte es excesivamente bajo, ya que la probabilidad de aumentar episodios se incrementa con la edad, por lo que se ha definido que 6 es un óptimo punto de corte estándar, es decir IAH > 6 [26].

Al ser uno de los trastornos más comunes en la población, la comunidad médica busca tratamientos alternativos para evitar los procedimientos quirúrgicos, como por ejemplo la pérdida de peso de un paciente, reducir la ingesta de alcohol, evitar el tabaco o una terapia posicional (acomodar el cuerpo en diferentes posiciones)

#### **1.4.4. Síndrome de las piernas inquietas (SPI)**

<span id="page-30-0"></span>Es la aparición de molestias en las piernas durante el reposo como una sensación de dolor, causando una necesidad imperiosa de moverlas para aliviar este malestar. Es asociado como causa del insomnio lo que hace de este un factor de mucho cuidado para el diario vivir de una persona, ya que esta sintomatología puede empeorar con el estrés o situaciones emocionales bastante fuertes [30].

Es posible determinar este factor con cuestionarios de tipo cualitativo, pero también se puede hacer uso de la actigrafía que permite medir la posición y movimiento de las extremidades.

Debido a que es un síndrome que se presenta más por problemas de hierro o por cansancio muscular, es tratado con medicaciones aunque la medicina alternativa utiliza relajantes para intentar mitigar estos síntomas, pero dichos tratamientos no son avalados por la comunidad médica en general.

### <span id="page-30-1"></span>**1.5. MECANISMOS DE ESTUDIO DE CALIDAD DEL SUEÑO**

Determinar la calidad del sueño es un factor de difícil medición, ya que en este proceso se deben analizar diferentes parámetros del entorno del paciente. Desde hace más de 5 décadas se hacen esfuerzos por determinar con variables vitales un estándar que permita analizar y determinar si un paciente posee un adecuado descanso en el momento de su sueño. A continuación se mencionan algunos de los mecanismos más destacados para el estudio de la calidad del sueño.

#### **1.5.1. Polisomnografía**

<span id="page-30-2"></span>La Polisomnografía es un examen que registra variables del cuerpo mientras el paciente duerme o trata de dormir, mide los ciclos y las etapas del sueño basándose en señales de: electroencefalografía (EEG), electromiografía, movimientos

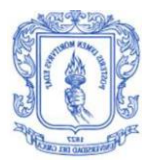

oculares, frecuencia cardiaca, posición del cuerpo, flujo de aire que entra y sale de los pulmones durante la respiración y los niveles de oxígeno en la sangre [31].

Esta intervención se debe llevar a cabo en un centro especializado en donde el paciente debe pasar la noche conectado a ciertos dispositivos lo que puede llegar a causar incomodidad; adicionalmente el costo de este tratamiento es alto, lo que limita su uso.

Una vez se realiza el registro de todas estas variables se hace un análisis detallado de los datos obtenidos, esto se lleva a cabo por un especialista en el tema el cual revisa las diferentes fases del sueño en las cuales el paciente estuvo; también analiza los eventos inusuales ocurridos para poder determinar los trastornos que puede tener el paciente.

#### **1.5.2. Actigrafía**

<span id="page-31-0"></span>Este método se basa en los movimientos que presenta el paciente mientras duerme, es considerado como no invasivo y se realiza a través de una pulsera que se coloca en el brazo o piernas que entrega los datos de los posibles micro despertares a causa de los movimientos, esta pulsera usa un acelerómetro que permite registrar los movimientos del paciente [29].

Se utiliza para determinar algunos trastornos como insomnio, síndrome de piernas inquietas, y establecer si existe una mala percepción del sueño entre otros. Este método es ampliamente adoptado gracias a la facilidad que representa la adquisición de los datos, ya que no representa incomodidad en el paciente y no requiere un traslado para poder realizar la medición.

#### **1.5.3. Índice de calidad de sueño de Pittsburgh (PSQI)**

<span id="page-31-1"></span>Es un cuestionario que resuelve el paciente, el cual proporciona una calificación global de la calidad de sueño que tiene la persona. Fue desarrollado en la Universidad de Pittsburgh y ha tenido una gran aceptación. Existen versiones en varios idiomas como chino, holandés, alemán, francés, japonés, noruego, español y sueco [32].

Consiste de 19 preguntas de autoevaluación y otras cinco que son respondidas por el compañero de habitación, las 19 preguntas se puntúan y las otras cinco son consideradas como información adicional, estas 19 preguntas se encuentran agrupadas en 7 componentes: calidad, latencia, duración, eficiencia, alteraciones del sueño, uso de medicamentos y disfunción diurna; cada uno de estos componentes se puntúa de 0 a 3. De la suma de los siete componentes se obtiene la puntuación total del PSQI la cual oscila entre 0 y 21 puntos y entre más alto sea el puntaje peor será la calidad de sueño del paciente. Los resultados obtenidos a partir de la aplicación de este test orientan a los médicos para determinar los aspectos más alterados del sueño y la necesidad del paciente en solicitar ayuda.

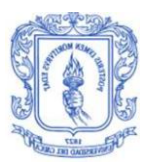

#### **1.5.4. Poligrafía respiratoria**

<span id="page-32-0"></span>Este estudio consiste en un análisis de las variables cardiorrespiratorias, y se realiza a través de una exploración que registra los siguientes parámetros: la señal respiratoria (flujo nasal, ronquidos, movimientos toraco abdominales), la saturación de oxígeno en la sangre, la variabilidad de la frecuencia cardiaca y la frecuencia cardiaca. Todo esto se realiza para calcular el IAH que permite diagnosticar trastornos del sueño como el SAHS.

Presenta una gran ventaja comparada con la polisomnografía y es su facilidad de implementación en el domicilio del paciente, al igual que su bajo costo, y que no existe necesidad de una infraestructura especializada o un laboratorio de sueño. A pesar de todas sus ventajas, sus resultados son buenos para algunos casos, pero en situaciones donde no se permita llegar a una conclusión hay que recurrir a la polisomnografía.

Los mecanismos mencionados son más enfocados hacia el uso clínico, ya que los aspectos que tienen en cuenta necesitan de instrumentos y análisis especializados, exceptuando el PSQI. La evolución tecnológica ha permitido la realización de equipos comerciales que buscan mejorar la conciliación del sueño o entregar datos estadísticos para que el usuario esté al tanto de diferentes anomalías que pueda presentar mientras duerme, a continuación se mencionan algunos de los más destacados.

- **Basis [33]:** Es un dispositivo que se ubica en la muñeca a manera reloj, el cual determina el ritmo cardíaco y respuesta galvánica de la piel; este dispositivo también permite determinar parámetros como la duración del sueño y los tiempos de permanencia en las diferentes etapas del sueño, indicándole al usuario a través de una aplicación las estadísticas obtenidas mientras la persona duerme, mostrando si el tiempo de la etapa de sueño profundo fue suficiente para el descanso del cuerpo.
- **BEDDIT [34]:** Es un dispositivo desarrollado por las compañías Beddit y Misfit que permite determinar: la duración, ciclos del sueño, tiempo tardado para dormirse, ritmo cardíaco, ritmo respiratorio y niveles de ronquido; todo esto a través de un sensor en forma de tira que se puede ubicar debajo de una almohada durante la noche. Este sensor se encarga de analizar toda la actividad mientras se duerme, la información recogida es enviada vía Bluetooth a un dispositivo móvil que mediante una aplicación recopila toda la información y le muestra los resultados al usuario.
- **Withings Aura [35]:** Es una colchoneta diseñada para mejorar la calidad del sueño, la cual registra el movimiento del cuerpo y la frecuencia cardiaca; cuenta con un dispositivo externo que emite ciertas luces y sonidos para ayudar a conciliar el sueño, además analiza variables del entorno como el sonido, la temperatura y los niveles de luz; con el fin de darle a entender al paciente lo que le puede estar afectando su sueño negativamente.

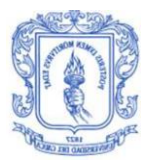

## <span id="page-33-0"></span>**1.6. ALGORITMOS DE CLASIFICACIÓN**

Como se ha visto en el caso de la determinación de la calidad del sueño, el registro de las variables fisiológicas por sí solas no suele ser suficiente para sacar conclusiones para un diagnóstico clínico, ya que éste suele depender de un conjunto de variables. En este trabajo de grado se busca hacer una clasificación de pacientes según su calidad de sueño, permitiendo clasificarlos o diagnosticarlos en dos grupos: pacientes que duermen bien, y pacientes que duermen mal.

De la teoría de clasificación de patrones, el procedimiento necesario para este tipo de objetivos consiste en:

- Obtención de un conjunto de variables significativas, denominadas características, que incidan directamente en la decisión de clasificación. A este conjunto de características, agrupadas en un vector, se da el nombre de vector de características o muestra.
- Selección de un conjunto de clases claramente diferenciables, que definen el resultado a obtener del proceso de clasificación.
- ▶ Selección de un clasificador, el cual debe arrojar como resultado una etiqueta de clasificación al comparar la similitud del vector de características a ser clasificado, con una de las clases de vectores de características posibles.

Existen una gran variedad de clasificadores propuestos en la literatura, lineales o no lineales, desde distintos enfoques. Cuando el vector de características es discriminante, las muestras correspondientes a clases diferentes quedan suficientemente separadas entre sí, en cuyo caso se dice que existe una buena separabilidad de clases, con lo que el clasificador puede ser menos complejo. Se mencionan a continuación algunos clasificadores de baja complejidad computacional considerados en este trabajo de tesis, basados en cálculo de distancias entre muestras.

#### **1.6.1. Arboles de decisión**

<span id="page-33-1"></span>Este es un método basado en reglas, consiste en tomar una decisión inicial entre una cantidad de competidores o en este caso muestras, y a partir de ébstas formar ramas de influencia, lo que determinaría un camino a seguir, es decir cada camino representa una regla para la clasificación de una muestra. Este nombre representa la estructura del algoritmo donde el "tronco" es la decisión o escogencia inicial y se toma una pregunta de una respuesta de sí o no, posteriormente se escogen múltiples caminos divergentes que permiten seguir un objetivo. Este algoritmo requiere una cantidad de iteraciones para obtener claramente los atributos y definir de manera correcta las reglas de clasificación para finalmente adoptar una decisión [36].

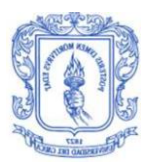

#### **1.6.2. Algoritmo K-MEANS**

<span id="page-34-0"></span>Este algoritmo de clasificación utiliza agrupación por clúster, y consiste en formar K grupos, los cuales se definen de acuerdo a la distancia de una muestra a la media del grupo. Cada muestra consiste en un vector de características normalizadas para que la medida de distancia sea coherente. Este algoritmo es el más popular debido a su facilidad de implementación, ya que asigna una clase de acuerdo solo a la distancia de una muestra a la media o centroide de la clase, y su único requerimiento es conocer el número de clases que se desean obtener, junto con un conjunto de muestras a agrupar.

Su implementación corresponde a un algoritmo iterativo donde en su primera iteración toma valores aleatorios para los centroides, agrupando el conjunto de muestras en k clusters deseados. El proceso continúa recalculando el centroide a partir del cálculo de la media entre las muestras agrupadas de la iteración anterior.

#### **1.6.3. Algoritmo K-NN**

<span id="page-34-1"></span>Este algoritmo está basado en la proximidad de muestras, al igual que K-MEANS es un algoritmo que funciona a partir de cálculo de distancias ya que se compara cada muestra con sus k vecinos más cercanos y de acuerdo a esto se asigna una clase o una etiqueta. Ddebido a que realiza un cálculo de distancia, es necesario definir una regla para esta misma, por lo general se implementa la distancia euclidiana.

A partir del cálculo y la comparación de la regla de distancia, se establece una probabilidad de asignación de clases, donde se asigna la etiqueta a la probabilidad que sea mayor y más confiable. La implementación de este algoritmo requiere de un conjunto de muestras, la cual debe ser de un tamaño considerable para que así sus resultados sean confiables, lo que hace que utilizar este algoritmo dependa del caso concreto de trabajo.

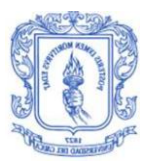

# <span id="page-35-0"></span>**2. MATERIALES Y MÉTODOS.**

La metodología con la cual se desarrolló el trabajo de grado para cumplir con los objetivos propuestos, es el modelo lineal secuencial, ya que proporciona el seguimiento de etapas ordenadas también conocidas como fases, permitiendo una evolución constante del proyecto y otorgando una solución al problema planteado. En la [Figura 2.1](#page-35-3) se observa la estructura del modelo usado.

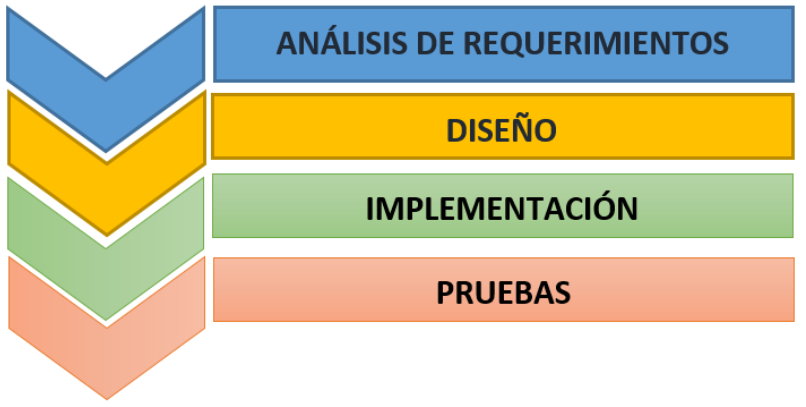

Figura 2.1. Modelo lineal secuencial.

<span id="page-35-3"></span>Cada una de las fases se desarrolla de la siguiente manera:

- **Análisis de requerimientos:** Se enfoca en realizar un análisis del problema de estudio, para poder así definir los requerimientos necesarios que debe tener el sistema para clasificación de usuarios según la calidad de sueño, buscando dar solución al problema planteado.
- **Diseño:** Se enfatiza en la selección de las señales a usar para poder determinar la calidad de sueño, además se estudian los dispositivos que permiten obtener dichas señales y demás elementos hardware necesarios para el desarrollo del sistema.
- **Implementación:** Se realiza el desarrollo del hardware y software del sistema para la clasificación de usuarios según la calidad de sueño.
- **Pruebas:** Se efectúan las pruebas concernientes para validar el sistema.

## <span id="page-35-1"></span>**2.1 ANÁLISIS DE REQUERIMIENTOS**

#### **2.1.1 Problema de estudio**

<span id="page-35-2"></span>.En la actualidad se algunas investigaciones se concentran en el desarrollo de prototipos que permitan determinar la calidad de sueño, enfocándose en la
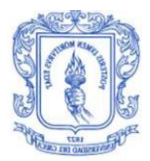

realización de sistemas poco complejos y asequibles para las personas; la miniaturización de los sensores y los dispositivos inteligentes están influenciando los continuos avances en esta línea de investigación, permitiendo llegar a otras alternativas para la determinación de la calidad del sueño. Se requiere de equipos no invasivos para el paciente, con el fin de no perturbar las medidas debido a la incomodidad surgida con la implantación de ciertos equipos electrónicos. Adicionalmente es necesario tener sistemas que analicen estas variables automáticamente para dar un diagnóstico con cierto grado de confiabilidad. De acuerdo a esto, surge la necesidad de diseñar un sistema que permita determinar automáticamente la calidad de sueño de las personas de acuerdo a ciertas variables fisiológicas, con el fin de ser una herramienta en la búsqueda de soluciones alternativas, siendo este el problema de investigación abordado en el presente trabajo.

#### **2.1.2. Requerimientos**

Comprendido el problema de estudio, a continuación se presenta la definición de los requerimientos para la implementación del sistema para la determinación de la calidad del sueño, estos requerimientos permitieron alcanzar los objetivos planteados en el trabajo de grado.

**Requerimiento 1:** Escoger algunas de las variables fisiológicas que permiten determinar la calidad de sueño para poder ser monitoreadas.

**Requerimiento 2:** Los dispositivos sensores usados para la determinación de las variables fisiológicas deben ser fáciles de usar y tener cierto grado de comodidad para el paciente, ya que se van a usar mientras la persona duerme.

**Requerimiento 3**: Disponer de una unidad central de procesamiento para analizar las señales enviadas por los sensores.

**Requerimiento 4:** La comunicación entre los sensores y la unidad de procesamiento debe ser inalámbrica para evitar que el paciente duerma con excesivo cableado.

**Requerimiento 5:** La unidad de procesamiento central debe procesar en tiempo real los datos recibidos. El procesamiento de las señales se debe realizar cada minuto, entregando las variables fisiológicas determinadas.

**Requerimiento 6:** Clasificar automáticamente la calidad de sueño de la persona de acuerdo al análisis de los datos recibidos.

**Requerimiento 7:** Todo el sistema debe ser fácil de movilizar.

**Requerimiento 8:** Establecer un procedimiento adecuado para realizar las pruebas necesarias del sistema.

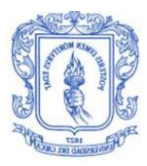

# **2.2. DISEÑO**

Esta etapa tiene como finalidad plantear una solución que facilite la construcción de un sistema que permita la determinación de la calidad del sueño, brindando una solución al problema planteado. Para la determinación de la calidad del sueño se propone un sistema que haga uso de sensores para la obtención de algunas señales fisiológicas. Este sistema debe ser capaz de procesar las señales en tiempo real compuestas por los datos enviados inalámbricamente por los sensores, para esto se va a hacer uso de una unidad de procesamiento central que de ahora en adelante se llamará Singular Board Computer (SBC $6$ ).

#### **2.2.1. Determinación de las variables fisiológicas a usar por el sistema propuesto**

Para el desarrollo del sistema es necesario determinar qué variables fisiológicas se van a utilizar para la determinación de la calidad del sueño, su elección va a depender de los equipos disponibles para su adquisición, al igual que del grado de incomodidad para el paciente. Como se mencionó en el capítulo anterior, las variables fisiológicas se obtienen a partir de ciertas señales, de acuerdo a esto se realizó un estudio que permite determinar las variables fisiológicas a utilizar.

 **Señal de electrocardiografía:** Durante las etapas del sueño se presentan variaciones tanto en la frecuencia cardiaca como en su variabilidad, entre la etapa REM y la NREM se encuentran variaciones en la señal de ECG [37], estudios en [38] y [39] han demostrado que a partir de la señal de ECG es posible determinar trastornos en el sueño, llegando a incluir esta señal en diferentes investigaciones [40]–[42]. Adicionalmente la adquisición de estas señales para estos propósitos no es invasiva y en la actualidad existen equipos comerciales que permiten su adquisición.

De acuerdo a lo mencionado, esta señal se incluye en el sistema propuesto, a partir de ésta se puede adquirir la frecuencia cardiaca (HR) y la HRV siendo éstas unas de las variables fisiológicas usadas por el sistema.

- **Saturación de oxigeno:** Este parámetro ha sido utilizado para la determinación de trastornos como la apnea del sueño [26], [43]. Los equipos comerciales no son del todo adecuados, ya que no entregan una señal que pueda ser enviada para su posterior tratamiento, adicionalmente no se encontraron muchos trabajos que usaran este parámetro para la determinación de la calidad del sueño. Debido a lo mencionado anteriormente este parámetro no fue considerada en el sistema propuesto.
- **Señal de electroencefalografía:** Estas señales son las más adecuadas para poder determinar la calidad de sueño; a medida que se avanza en los diferentes ciclos del sueño se presentan variaciones en las ondas alfa, beta

 $\overline{a}$ <sup>6</sup> Es un computador de tamaño reducido que contiene características esenciales de una placa base, concentrando todo en un solo circuito.

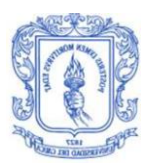

o delta características de la electroencefalografía; a partir de estas señales se pueden determinar la presencia del sujeto en cada una de las fases del sueño, haciendo posible detectar trastornos. A pesar de ser una de las mejores técnicas, presenta dificultades como la falta de dispositivos asequibles para los usuarios que permitan obtener estas señales, además el tratamiento de las diferentes señales requieren de un alto grado de procesamiento ya que cualquier movimiento del cuerpo se puede convertir en un artefacto que perjudica la interpretación de la señal [44]. De acuerdo a lo mencionado anteriormente esta señal no fue considerada dentro del sistema propuesto.

- **Señal respiratoria:** Este parámetro permite determinar problemas en el sueño como la apnea y la hipopnea; diferentes investigaciones [40]–[42] han incluido a la señal de respiración para determinar trastornos en el sueño. En la actualidad existen equipos que permiten su adquisición. De acuerdo a lo mencionado, esta señal se incluye en el sistema planteado, por lo tanto las variables fisiológicas a considerar son: frecuencia respiratoria y el índice de Apneas-Hipopneas (IAH)*,* que se obtienen a partir de la señal de respiración.
- **Respuesta galvanica de la piel:** Este parámetro no fue considerado dentro del trabajo ya que a pesar de que existen algunos dispositivos comerciales para su medición no hay mucha literatura que la relacione con la calidad del sueño.

De acuerdo a lo mencionado anteriormente el sistema propuesto va a hacer uso de 4 variables fisiológicas: Frecuencia Respiratoria (FR), Frecuencia Cardiaca (HR), Variabilidad de la Frecuencia Cardiaca (HRV) y el Índice de Apneas-Hipopneas(IAH).

## **2.2.2. Determinación de los dispositivos sensores**

Conociendo las variables fisiológicas a usar, es necesario saber qué equipos existen en el mercado para su adquisición, en este caso se deben contar con dispositivos que permitan obtener señales de electrocardiografía al igual que señales de respiración, a partir de estas dos señales se puede obtener las variables fisiológicas mencionadas. Para la selección de los dispositivos se debe tener presente los requisitos mencionados anteriormente.

## **2.2.2.1. Dispositivo sensor para la señal de ECG**

A continuación se realiza una descripción de algunos de los dispositivos disponibles para la obtención de la señal de ECG.

 **Shimmer3 ECG Unit [45]:** Este equipo esta optimizado para la medición de las señales de ECG, es un sensor altamente configurable que puede ser usado en diferentes escenarios de captura de datos, cuenta con un software

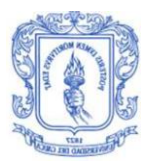

especializado para la supresión de artefactos al igual que para ajustar la ganancia del dispositivo, permite la grabación de las señales ya sea en reposo o movimiento, cuenta con un microcontrolador de 24MHz, una micro SD de 8GB y conexión Bluetooth. Las señales son almacenadas en la tarjeta SD para su posterior extracción, es un equipo muy completo pero su costo es muy elevado.

- **Garmin HRM-Tri [46]:** Permite obtener datos de frecuencia cardiaca a través de una banda que se coloca en el pecho, se pueden obtener las medidas tanto en movimiento o en reposo, cuenta con conectividad inalámbrica trabajando en la frecuencia de 2,4 GHz hacia dispositivos específicos. Es compatible con funciones de frecuencia cardiaca avanzadas y variabilidad de frecuencia cardiaca pero es necesario contar con un equipo externo compatible para visualizar la información.
- **Polar H7 Bluetooth Smart Heart Rate Sensor [47]:** Permite la entrega de datos de frecuencia cardiaca a través de Bluetooth, toda la información es enviada a aplicaciones alojadas en dispositivos móviles externos que cuenten con sistemas operativos Android y Iphone.
- **SparkFun Single Lead Heart Rate Monitor AD8232 [48]:** Este dispositivo es de hardware abierto y mide la actividad eléctrica del corazón enviando los datos a través de una salida analógica; el AD8232 cuenta con un amplificador operacional que permite obtener una señal clara; está diseñado para extraer, amplificar y filtrar las pequeñas señales del corazón en presencia de ruido, tales como los creados por el movimiento o colocación de los electrodos. Opera a 3.3 voltios y cuenta con una salida analógica lo que lo hace compatible con *Arduino* u otras tarjetas de desarrollo, cuenta con tres electrodos periféricos que registran las diferencias de potencial entre dos electrodos ubicados en extremidades diferentes (derivación bipolar), estos se conectan a través de un Jack de 3,5 mm. Este dispositivo no cuenta con conexión inalámbrica por lo tanto requiere de un microcontrolador externo que permita dicha conexión.
- **Pulse Sensor [49]:** Este sensor es de hardware abierto y esencialmente combina un sensor óptico de ritmo cardíaco con circuitería de amplificación y cancelación de ruido, lo que lo hace rápido en obtener medidas confiables. Cuenta con una salida analógica la cual la hace compatible con *Arduino* u otras tarjetas de desarrollo. Su voltaje de funcionamiento está entre 3 y 5 voltios. No cuenta con conexión inalámbrica por lo tanto es necesario un microcontrolador externo para adaptarlo a una comunicación inalámbrica.

Los dos primeros dispositivos mostrados anteriormente requieren de equipos de la misma marca para poder realizar la visualización de las señales, adicionalmente su costo es elevado por lo que se descartan para el uso en el sistema propuesto. El tercer dispositivo es más económico y es muy cómodo para las personas pero los datos solo se pueden visualizar en aplicaciones móviles específicas, lo que es un inconveniente ya que no se puede realizar una manipulación externa de la información recibida.

Los dos últimos dispositivos si permiten la manipulación de la señal, al ser compatibles con *Arduino* se puede usar este tipo de tarjetas para realizar la adquisición de la información y enviarla inalámbricamente a la SBC. Su costo no es muy elevado en comparación con los otros dispositivos.

*SparkFun Single Lead Heart Rate Monitor AD8232* permite obtener una mejor representación de la señal de ECG ya que se basa en las diferencias de potencial detectadas por los electrodos, permitiendo así un análisis más profundo de las ondas características de ECG, es por esto que se ha escogido a *SparkFun Single Lead Heart Rate Monitor AD8232* como el dispositivo para la obtención de la señal de electrocardiografía; en la [Figura 2.2](#page-40-0) se observa el dispositivo

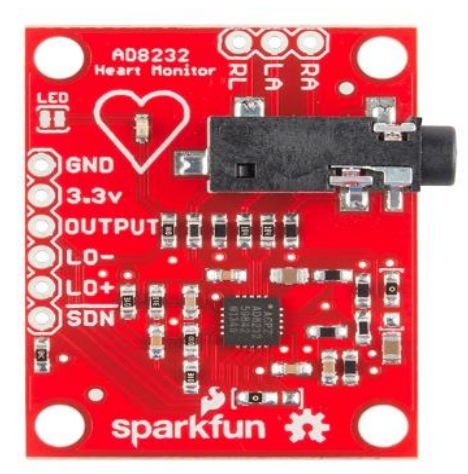

<span id="page-40-0"></span>Figura 2.2. SparkFun Single Lead Heart Rate Monitor AD8232. Fuente: [50].

## **2.2.2.2. Dispositivo sensor para la señal de respiración**

Para la adquisición de esta señal se destacan dos métodos que se han implementado tanto en equipos comerciales [51], [52] como en trabajos de investigación [42], [53]. El primer método consiste en medir los cambios de amplitud en el abdomen que se producen cuando se toma y expulsa aire; el segundo método consiste en medir los cambios de temperatura producidos en la parte externa de la nariz, éstos son producidos cuando se inhala o exhala aire. Para el primer método se puede hacer uso de acelerómetros que determinan los movimientos ocurridos en un eje, o sensores de presión que son ubicados en bandas que se colocan en el abdomen con el fin de detectar la presión ejercida cuando se toma o expulsa aire. A continuación se mencionan algunos sensores comerciales para la adquisición de este tipo de señal.

 **MINDMEDIA Respiration Sensor [52]:** Es un dispositivo utilizado para monitorear la respiración abdominal, en aplicaciones como el manejo del estrés y técnicas de relajación. Además de medir la frecuencia respiratoria, este sensor también da una indicación de la profundidad relativa de la

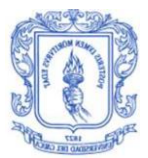

respiración. Este dispositivo cuenta con una correa que se debe ubicar por encima del ombligo haciendo buena presión, con el fin de detectar adecuadamente las señales; el cinturón se conecta a otro equipo que es el encargado del registro de los datos. No posee una transmisión inalámbrica hacia otro dispositivo y además no permite la manipulación de la señal obtenida por los sensores.

- **SA9311M RESPIRATION SENSOR [51]:** Éste dispositivo consiste de una banda que detecta la expansión y contracción abdominal, puede usarse por encima de la ropa y muestra una visualización a través de un dispositivo externo al cual se conecta la banda. No posee una conexión inalámbrica hacia otras plataformas.
- **e-Health Sensor Platform V2.0 [54]:** Es una tarjeta que permite llevar a cabo aplicaciones para el monitoreo del cuerpo, permite la conexión de diferentes sensores: saturación de oxígeno en la sangre (SpO2), el flujo de aire (respiración), la temperatura corporal, glucómetro, respuesta galvánica de la piel, presión arterial, posición del paciente (acelerómetro) y electromiografía. Se puede utilizar para monitorizar en tiempo real el estado de un paciente o para obtener datos con el fin de ser analizados posteriormente, pero necesita de una tarjeta adicional para esto ya que por sí sola la *e-Health Sensor Platform V2.0* no puede procesar completamente los datos provenientes de los sensores. Para la determinación de la señal de respiración hace uso de termistores [55] que se ubican en la parte externa de la nariz, los cambios de temperatura registrados se traducen en variaciones de voltaje los cuales son pasados a la tarjeta que aplica etapas de amplificación y filtrado para entregar una señal que representa las exhalaciones y las inhalaciones de la persona. Cabe destacar que esta tarjeta es de hardware abierto y es compatible con *Arduino* y *Raspberry Pi*.

Los dos primeros dispositivos no permiten la manipulación de la señal por lo que no son aptos para el sistema que se desea construir, adicionalmente no permite la interconexión con otros equipos que no sean de la misma marca. Se ha escogido la *e-Health Sensor Platform V2.0* como el equipo a utilizar para la adquisición de la señal respiratoria, este equipo sí permite la manipulación de la señal y además es compatible con *Arduino* y *Raspberry Pi*. En la [Figura 2.3](#page-42-0) se observa la placa *e-Health Sensor Platform V2.0* y en la [Figura 2.4](#page-42-1) se ve la placa con el sensor para la adquisición de la señal de respiración.

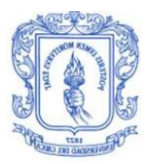

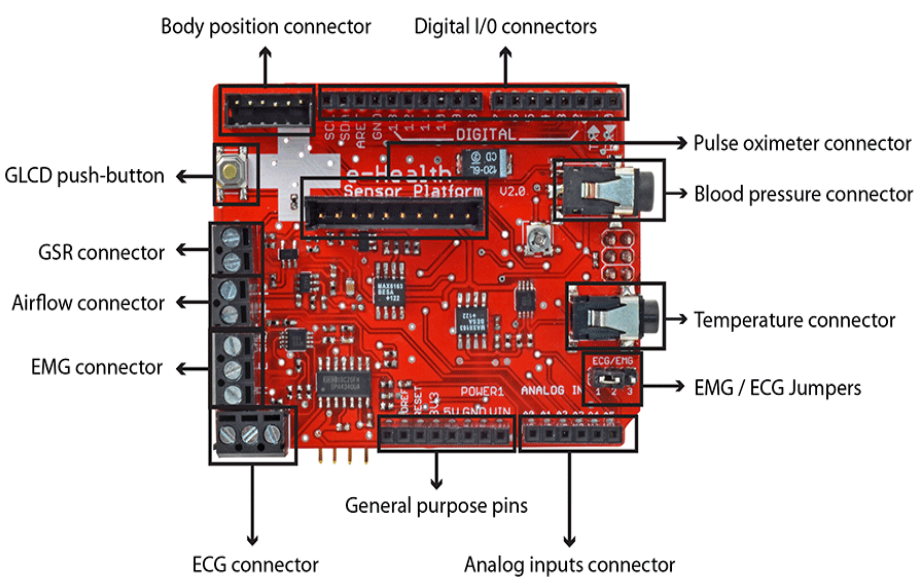

<span id="page-42-0"></span>Figura 2.3. e-Health Sensor Platform V2.0. Fuente: [56]**.**

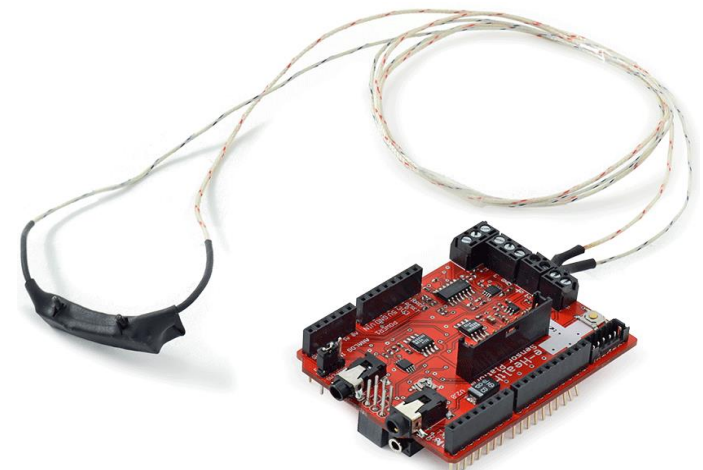

Figura 2.4. Airflow connected e-health. Fuente: [57].

# <span id="page-42-1"></span>**2.2.3. Single Board Computer (SBC)**

La SBC juega un papel fundamental en la operación de todo el sistema. Esta es la encargada de recibir los datos y realizar en tiempo real el procesamiento de ellos, con el fin de poder entregar un resultado final, en este caso debe clasificar al usuario de acuerdo a su calidad de sueño. Se debe escoger un dispositivo que sea capaz de realizar dichos procedimientos, este dispositivo debe ser interoperable con los sensores escogidos. En la [Tabla 2.1](#page-43-0) se muestra dos dispositivos que permiten realizar procesamiento de datos y son compatibles con los sensores elegidos.

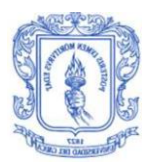

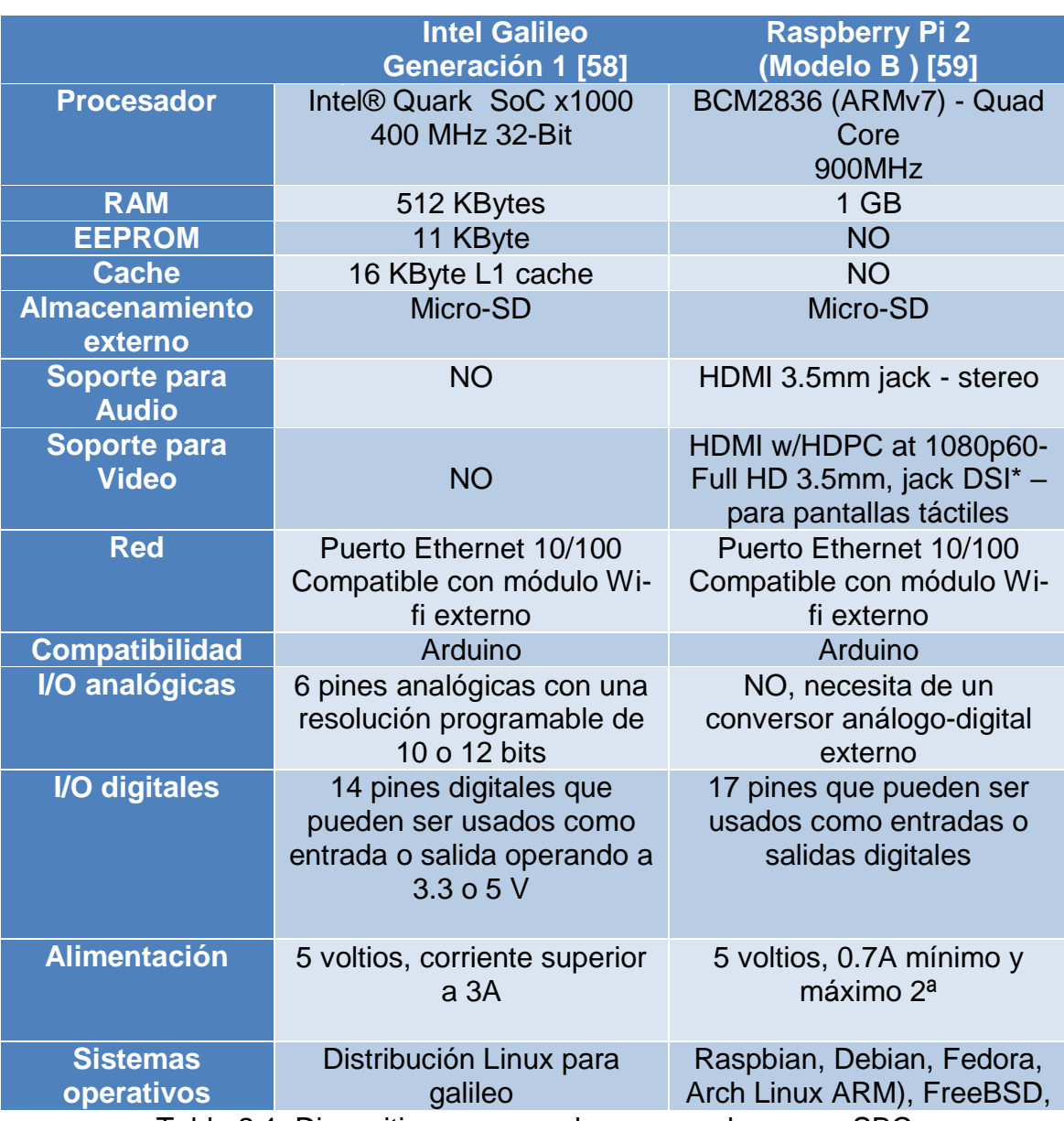

Tabla 2.1. Dispositivos que pueden ser usados como SBC.

<span id="page-43-0"></span>De acuerdo a la [Tabla 2.1](#page-43-0) la *Raspberry Pi 2(Modelo B)* posee mejores características respecto a la *Intel Galileo generación 1* y su precio es menor. De acuerdo a esto se escoge a la *Raspberry Pi 2(Modelo B)* como el dispositivo a utilizar como SBC. Este dispositivo se puede ver en la [Figura 2.5.](#page-44-0)

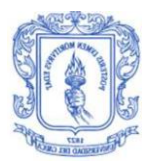

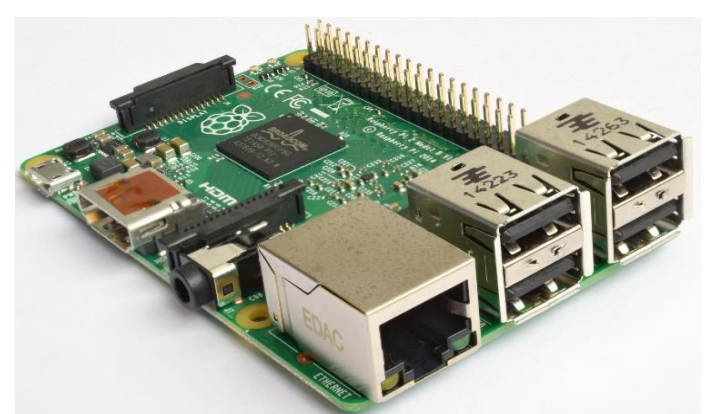

Figura 2.5. Raspberry Pi 2(Modelo B). Fuente: [59].

## <span id="page-44-0"></span>**2.2.4. Comunicación Inalámbrica**

Uno de los requisitos planteados para el sistema es que debe poseer la capacidad de trasmitir inalámbricamente las señales recogidas del cuerpo humano; de acuerdo a los dispositivos escogidos para la adquisición de las señales y la SBC es necesario el uso de un dispositivo externo que permita la comunicación inalámbrica, ya que estos por si solos no poseen características que la permitan. Para la comunicación inalámbrica se va a hacer uso de la tecnología Bluetooth ya que el envió de los datos no necesitan de velocidades tan altas como para usar otras tecnologías que permiten alcanzar grandes velocidades de transmisión, adicionalmente la cantidad de dispositivos a interconectar no es elevada.

Los dispositivos sensores escogidos entregan variaciones de voltaje en unas de sus salidas lo que representa la señal fisiológica adquirida, para poder realizar una comunicación inalámbrica entre los dispositivos sensores y la SBC es necesario de un dispositivo que permita servir de interfaz entre el dispositivo sensor y el módulo de comunicación inalámbrica; este debe estar basado en un microcontrolador para poder tomar la señal, realizar una conversión analógica a digital y enviar los datos a través de Bluetooth hacia la SBC. En la [Tabla 2.2](#page-44-1) se muestran los dispositivos que se pueden usar para estos fines.

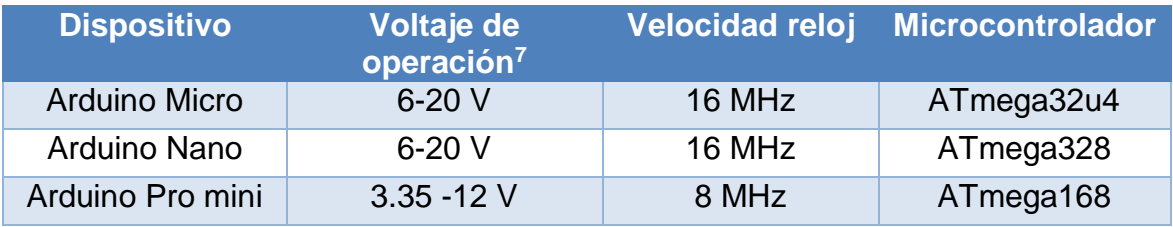

<span id="page-44-1"></span>Tabla 2.2. Dispositivos para ser usados como interfaz para la comunicación inalámbrica.

 $\overline{a}$ <sup>7</sup> Hace referencia al voltaje necesario para que el dispositivo opere adecuadamente, este voltaje debe ser tomado de baterías externas.

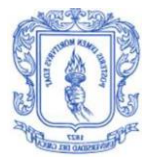

Para determinar cuál se va usar se debe tener en cuenta las características de los dispositivos sensores; para el caso del dispositivo Sensor para la señal de ECG se debe tener presente que para su alimentación es necesario 3.3 voltios por lo que el equipo a elegir debe tener la capacidad de proveer este voltaje, adicionalmente debe ser capaz de muestrear la señal a una frecuencia superior de 200 Hz ya que esta es la recomendada para el tratamiento de las señales de ECG [60].

El *Arduino Pro mini* es un dispositivo pequeño que se adecúa a los requerimientos del sistema pero no entrega en sus pines 3.3 Voltios, necesarios para el funcionamiento del dispositivo sensor de ECG escogido.

El *Arduino Micro* y el *Arduino Nano* tienen características muy similares, estos si entregan los 3.3 voltios necesarios para el dispositivo de ECG. El *Arduino Nano* posee un mejor microcontrolador que el *Arduino Micro* lo que puede ser útil en aplicaciones futuras. Se elige *el Arduino Nano* como el dispositivo que servirá como interfaz entre el sensor de ECG y el módulo *Bluetooth*, este dispositivo se observa en la [Figura 2.6.](#page-45-0)

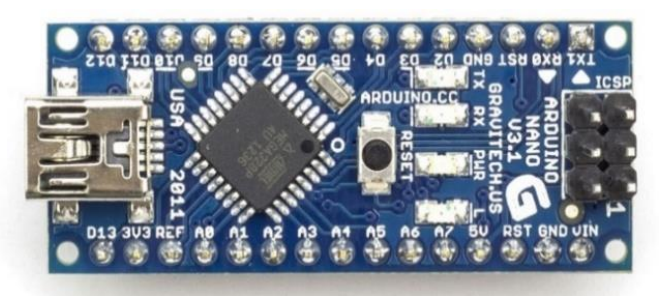

Figura 2.6. Arduino Nano. Fuente: [61].

<span id="page-45-0"></span>Para el caso del dispositivo sensor para la señal de respiración, la *e-Health Sensor Platform V2.0* necesita de una tarjeta externa para poder funcionar, ésta puede ser una *Raspberry Pi*, un *Arduino Mega 2560*, un *Arduino UNO* o una tarjeta *Intel Galileo*; de acuerdo a esto la placa que más se adapta al sistema por su funcionalidad y tamaño es el *Arduino UNO*, las otras placas poseen más características y funcionalidades que para el sistema planteado no son necesarias, además son de un tamaño y costo mayor en comparación con el *Arduino UNO*.

En la [Figura 2.6](#page-45-0) se observa la interconexión entre *la e-Health Sensor Platform V2.0* y el *Arduino UNO*. Al contar la *e-Health Sensor Platform V2.0* con otra placa externa ya es posible realizar una conversión analógica a digital de la señal y poder así enviarla a través de Bluetooth.

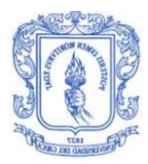

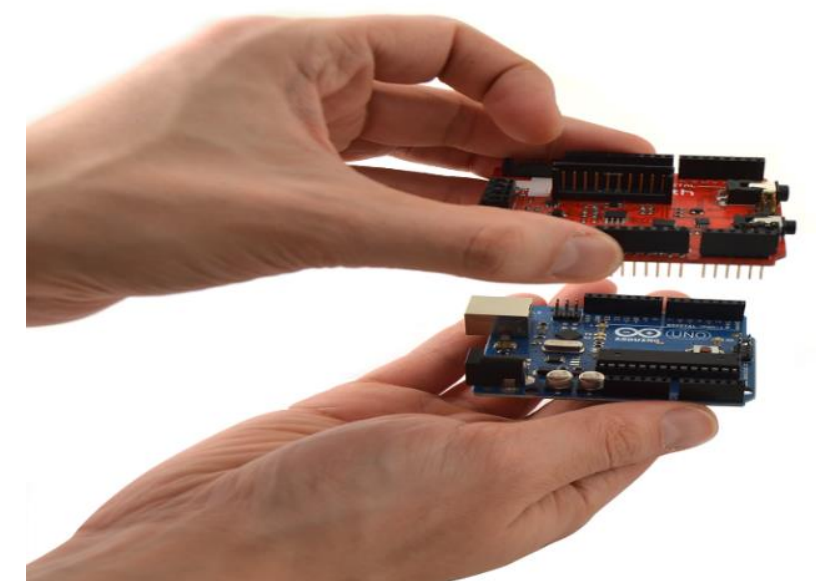

Figura 2.7. e-Health Sensor Platform V2.0 y Arduino UNO. Fuente: [62].

Para la comunicación Bluetooth es necesario de módulos que envíen la información hacia la SBC; en la [Tabla 2.3](#page-47-0) se muestran los diferentes dispositivos que se pueden utilizar para este tipo de comunicación y que son compatibles con los equipos elegidos hasta el momento.

| <b>Módulo</b><br><b>Bluetooth</b>                         | Versión <sup>8</sup> | C <sub>l</sub> ase <sup>9</sup> | Perfil <sup>10</sup>       | <b>Interfaz</b>                  | Modo de<br><b>operación</b> | <b>Conexiones</b><br>simultáneas |
|-----------------------------------------------------------|----------------------|---------------------------------|----------------------------|----------------------------------|-----------------------------|----------------------------------|
| connectBlue<br><b>OBS421</b>                              | 4.0 Smart<br>ready   | 1                               | SPP,<br>DUN,<br><b>PAN</b> | UART <sup>11</sup>               | Maestro<br>/Esclavo         |                                  |
| <b>Blueradios</b><br><b>BR-LE4.0-</b><br>D <sub>2</sub> A | 4.0 smart<br>ready   | 1                               | <b>SPP</b>                 | SPI <sup>12</sup><br><b>UART</b> | Maestro<br>/Esclavo         | No especifica                    |
| Roving<br><b>Networks</b><br><b>RN-42</b>                 | 2.0                  | 2                               | SPP,<br><b>DUN</b>         | UART,<br><b>USB</b>              | Maestro<br>/Esclavo         | 1                                |

l <sup>8</sup> Hace referencia a la capacidad de transmisión de datos

<sup>&</sup>lt;sup>9</sup> La clase es una referencia de la potencia de transmisión del dispositivo y por lo tanto del alcance que puede tener[63].

<sup>&</sup>lt;sup>10</sup> Los perfiles son descripciones de los comportamientos que pueden tener los dispositivos para comunicarse, establecen los comandos y las funciones que los dispositivos pueden intercambiar a través de la tecnología Bluetooth

<sup>11</sup> Elemento hardware que permite realizar conversiones de serie a paralelo de los datos recibidos desde un periférico y de paralelo a serie de datos recibidos desde una CPU[64].

<sup>&</sup>lt;sup>12</sup> Estándar de comunicaciones usado para la transferencia de información entre elementos hardware, esta transmisión está regulada por un reloj.

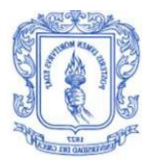

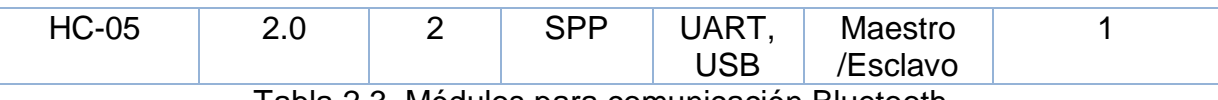

Tabla 2.3. Módulos para comunicación Bluetooth.

<span id="page-47-0"></span>Los módulos *OBS421* y *BR-LE4.0-D2A* son dispositivos robustos para la transmisión de información, cuentan con tecnología Bluetooth Smart Ready la cual permite conexiones simultáneas con otros equipos Bluetooth de cualquier versión. Los módulos *RN-42* y *HC-05* son equipos sencillos y muy utilizados para comunicaciones poco robustas, su costo es bajo respecto a los otros módulos expuestos.

El sistema va a hacer uso del módulo *HC-05* mostrado en la [Figura 2.8,](#page-47-1) debido a su facilidad de implementación, su bajo costo y la experiencia que se tiene en la manipulación de este dispositivo, además no se requieren de todas las funcionalidades que poseen los otros equipos. Este módulo se usa en cada uno de los dispositivos sensores al igual que en la SBC.

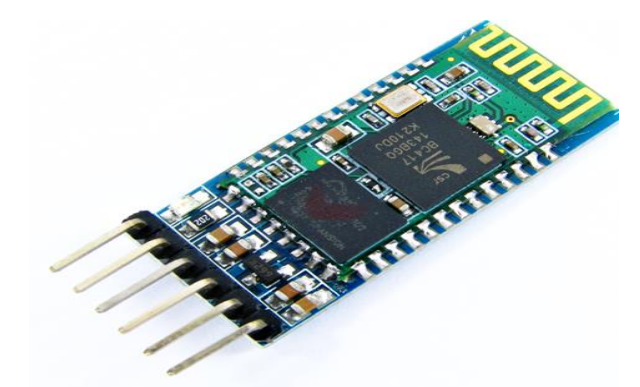

Figura 2.8. Módulo Bluetooth HC-05. Fuente: [65].

<span id="page-47-1"></span>Definidas las variables fisiológicas a usar y los dispositivos, se plantea el modelo del sistema propuesto. En la [Figura 2.9](#page-48-0) se observa dicho el modelo.

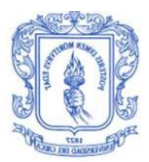

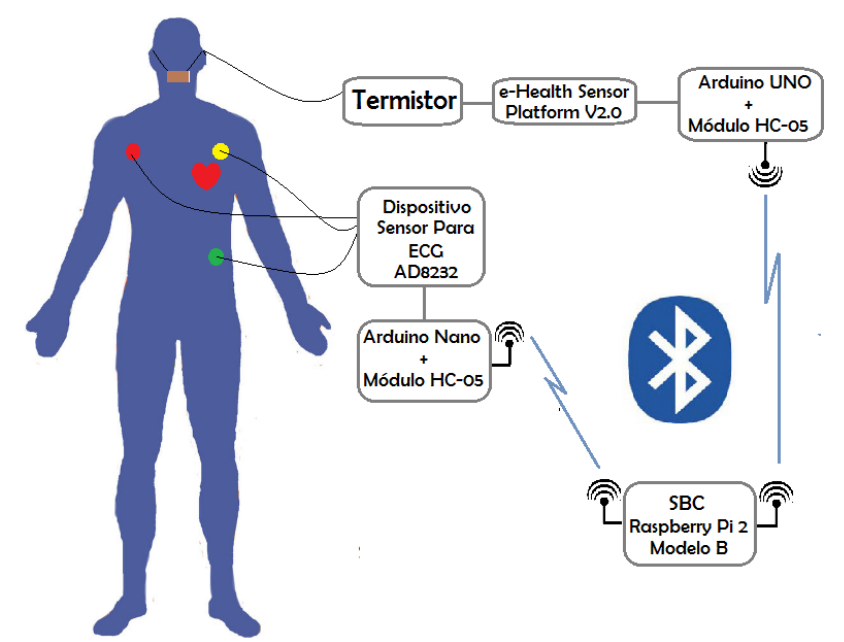

Figura 2.9. Modelo del sistema propuesto. Fuente: Propia.

# <span id="page-48-0"></span>**2.3. IMPLEMENTACIÓN**

Definidos los dispositivos sensores a utilizar se procede a realizar las respectivas conexiones entre ellos, adicionalmente es necesario definir e implementar la parte software necesaria para que el sistema propuesto pueda cumplir parte de los requerimientos planteados, todo esto será presentado en esta sección.

#### **2.3.2. Diagramas de conexiones e integración de los componentes hardware del sistema**

En la Figura 2.10 se observa el diagrama de conexiones del componente para la adquisición de la señal de respiración y envío a través de Bluetooth, el termistor que se muestra en esta figura corresponde al ubicado en la parte externa de la nariz. La placa *e-Health Sensor Platform V2.0* se coloca sobre el *Arduino UNO* correspondiendo cada uno de sus pines con la otra placa pero en este caso para efectos de visualización solo se han conectado los pines que se usan. En la Figura 2.7 mostrada en sección 2.2.5 se evidencia que la placa *e-Health Sensor Platform V2.0* se ubica encima del *Arduino UNO*.

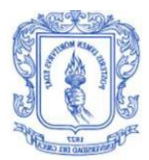

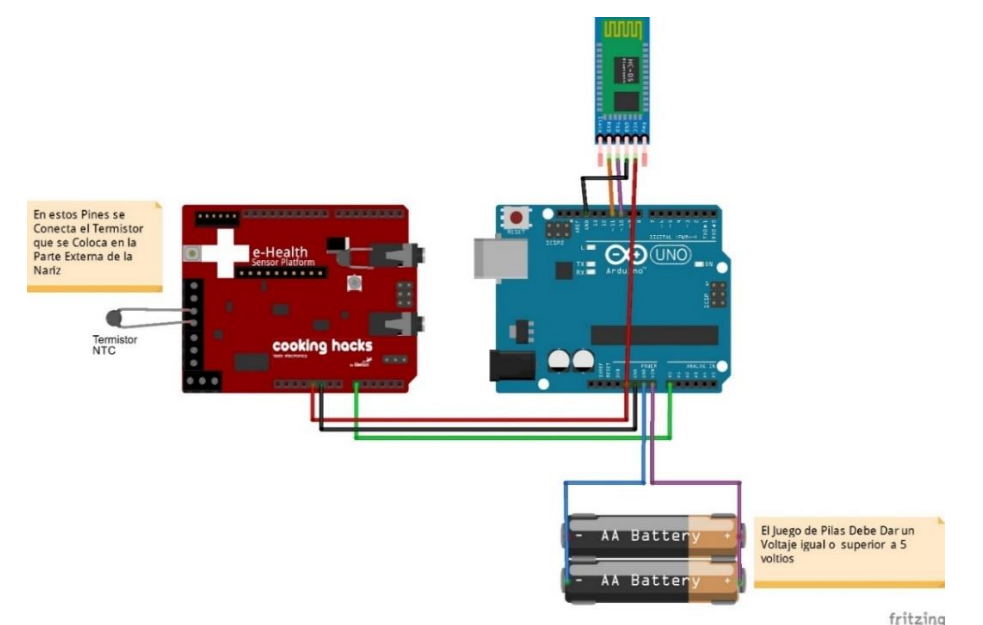

Figura 2.10. Diagrama de conexiones del componente para la adquisición de la señal de respiración y envío a través de Bluetooth. Fuente: Propia.

En la [Figura 2.11](#page-49-0) se observa el diagrama de conexiones del componente para la adquisición de la señal de ECG y envío a través de Bluetooth.

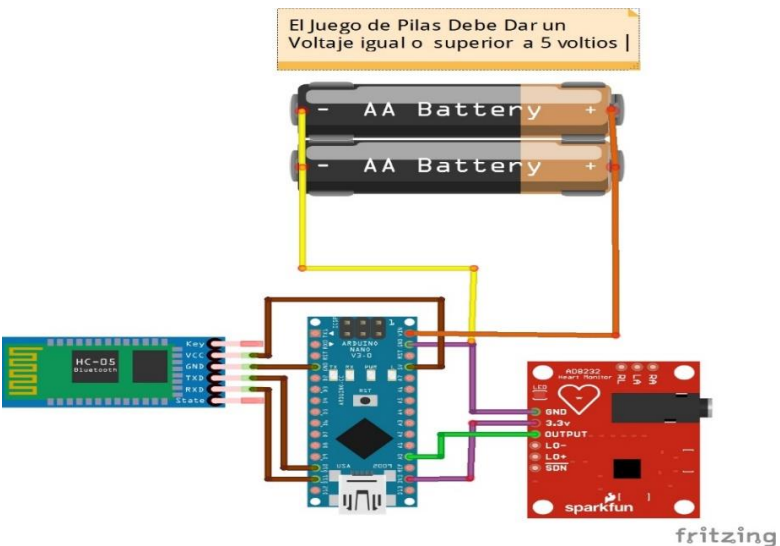

<span id="page-49-0"></span>Figura 2.11. Diagrama de conexiones del Componente para la adquisición de la señal de ECG y envío a través de Bluetooth. Fuente: Propia.

En la [Figura 2.12](#page-50-0) se observa el diagrama de conexiones de la SBC y los módulos Bluetooth *HC-05*, en este caso se va a establecer una comunicación punto a punto entre cada uno de los módulos de la SBC y los módulos de los dispositivos sensores

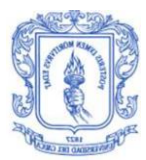

para la señal de ECG y de respiración. Para poder usar dos Bluetooth en la *Raspberry Pi* fue necesario de un adaptador USB a TTL ya que la tarjeta no disponía de más pines para la lectura de datos seriales.

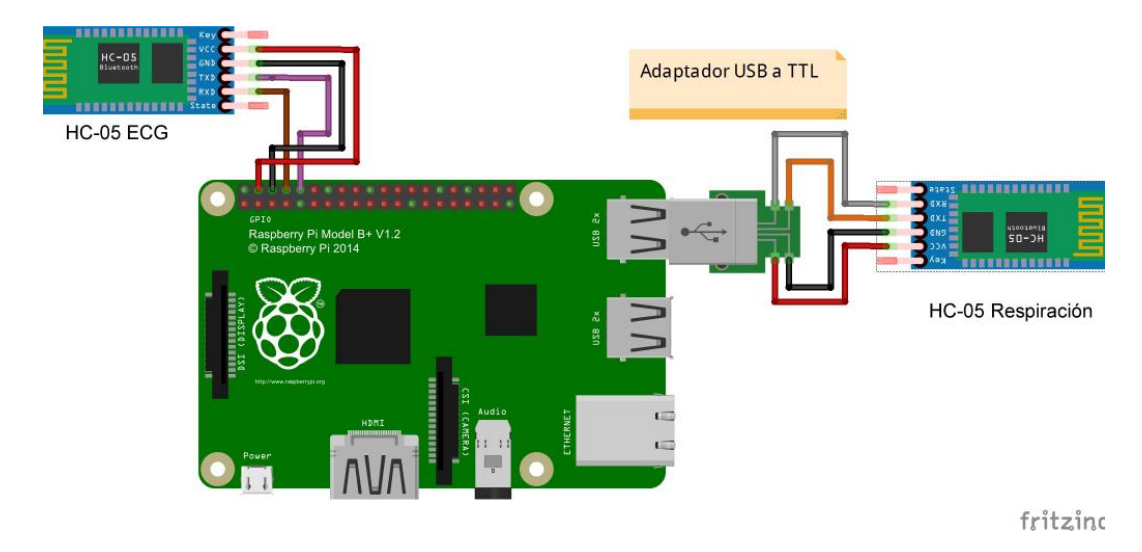

<span id="page-50-0"></span>Figura 2.12. Diagrama de conexiones de la SBC y los módulos para la comunicación inalámbrica. Fuente: Propia.

Determinados los diagramas de conexiones de cada uno de los componentes del sistema propuesto, se pasa a la integración de éstos; en la [Figura 2.13](#page-51-0) se muestra la integración de la SBC; se ha diseñado una caja en acrílico con el fin de proteger los componentes, adicionalmente se han colocado tres leds que cumplirán funciones que serán discutidas más adelante.

La SBC para su funcionamiento requiere de un sistema operativo (SO) instalado, en este caso se va a hacer uso de Raspbian wheezy que es de libre descarga y se encuentra disponible en [66]. Para la instalación de este sistema operativo es necesario de una Micro-SD en la cual se almacena la imagen del SO para posteriormente pasar a su instalación en la SBC.

Los módulos Bluetooth HC-05 que usará la SBC se han configurado en modo maestro; la configuración se ha realizado de tal manera que cada uno de éstos se conecte con un módulo HC-05 en específico de los dispositivos sensores los cuales funcionan como esclavos, esto se ha logrado a través de las direcciones MAC en donde a los módulos que trabajan como maestro se les indica que solo se conecten con una dirección MAC específica, es decir al módulo maestro para ECG se le especifica la dirección MAC del *HC-05* del componente para ECG, lo mismo se hace con el módulo maestro para la respiración. La velocidad de transmisión de datos es de 9600 Baudios.

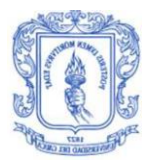

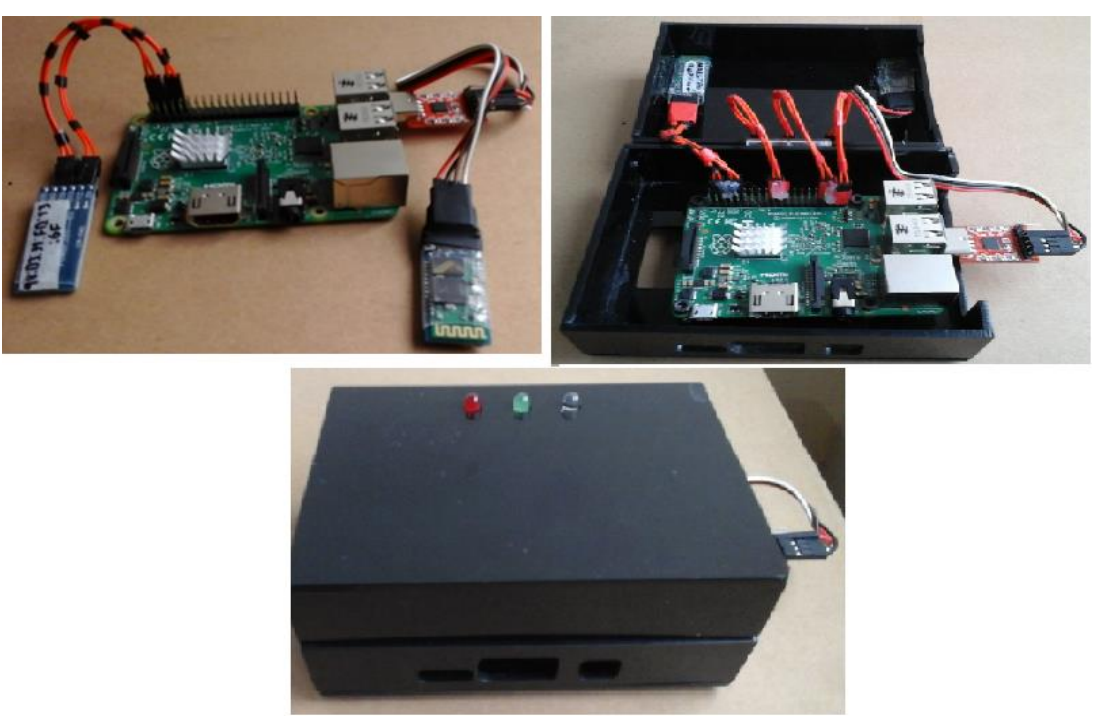

Figura 2.13. SBC integrada. Fuente:Propia.

<span id="page-51-0"></span>En la parte izquierda de la [Figura 2.14](#page-51-1) se observa la integración del dispositivo sensor para la adquisición de la señal de ECG junto con los otros equipos necesarios para la transmisión inalámbrica. Como este sensor de debe posicionar sobre el cuerpo del paciente, se ha diseñado una correa en donde se ubican estos dispositivos. Esto se observa en la parte derecha de la [Figura 2.14.](#page-51-1) El módulo *HC-05* se configura en modo esclavo y se conecta con el módulo maestro para ECG. La velocidad de transmisión de datos es de 9600 Baudios

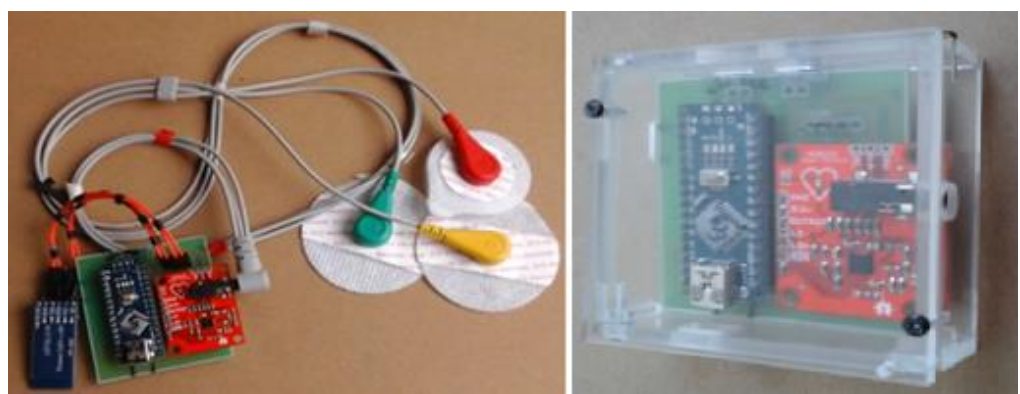

Figura 2.14. Componente para la adquisición y envío de la señal de ECG integrado. Fuente: Propia.

<span id="page-51-1"></span>En la parte izquierda de la [Figura 2.15](#page-52-0) se muestra la integración del componente para la adquisición de la señal de respiración, todos estos dispositivos se ubican dentro de una caja de acrílico con el objetivo de protegerlos y obtener una mejor

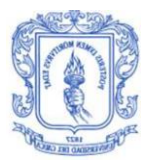

organización, además se usa una banda sobre el cual se ubica la caja para poder ubicarla en el cuerpo del paciente, esto se observa en la parte derecha de la [Figura](#page-52-0)  [2.15.](#page-52-0) El módulo *HC-05* se configura en modo esclavo que se conecta con el módulo maestro para la respiración ubicado en la SBC. La velocidad de transmisión de datos es de 9600 Baudios.

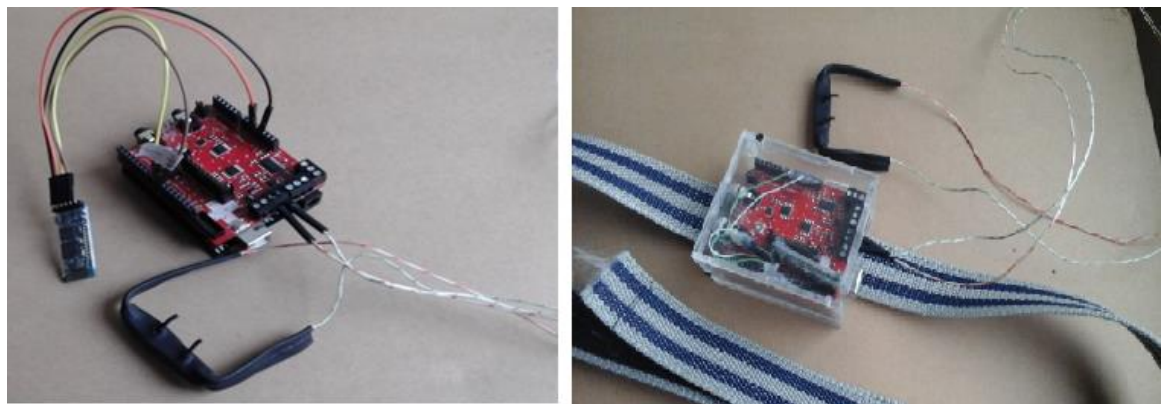

Figura 2.15. Componente para la adquisición y envío de la señal de respiración integrada. Fuente: Propia.

<span id="page-52-0"></span>Hasta este punto se ha diseñado todo el componente hardware necesario para el sistema por lo tanto se debe proceder a determinar el componente software necesario para llevar a cabo una clasificación de la calidad de sueño de la persona, todo esto se menciona en las siguientes secciones.

#### **2.3.3. Procesamiento de las señales entregadas por los sensores**

Las señales obtenidas por el dispositivo sensor para la señal de ECG y por el dispositivo sensor para la señal de respiración son completamente analógicas, por eso para llevar a cabo un procesamiento de estas señales es necesario digitalizarlas.

#### **2.3.3.1. Digitalización de la señal de ECG.**

Esta función es asumida por el *Arduino Nano,* el cual posee un conversor análogo a digital que cuenta con una resolución de 10 bits. Investigaciones realizadas en [56] y [63] han demostrado que se debe elegir una adecuada frecuencia de muestreo para las señales de ECG, con el fin de tener una buena interpretación de ésta. El grupo de trabajo de la Sociedad Europea de Cardiología y la sociedad norteamericana de Electrofisiología y Estimulación, recomienda el uso de frecuencias de muestreo entre 250-500 Hz [22]. Así la frecuencia de muestreo elegida para el sistema es de 250 Hz.

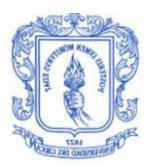

# **2.3.3.2. Digitalización de la señal de respiración**

La *e-Health Sensor Platform V2.0* viene con una serie de librerías software que permiten la manipulación de las señales entregadas por los sensores que se conectan a esta tarjeta [54], estas librerías facilitan la visualización de las señales, y parte de su procesamiento. Las librerías que provee el fabricante de la *e-Health Sensor Platform* V2.0 son cargadas al *Arduino Uno* ya que desde esta tarjeta es que se realiza la programación correspondiente para poder ver los datos entregados por los sensores. Para el caso del sensor de la respiración, el fabricante ha recomendado una frecuencia de muestreo de 12 Hz [52]**.**

Para poder determinar las 4 variables fisiológicas (HR, HRV, FR e IAH) se debe hacer uso de algoritmos que permitan procesar tanto la señal de respiración como la señal de ECG, estos serán ejecutados en la SBC la cual tomará la señal digitalizada y enviada vía Bluetooth, para posteriormente ejecutar el algoritmo correspondiente a cada una de las señales, determinando así las variables fisiológicas. Todo el procesamiento realizado para estas dos señales se menciona a continuación.

## **2.3.3.3. Procesamiento de la señal de ECG**

El procesamiento de la señal de ECG requiere de ciertas etapas que van a permitir la determinación de la HR y la HRV, en la [Figura 2.16](#page-53-0) se observa el diagrama en bloques de las etapas por las que fue pasada la señal de ECG.

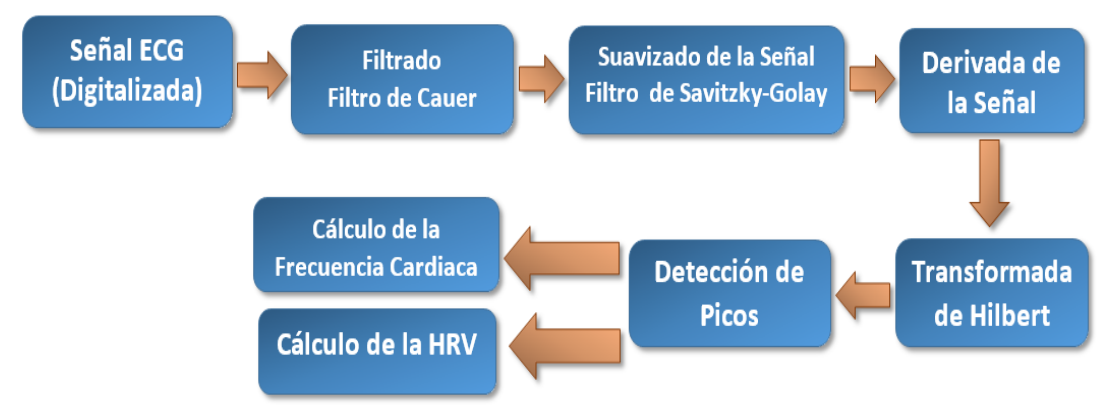

<span id="page-53-0"></span>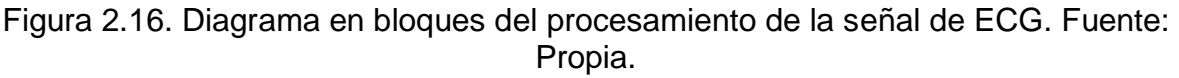

# **I. Filtrado de la señal**

La señal de ECG está compuesta por diferentes ondas (P, Q, R, S, T y U), el análisis específico de cada una de éstas permite determinar ciertos factores que son de importancia para el diagnóstico de enfermedades relacionadas con el corazón.

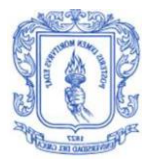

El complejo QRS es importante para la determinación tanto de la frecuencia cardiaca como de la HRV**,** cada pico (onda R) presente en el complejo QRS representa un latido del corazón; del análisis de estos picos es posible determina la frecuencia cardiaca y la HRV. En la [Figura 2.17](#page-54-0) se observa la señal de ECG con las respectivas ondas en donde la parte que está en amarillo es el complejo QRS. En algunas ocasiones la onda T (parte en azul en la figura) puede llegar a confundirse con una onda R, llegando a ocasionar inconsistencias en la determinación de la HR y la HRV, es por esto que se deben utilizar técnicas que permitan amplificar el complejo QRS y atenuar lo mayor posible las ondas T, además se debe eliminar el ruido que puede llegar a introducirse en la transmisión de la señal vía Bluetooth.

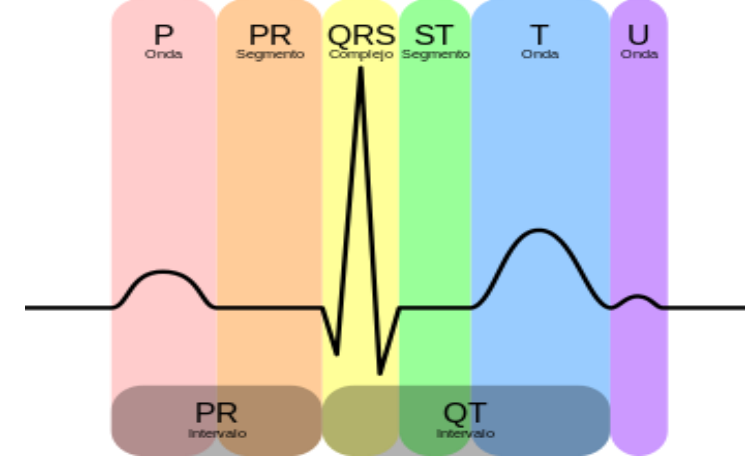

Figura 2.17. Señal ECG con sus ondas e intervalos. Fuente: [68].

<span id="page-54-0"></span>El ancho de banda de la señal de ECG es aproximadamente de 125 Hz, el espectro de esta señal se muestra en la [Figura 2.18,](#page-55-0) en donde se puede observar que la mayor parte de la energía de la señal se concentra en las frecuencias de 2 a 40 Hz, los artefactos de movimiento tienen mayor energía en la banda de 2 a 8 Hz y el complejo QRS tiene mayor energía en la banda de 2 a 30 Hz; de acuerdo a esto se debe pasar la señal por una etapa de filtrado que elimine la banda en la que se encuentran los artefactos de movimiento ya que estos distorsionan la representación de la señal.

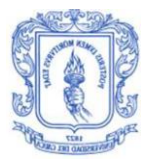

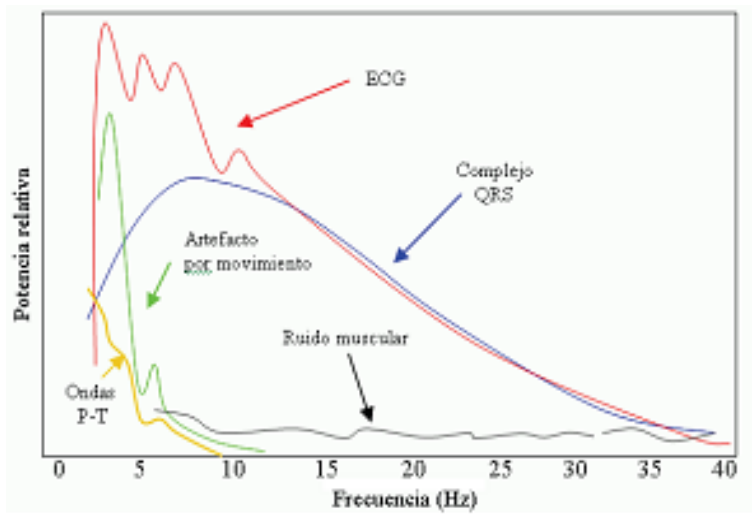

Figura 2.18. Espectro de la Señal de ECG. Fuente: [60].

<span id="page-55-0"></span>Existen diferentes tipos de filtros que pueden ser implementados pero algunos tienen efectos distintos sobre la señal, algunos estudios han aplicado diferentes clases de filtros sobre la señal de ECG. En [69] y [70] se realiza una comparación entre algunos filtros en donde se evidencia que unos distorsionan el complejo QRS, estableciendo que uno de los filtros que menos distorsiona el complejo QRS es el *filtro elíptico* o *filtro de Cauer* [70], [71], sin embargo en otros estudios [72]–[74] se han llegado a conclusiones distintas por lo que no hay una regla establecida para saber qué filtro se debe usar en el procesamiento de las señales de ECG.

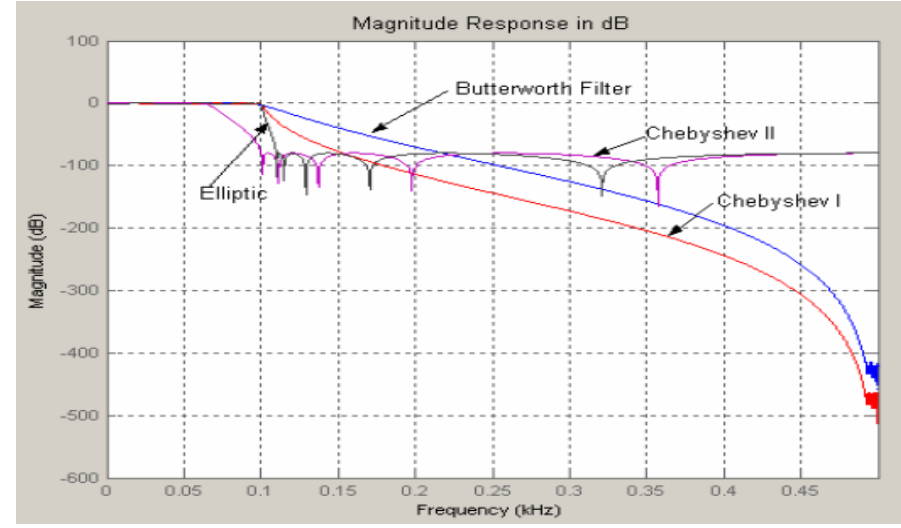

<span id="page-55-1"></span>Figura 2.19. Comparación de la respuesta en magnitud de filtros pasa bajas. Fuente: [71].

Para el sistema propuesto se hace uso de un *filtro de Cauer* ya que presenta una banda de transición mucho más pequeña respecto a otros filtros, lo cual se evidencia en la [Figura 2.19.](#page-55-1) Se resalta que también se realizaron pruebas con un

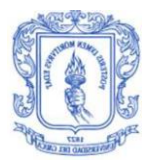

filtro de Butterworth pero se obtuvieron mejores resultados con el *filtro de Cauer*, ya que atenuaba las ondas T en mayor proporción en comparación con el filtro de Butterworth.

Se hace uso de un *filtro de Cauer pasa altas* con frecuencia de corte de Fc=4 Hz y un filtro de *Cauer pasa bajas* con frecuencia de corte de Fc=40 Hz, la selección de esta banda se debe a que el complejo QRS se ubica dentro de esas frecuencias, el cual es de importancia para el cálculo de la HR y la HRV, además el filtro pasa bajas permite eliminar la interferencia agregada por la línea de alimentación eléctrica.

## **II. Suavizado de la señal**

El suavizado de un conjunto de datos se puede definir como el intento por capturar los datos más importantes de acuerdo a ciertos patrones y así eliminar los datos menos importantes que se consideran como ruido.

El *filtro de Savitzky-Golay* [75], es un filtro digital pasa bajas que permite aumentar la relación señal a ruido sin distorsionar la señal, entregando así una señal suavizada. Es uno de los métodos más destacados para el suavizado de las señales ya que a diferencia de otros métodos como los filtros de mediamovil, aquél no distorsiona la señal [76]. El método propuesto por Savitzky y Golay consiste en el ajuste de un punto en un intervalo de datos dado, el tamaño de este intervalo lo puede definir la persona que va a usar el método; el ajuste de los puntos se basa en el uso de aproximaciones lineales y polinomios de grado variable. Para el caso de una señal completa, el procedimiento descrito se repite hasta terminar con cada punto de la señal. Este filtro ha sido usado sobre las señales de ECG con el fin de eliminar el ruido obteniendo buenos resultados [77], [78].

El *filtro de Cauer* añade un poco de rizado tanto en la banda de paso como en la banda eliminada, por lo tanto se debe eliminar dicho ruido que puede llegar a introducir este filtro o que no se eliminó adecuadamente en la etapa de filtrado, las técnicas usadas para el suavizado de señales resultan ser adecuadas para la eliminación del ruido. Para obtener una mejor representación de la señal de ECG se hace uso del *filtro de Savitzky-Golay.*

#### **III. Derivada de la señal y transformada de Hilbert**

El objetivo principal del procesamiento de la señal de ECG para este caso es poder amplificar el complejo QRS y así extraer los picos R de la señal, las etapas de filtrado permiten eliminar el ruido y obtener una buena representación de la señal.

Para la determinar los picos R de la señal de ECG se han utilizado algunas técnicas basadas en operaciones matemáticas [57], se destaca la técnica presentada en [79] la cual toma la señal de ECG y le calcula la primera derivada que indica la tasa de variación de la señal en un instante dado, maximizando los cambios rápidos de la señal; en este caso la pendiente ascendente de la onda R representará un máximo

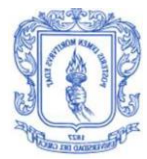

y la pendiente descendente de la onda R se convertirá en un mínimo. El cruce por cero de la recta que forma el máximo y el mínimo será el pico de la onda R. Posterior al cálculo de la derivada de la señal, se pasa al cálculo de su transformada de Hilbert, esto se realiza para aprovechar una de las propiedades de esta transformada, en la cual, cada vez que se produce un punto de inflexión en la señal original se presenta un cruce por cero en la parte imaginaria de su transformada de Hilbert [78].

Por ejemplo, considerando la señal descrita por la ecuación 2.1, su transformada de Hilbert será la presentada en la ecuación 2.2

$$
r(t) \frac{1}{(1+t^2)} \tag{2.1}
$$

$$
H(t) = \frac{t}{(1+t^2)}
$$
 (2.2)

Las gráficas de estas funciones se muestran en la [Figura 2.20](#page-57-0) en donde se evidencia que el máximo de r(t) representa un cruce por cero en su transformada de Hilbert H(t).

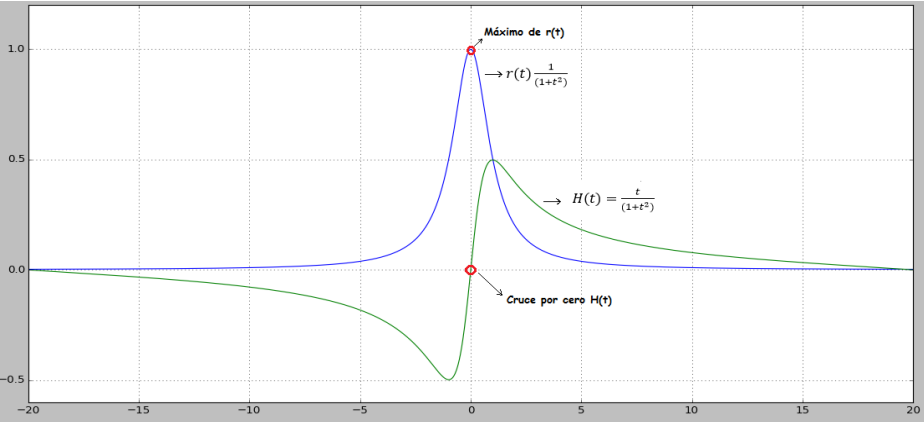

Figura 2.20. Gráfica de r(t) y H(t). Fuente: Propia.

<span id="page-57-0"></span>Esta propiedad de la transformada de Hilbert es aprovechada para representar mejor los picos de la onda R. En la [Figura 2.21](#page-58-0) se observa la señal de ECG después de pasar por los procesos mencionados, observando así una buena representación de dichos picos para poder ser detectados con mayor facilidad.

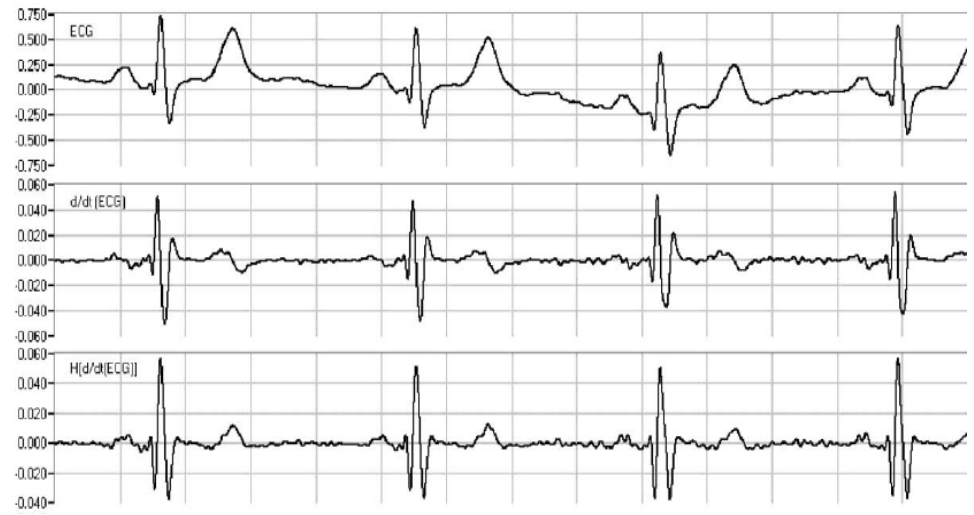

<span id="page-58-0"></span>Figura 2.21. Señal de ECG pasada por las etapas de procesamiento, donde ECG es la señal filtrada, d/dt(ECG) es la derivada de la señal filtrada y H(d/dt(ECG)) es la transformada de Hilbert de la señal derivada. Fuente: [79].

El uso de la derivada y la transformada de Hilbert de la señal permiten obtener una correcta representación de los picos R, es por ello que se hace uso de estas técnicas para poder detectar los picos R y así calcular la HR y la HRV.

## **IV. Detección de picos**

La señal resultante al aplicar la transformada de Hilbert muestra una mejor representación de los picos de la onda R, las demás ondas se atenúan en cierta proporción por lo tanto se puede realizar una correcta detección de cada uno de estos picos. Para encontrarlos se define un intervalo de un tamaño específico<sup>13</sup>, este intervalo se va moviendo a lo largo de la señal calculando así el valor máximo de la parte de la señal que haya caído dentro de éste; en la [Figura 2.22](#page-59-0) se ilustra lo mencionado anteriormente.

 $\overline{a}$ <sup>13</sup> El tamaño del intervalo se da de acuerdo a la duración mínima del complejo QRS.

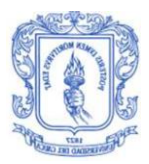

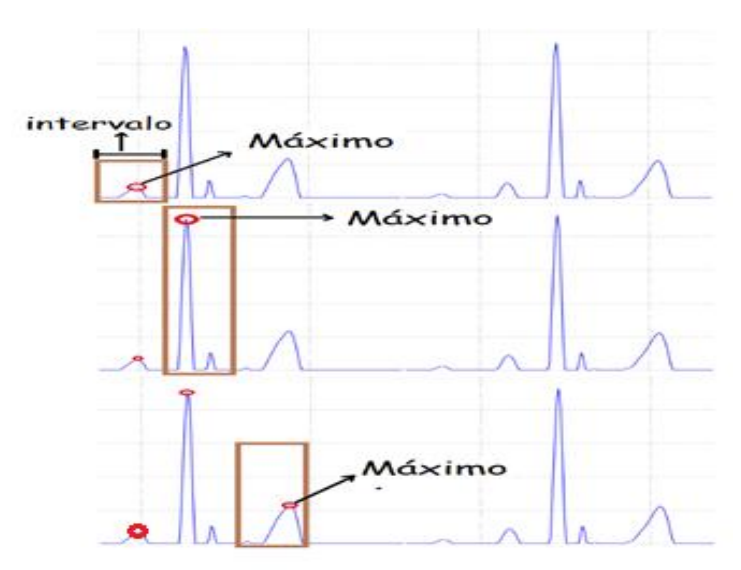

<span id="page-59-0"></span>Figura 2.22. Detección de picos en la señal de ECG procesada. Fuente: Propia.

Se puede observar que muchos de esos picos no concuerdan con los picos R, para eliminar éstos se hace uso de ciertas reglas que van a permitir descartar aquellos picos detectados erróneamente, cada pico tiene dos características, una amplitud y una posición específica en el tiempo, que son usadas para poder definir las reglas; dichas reglas se mencionan a continuación:

- **1) Valor RMS:** Se calcula el valor cuadrático medio de la señal, el cual indica la raíz cuadrada del promedio de toda la señal, este valor sirve como medida inicial para descartar los picos mal detectados [79], de esta manera todo pico que esté por debajo del valor RMS de la señal será descartado
- **2) Promedio:** Se calcula el promedio de la amplitud (voltaje) de todos los picos que han pasado la regla 1, se descartan todos los picos que estén por debajo del 80% del promedio calculado. Esta regla se da debido a que por lo general los picos R no presentan variaciones grandes de amplitud, por lo que un pico que esté con una amplitud por debajo del promedio es descartado.
- **3) Separación entre picos:** Esta regla se ejecuta para poder eliminar picos que están muy juntos entre sí, ya que picos muy juntos representaría latidos del corazón a velocidades muy altas lo cual no es posible<sup>14</sup>. Para esto se calcula la separación (segundos) que hay entre cada uno de los picos que han pasado la regla 3, si es menor o igual 300 mseg se debe descartar uno de los dos, para este caso se descartará el que tenga menor amplitud.

En la [Figura 2.23](#page-60-0) se presenta el diagrama de flujo usado para la aplicación de las reglas mencionadas anteriormente.

 $\overline{a}$ <sup>14</sup> La separación entre picos permite definir la frecuencia cardiaca, por ejemplo si el valor del intervalo RR es de 300 mseg se tendría una frecuencia cardiaca de 200 latidos por minuto lo cual no es normal en personas sanas y mucho menos en las etapas del sueño[16], [81].

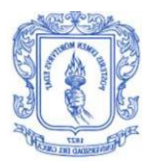

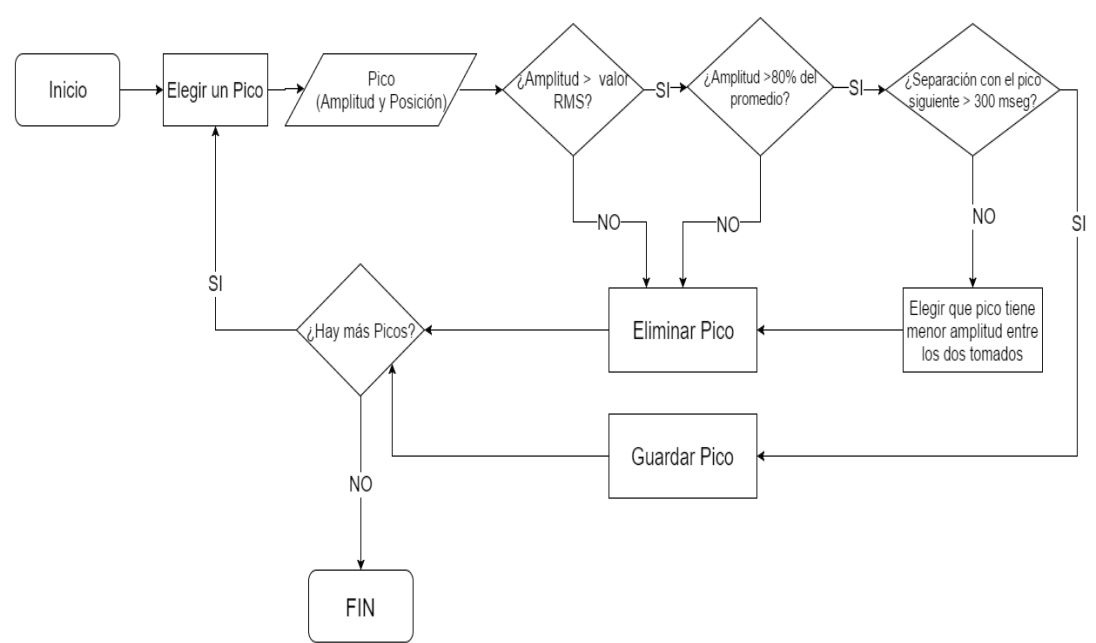

<span id="page-60-0"></span>Figura 2.23.Diagrama de flujo para la detección de picos R de la señal de ECG. Fuente: Propia.

## **V. Cálculo de la frecuencia cardiaca**

Detectados los picos de la señal de ECG ya se puede determinar la frecuencia cardiaca. Se destacan dos maneras para calcular la HR a partir de la señal de ECG: la primera consiste en contar la cantidad de picos R que hay en un minuto de la señal de ECG[82]. La segunda se basa en tomar un segmento de 6 segundos de la señal de ECG para posteriormente contar la cantidad de picos R que hay dentro de este segmento y el resultado multiplicarlo por 10, el valor resultante da la frecuencia cardiaca.

## **VI. Cálculo de la variabilidad de la frecuencia cardiaca HRV**

El cálculo de la HRV se realiza determinando la diferencia de tiempo que hay entre todos los picos R(intervalos RR) que se encuentren dentro de un minuto, posteriormente a esto se determina el promedio entre todos estos intervalos obteniendo así la HRV.

## **2.3.3.4. Procesamiento de la señal de respiración**

La señal de respiración no necesita un procesamiento tan robusto como el realizado para la señal de ECG, esto se debe a que el sensor entrega una buena representación de la respiración de la persona, el objetivo del procesamiento de la señal es poder determinar los picos que se producen en ésta, ya que estos picos representan cada respiración de la persona. A partir de la detección de estos picos

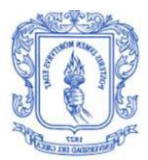

se determina la frecuencia respiratoria y el IAH. En la [Figura 2.24](#page-61-0) se observa el diagrama en bloques del procesamiento realizado a esta señal.

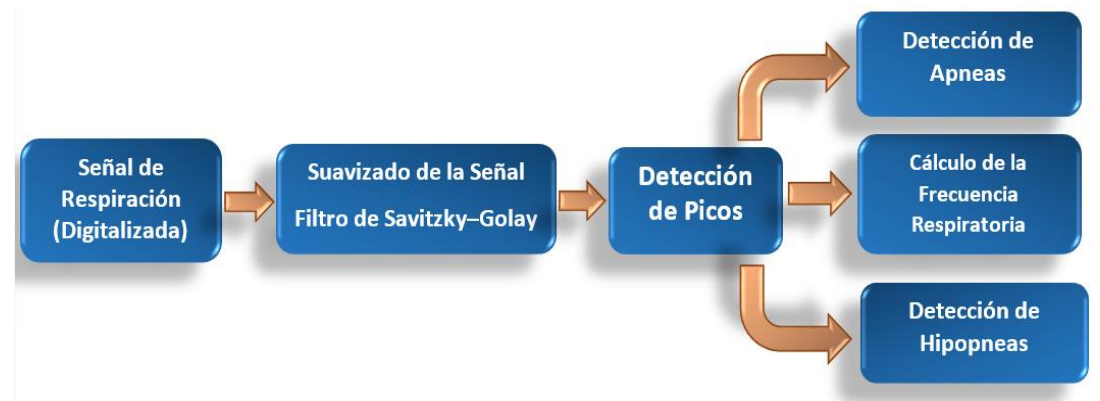

<span id="page-61-0"></span>Figura 2.24. Diagrama en bloques del procesamiento de la señal de respiración. Fuente: Propia.

## **I. Suavizado de la señal**

La transmisión de la señal de respiración vía Bluetooth puede distorsionar un poco la señal; para eliminar este ruido introducido se hace uso del filtro de *Savitzky-Golay,*  de esta manera se suaviza la señal eliminando el ruido presente.

## **II. Detección de picos**

La señal resultante al aplicar el filtro de *Savitzky-Golay* es adecuada para la detección de los picos; para encontrar dichos picos se hace uso de un procedimiento similar al realizado para la señal de ECG, inicialmente se define un intervalo que se va moviendo a lo largo de la señal calculando así el valor máximo de la parte de la señal que haya caído dentro de éste. Muchos de estos picos encontrados no concuerdan con los picos reales de la señal de respiración, para eliminar esos picos se ejecutan ciertas reglas que van a permitir descartar aquellos picos detectados erróneamente; estas reglas se mencionan a continuación:

- **1) Valor RMS:** Se calcula el valor cuadrático medio de la señal, el cual indica la raíz cuadrada del promedio de toda la señal, de esta manera todo pico que esté por debajo del 30% del valor RMS de la señal será descartado
- **2) Promedio:** Se calcula el promedio de todos los picos que han pasado la regla 1, se descartan todos los picos que estén por debajo del 20% del promedio calculado. Esta regla difiere de la propuesta para la señal de ECG ya que en la señal de respiración si se pueden llegar a presentar cambios bruscos en la amplitud de los picos, es por esto que solo se descartan los picos que se encuentren por debajo del 20% del promedio de todos los picos calculados.
- **3) Separación entre picos:** Mientras se duerme las respiraciones no suelen ser tan rápidas por lo que la separación entre picos no debe ser tan corta, se ha definido que si entre dos picos hay una separación menor de 1.2 segundos

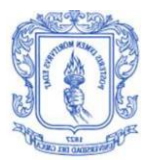

se debe descartar uno de los dos. La selección de qué pico se descarta dependerá de la amplitud de cada uno de estos, en este caso se eliminará el que tenga menor amplitud.

En la [Figura 2.25](#page-62-0) se presenta el diagrama de flujo usado para la aplicación de las reglas mencionadas anteriormente.

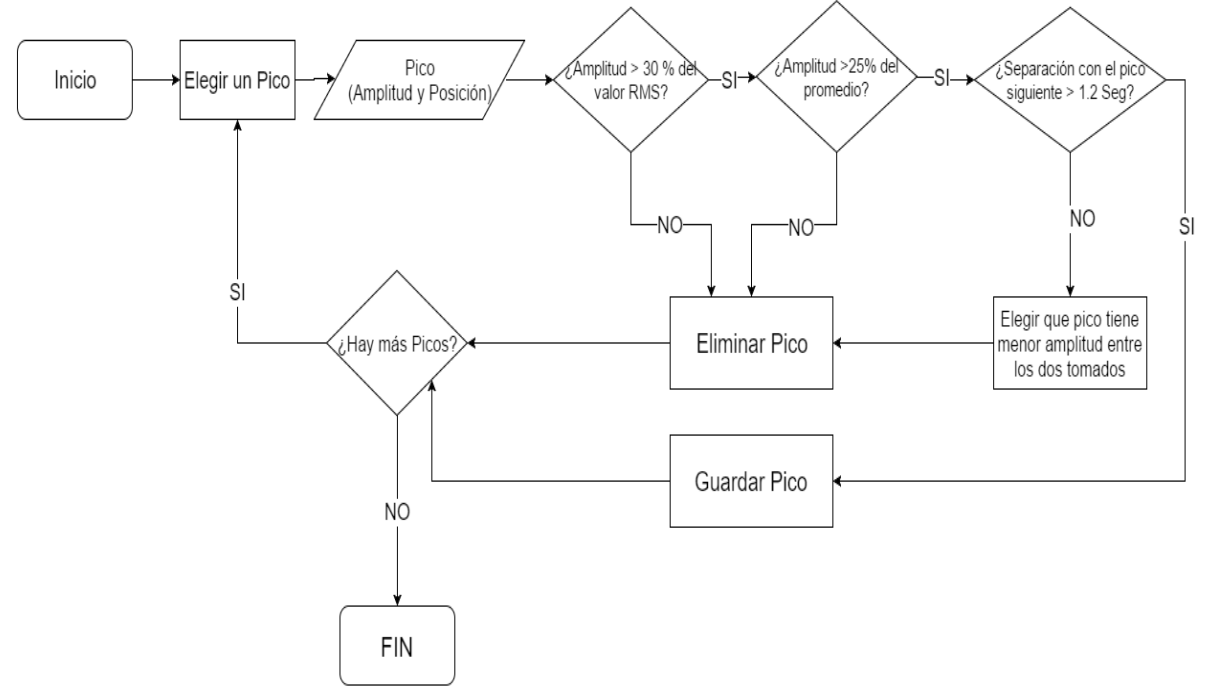

<span id="page-62-0"></span>Figura 2.25. Diagrama de flujo para la detección de picos de la señal de respiración. Fuente: Propia.

#### **III. Cálculo de la frecuencia respiratoria**

La frecuencia respiratoria se determina contando cuantos picos hay en un minuto.

#### **IV. Detección de apneas**

Cuando se presenta un cese en la respiración durante un tiempo mayor o igual a 10 segundos se dice que ha sucedido un episodio de apnea, esto se evidencia en la señal de respiración cuando se tiene picos separados por 10 segundos o más, por lo tanto la detección de estos episodios consiste en determinar cuántos picos de la señal de respiración tiene una separación de más de 10 segundos con el pico siguiente.

## **V. Detección de hipopneas**

Las hipopneas se presentan cuando hay una reducción del 50% de la amplitud de la respiración, dicha reducción se debe mantener durante 10 segundos o más para

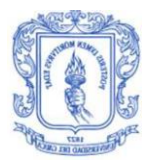

poder ser considerado como un episodio de hipopnea. Para detectar estos episodios se emplea un algoritmo que se describe en el diagrama mostrado en la [Figura 2.26.](#page-63-0)

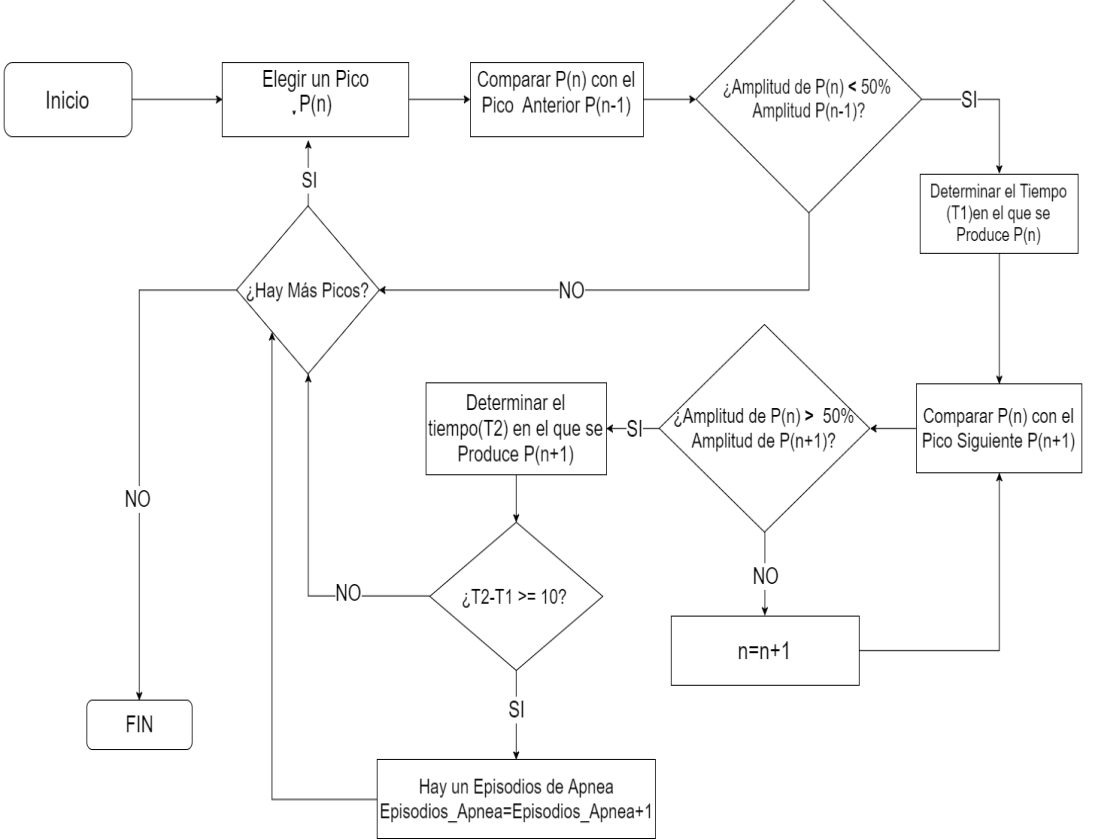

<span id="page-63-0"></span>Figura 2.26. Diagrama de flujo algoritmo para la detección de hipopneas. Fuente: Propia.

Definidos los algoritmos para el procesamiento de la señal de respiración y de ECG se debe determinar el algoritmo para poder obtener una clasificación de los pacientes según su calidad de sueño. A continuación se presenta el análisis para la determinación del algoritmo a utilizar.

## **2.3.4. Determinación del algoritmo de clasificación**

A partir de la adquisición y procesamiento de las señales se obtienen las cuatro variables fisiológicas a usar por el sistema (HR, FR, HRV e IAH), con estas 4 variables se busca construir un vector de características representativo para cada uno de los pacientes; a partir de este vector es posible obtener una matriz de entrenamiento<sup>15</sup> que será usada por un clasificador que tendrá como objetivo

 $\overline{a}$ <sup>15</sup> Es una matriz de referencia compuesta por las características del paciente examinado que para este caso las características serán las 4 variables fisiológicas obtenidas.

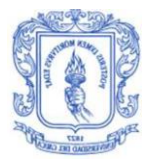

analizar los datos y clasificarlos en dos grupos: buena o mala calidad de sueño.Todo esto se debe poder implementar en la SBC, por lo tanto se recurre a una estrategia basada en un entrenamiento fuera de línea, que permitirá discriminar las muestras analizadas (matriz de entrenamiento), y una implementación en línea que clasificará en tiempo real las muestras recibidas de acuerdo a los resultados obtenidos en el entrenamiento fuera de línea.

Es necesario entender lógicamente la tarea que debe cumplir el algoritmo de clasificación, en la [Figura 2.27](#page-64-0) se presenta un diagrama que permite ilustrar las entradas y las salidas que debe poseer el clasificador

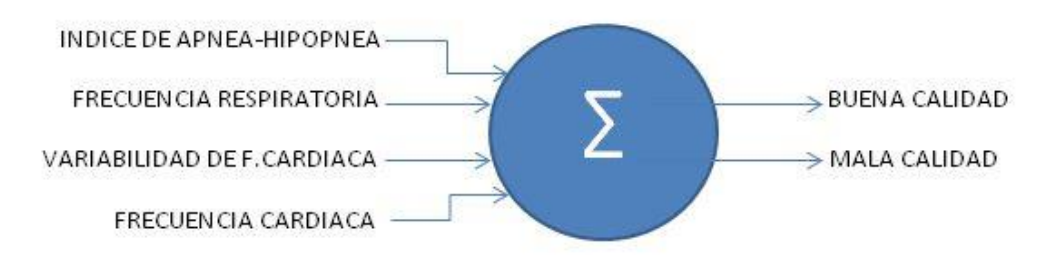

Figura 2.27. Entradas y salidas del clasificador. Fuente: Propia.

<span id="page-64-0"></span>Se escoge K-Means como el algoritmo de clasificación a usar, ya que se ajusta a la estrategia mencionada con anterioridad y su implementación en línea no demanda demasiados recursos computacionales. Se conoce que este algoritmo de clasificación utiliza agrupación por clúster, para realizar este procedimiento solo requiere una matriz de entrenamiento y el conocimiento de las clases posibles en las que se desean agrupar los datos.

Basados en la estrategia mencionada para la ejecución de este algoritmo de clasificación, el entrenamiento fuera de línea consistirá en la implementación del algoritmo en su fase inicial, en este caso K-Means con sus valores aleatorios iniciales y su posterior ejecución para el ajuste de las medias; se realizará una clasificación binomial, reconocida así por sus dos clases o grupos( buena o mala calidad), por lo tanto se debe implementar el entrenamiento fuera de línea hasta realizar el ajuste de los dos centroides requeridos, sin que vuelvan a presentar variación. Se escoge Matlab como la herramienta a emplear durante el proceso de entrenamiento fuera de línea ya que se encuentra optima gracias a la experiencia que se tiene en el manejo de este tipo de procesos.

Para que el sistema pueda clasificar automáticamente se debe realizar una implementación en línea, este proceso se efectúa posterior al entrenamiento fuera de línea, ya que requiere de los centroides definidos y el diámetro del cluster; consiste en escribir un código para la clasificación de cada nueva muestra, dicho código realiza un cálculo de distancias entre los datos entregados por el sistema y los centroides definidos en el entrenamiento fuera de línea, de acuerdo a los resultados obtenidos se determina la clasificación. Este código se debe ejecutar en

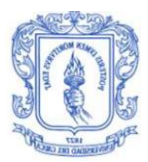

la SBC cada vez que se evalúe un paciente por lo tanto para su elaboración se hará uso de Python-SciPy por motivos que se mencionaran posteriormente.

#### **2.3.5. Implementación de los Algoritmos para el Procesamiento de las Señales de Respiración y ECG**

Como medida inicial se debe digitalizar las señales con las respectivas características mencionadas en la sección 2.3.3.1 y 2.3.3.2. Para la digitalización de las señales se hace uso de Arduino IDE, que es un software en donde se escribe el código que se va a subir a las tarjetas para su ejecución, este software sirve tanto para *Arduino Nano* como para *Arduino Uno*. Se han elaborado dos códigos, uno para la digitalización de la señal de ECG y el otro para la digitalización de la señal de respiración, estos se describen a continuación.

## **2.3.5.1. Código Para la Señal de ECG**

El código realizado para la señal de ECG solo consiste en leer la entrada analógica del *Arduino Nano* y enviarla vía Bluetooth haciendo uso de la librería *SoftwareSerial.h*; esta librería provee las funcionalidades necesarias para poder realizar la transmisión vía Bluetooth. Este código fue subido al *Arduino Nano*.

## **2.3.5.2. Código Para la Señal de Respiración**

Para la elaboración de este código se hace uso de la librería *eHealth.h* que la provee el fabricante de la *e-Health Sensor Platform V2.0; a* partir de esta se realiza toda la lectura de los sensores conectados a esta placa, la librería se comunica con el *Arduino Uno* para poder manipular los datos entregados por los sensores; se envía la información vía Bluetooth haciendo uso de la librería *SoftwareSerial.h* que provee las funcionalidades necesarias para poder realizar la transmisión. Este código fue subido al *Arduino Uno*.

Digitalizada la señal ya se puede aplicar los algoritmos para el procesamiento de la información. Anteriormente se definieron estos algoritmos los cuales permiten obtener las variables fisiológicas a usar por el sistema; se debe definir cómo se van a implementar estos algoritmos en la SBC teniendo en cuenta que su ejecución debe ser en tiempo real y cada minuto, con el fin de entregar el valor de las variables fisiológicas calculadas.

Para la ejecución de los algoritmos se destacan dos herramientas: Matlab y Python-SciPy. A continuación se realiza una breve descripción de éstas.

- **Matlab®:** Es una herramienta de desarrollo y análisis matemático que propone un entorno de desarrollo basado en un lenguaje de alto nivel, donde se puede analizar datos de una manera gráfica y matemática.
- **Python-SciPy:** Es una biblioteca de código abierto enfocada para las matemáticas, ciencias e ingeniería; contiene gran cantidad de algoritmos

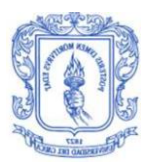

que permiten analizar conjuntos de datos de manera gráfica y matemática. Dentro de sus opciones trae herramientas para ejecutar los algoritmos expuestos anteriormente.

Para escoger la herramienta a usar en el procesamiento de las señales se debe tener en cuenta las características y capacidades de la SBC; como se ha mencionado la SBC va a usar el sistema operativo *Raspbian wheezy* por lo tanto la herramienta para ejecutar los algoritmos de procesamientos se debe poder instalar en este sistema operativo, SciPy al funcionar conjuntamente con Python se puede ejecutar en distribución Linux incluyendo *Raspbian Wheezy*, Matlab no funciona sobre este sistema operativo por lo tanto se descarta. De esta manera se hace uso de Python-SciPy para la ejecución de los algoritmos de procesamiento de las señales y para la implementación del script que permitirá la implementación en línea del algoritmo de clasificación; se usa la versión 0.10 que es la que viene con el sistema operativo instalado, las funcionalidades de esta versión se describen en [83].

Sabiendo la herramienta a usar ya se pasa a implementar estos algoritmos. Como SciPy funciona con Python se deben elaborar Scripts<sup>16</sup> que contienen las sentencias en Python con las cuales se implementarán los algoritmos. Se han elaborado dos scripts, uno para el procesamiento de la señal de ECG y otro para el procesamiento de la señal de respiración, cada uno de estos entrega las variables fisiológicas correspondientes.

## **2.3.5.3. Script para el procesamiento de señales de ECG**

En este script se escriben las instrucciones necesarias para la ejecución del procesamiento de la señal de ECG. El orden de las instrucciones debe concordar con el diagrama en bloques mostrado en la [Figura 2.16.](#page-53-0)

La versión de SciPy usada contiene algunas funcionalidades necesarias para la implementación de los algoritmos.

- **Etapa de filtrado:** Se hizo uso de los comandos *ellipord* y *ellip* que permiten el diseño de filtros de Cauer, estos comandos entregan los parámetros del filtro como sus coeficientes y el orden.
- **Suavizado de la señal:** La versión de SciPy usada no contiene un comando que permita la implementación directa del *filtro Savitzky-Golay*, para ello se definió una función que ejecuta todo el algoritmo necesario para el filtro, dicha función se encontró implementada en los foros de ayuda de SciPy [83].

 $\overline{a}$  $16$  Son un conjunto de instrucciones que generalmente se almacenan en un archivo de texto, estos son interpretados línea por línea ejecutando así las instrucciones que contiene. Para este caso los scripts se almacenarán en archivos de texto con extensión .py que es la manejada por Python.

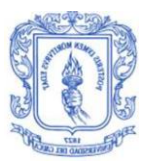

- **Derivada y transformada de Hilbert:** Se hace uso del comando *diff* para determinar la derivada de la señal y el comando *hilbert* para calcular la transformada de la señal derivada. Solo se toma la parte imaginaria de la transformada [79].
- **Detección de picos:** La versión de SciPy usada no contiene ningún comando que permita detectar los picos, por lo tanto se diseñó el algoritmo manualmente, para dicho diseño se basó en el diagrama de flujo que se mostró en la [Figura 2.23.](#page-60-0)

Este script después de ejecutar las instrucciones dadas para el procesamiento de la señal de ECG entregará la frecuencia cardiaca y la HRV, estos datos se imprimirán en la pantalla y se almacenarán en archivos con extensiones .txt con el fin de ser analizados posteriormente.

#### **2.3.5.4. Script para el procesamiento de señales de respiración**

En este script se escriben las instrucciones necesarias para la ejecución del procesamiento de la señal de respiración. El orden de las instrucciones debe concordar con el diagrama en bloques mostrado en la [Figura 2.24.](#page-61-0)

Tanto las etapas de suavizado de la señal como la de detección de picos se implementó de la misma manera que se hizo para la señal de ECG, las etapas de detección de apenas e hipopneas se desarrollaron manualmente ya que no hay funciones específicas que permitan su ejecución inmediata, para ello se siguió el diagrama de flujo ilustrado en la [Figura 2.26.](#page-63-0)

Este script después de ejecutar las instrucciones dadas para el procesamiento de la señal de respiración entregará la frecuencia respiratoria, la cantidad de apneas detectada y la cantidad de hipopneas detectadas, estos datos se imprimirán en la pantalla y se almacenarán en archivos con extensiones .txt con el fin de ser analizados posteriormente.

#### **2.3.5.5. Ejecución en la SBC de los algoritmos de procesamiento**

Teniendo los scripts para el procesamiento de las señales se debe definir cómo se van a ejecutar en la SBC, ya que éstos se deben ejecutar simultáneamente y periódicamente.

Es importante conocer los valores de las variables fisiológicas durante todo el periodo del sueño, a medida que la persona duerme cada una de estas variables va cambiando haciendo importante conocer el valor de estas con cierta periodicidad; la frecuencia respiratoria como la frecuencia cardiaca se calculan tomando como referencia un minuto de medición, de acuerdo a esto las variables fisiológicas serán entregadas por el sistema cada minuto lo que equivale a que los scripts para el

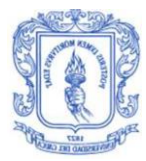

procesamiento de la señal de ECG y de respiración se deben ejecutar cada minuto y simultáneamente.

Para poder ejecutar estos scripts la SBC debe tomar los datos enviados por los dispositivos sensores, almacenarlos y pasado un minuto procesarlos. Todo esto se realiza a partir de otros scripts diseñados para cumplir funciones específicas, cada uno de estos posee un grado de jerarquía en donde los de mayor jerarquía pueden inicializar o finalizar a los de menor jerarquía en el momento que se desee. Estos scripts se encuentran organizados de acuerdo a esto y en la [Figura 2.28](#page-68-0) se observan con sus respectivos nombres.

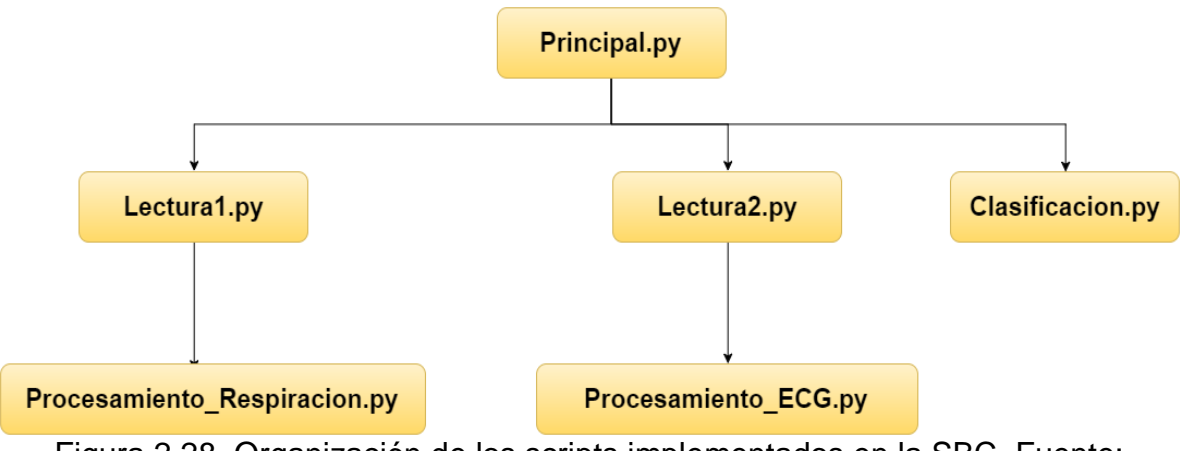

<span id="page-68-0"></span>Figura 2.28. Organización de los scripts implementados en la SBC. Fuente: Propia.

#### **I. Lectura1.py**

La función de este script es recibir los datos enviados desde el *Arduino Uno* vía Bluetooth (señal de respiración) y almacenarlos en un archivo con extensión .txt. *Lectura1.py* lee el puerto USB de la SBC en donde se ha conectado el módulo HC-05 a través del convertidor de USB a TTL. La inicialización y finalización de la recepción de los datos depende de las órdenes enviadas por el script *principal.py.*

En el momento en el que se inicializa la transmisión de datos *Lectura1.py* coloca a correr un temporizador con el fin de saber si ha pasado o no un minuto desde el inicio de la toma de datos, si ya ha pasado un minuto llama a *Procesamiento\_Respiracion.py* con el fin de que se procesen los datos recibidos en ese intervalo de tiempo. Este proceso se repite hasta que el archivo *principal.py* indique que hay que finalizar la toma de datos. En la [Figura 2.29](#page-69-0)*[Figura 2.29](#page-69-0)* se describe el funcionamiento del script Lectura1.py.

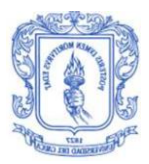

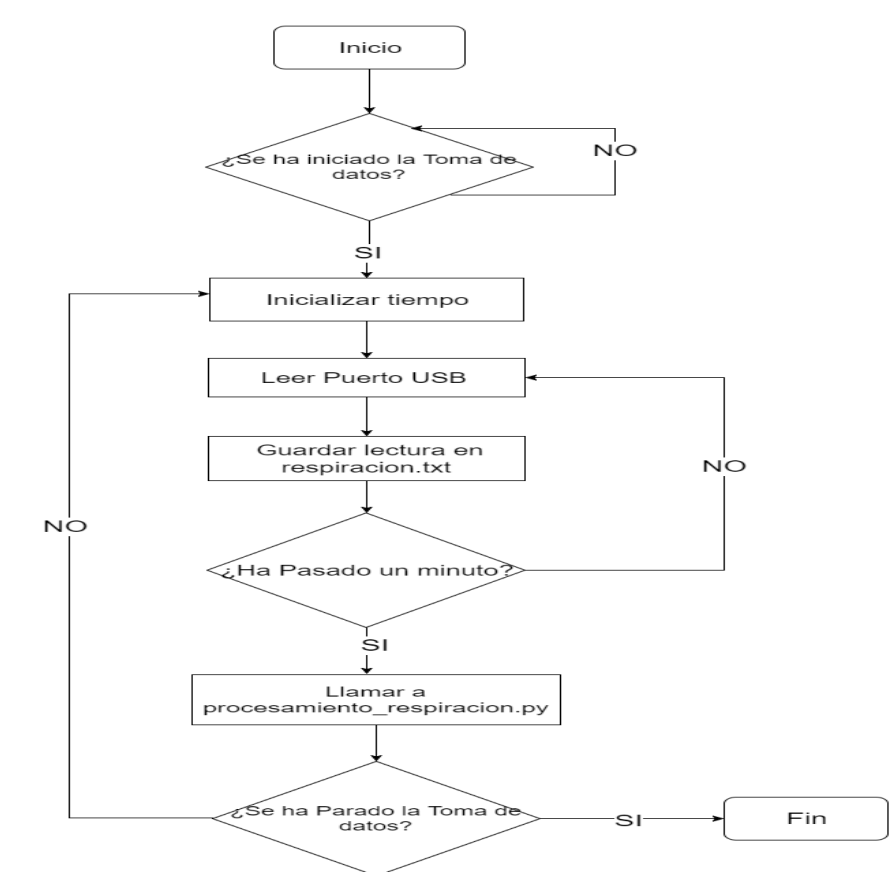

<span id="page-69-0"></span>Figura 2.29. Diagrama de flujo del funcionamiento del script lectura1.py. Fuente: Propia.

## **II. Lectura2.py**

La función de este script es recibir los datos enviados desde el *Arduino Nano* vía Bluetooth (señal de ECG) y almacenarlos en un archivo con extensión .txt. *Lectura2.py* lee el pin GPIO-UART-RX0 de la SBC, en donde se ha conectado el módulo HC-05. La inicialización y finalización de la recepción de los datos depende de las órdenes enviadas por el script *principal.py.*

Al igual que *lectura1.py* en el momento en el que se inicializa la transmisión de datos *Lectura2.py* coloca a correr un temporizador con el fin de saber si ha pasado o no un minuto desde el inicio de la toma de datos, si ya ha pasado un minuto llama a *Procesamiento\_ECG.py* con el fin de que se procesen los datos recibidos en ese intervalo de tiempo. Este proceso se repite hasta que el archivo *principal.py* indique que hay que finalizar la toma de datos. En la [Figura 2.30](#page-70-0) se describe el funcionamiento del script Lectura2.py.

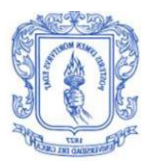

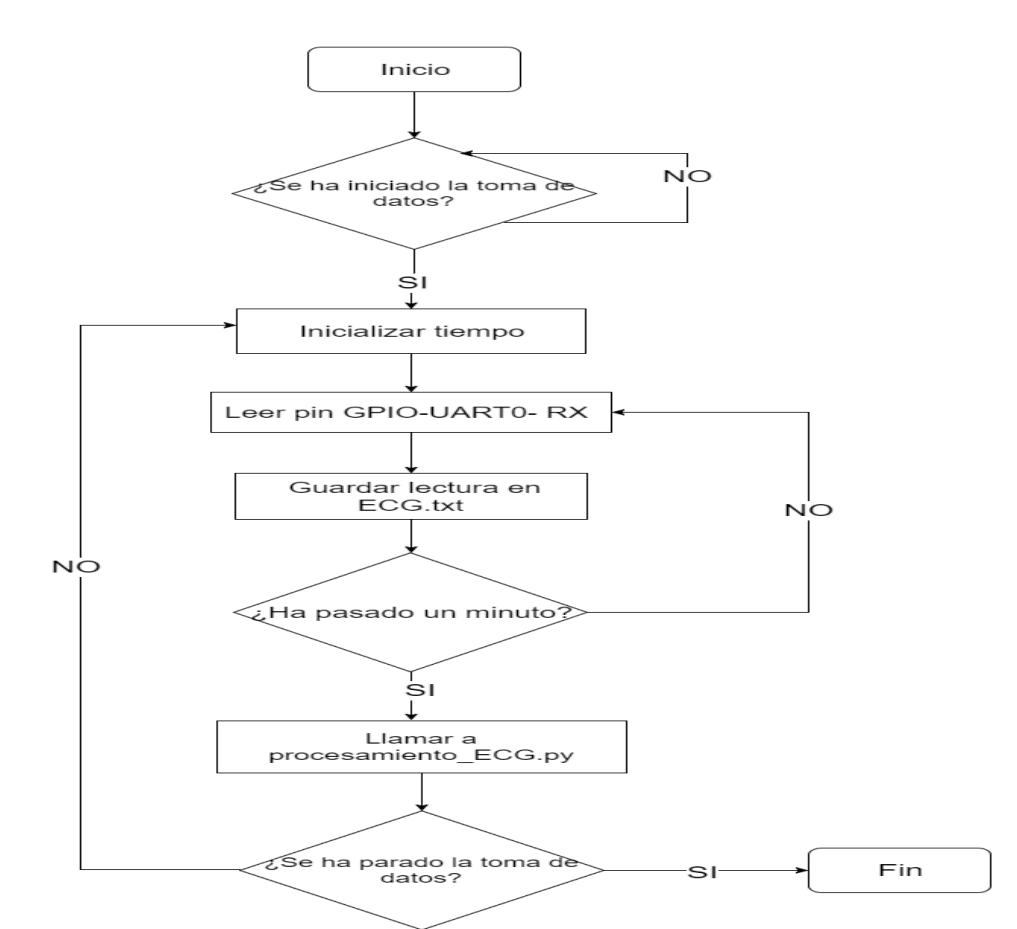

<span id="page-70-0"></span>Figura 2.30. Diagrama de flujo del funcionamiento del script Lectura2.py. Fuente: Propia.

#### **III. Procesamiento\_ECG.py**

Es el encargado del procesamiento de la señal de ECG, este script lee el archivo *ECG.txt* en el cual *Lectura2.py* ha almacenado los datos del dispositivo sensor de ECG recibidos vía Bluetooth en un minuto. Todos estos datos los pasa por el algoritmo de procesamiento y al final almacena el valor de la HR y la HRV en archivos con extensión .txt, los cuales almacenarán todos los valores de estas variables durante todo el funcionamiento del sistema, para poder al final extraer estos datos para su posterior análisis. Adicionalmente muestra estos datos en pantalla para tener una visualización en tiempo real de estas variables. Su ejecución es cada minuto y el encargado de iniciar a este archivo es *lectura2.py*. En la [Figura](#page-71-0)  [2.31](#page-71-0) se describe el funcionamiento de este script.

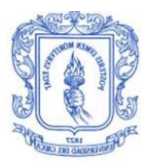

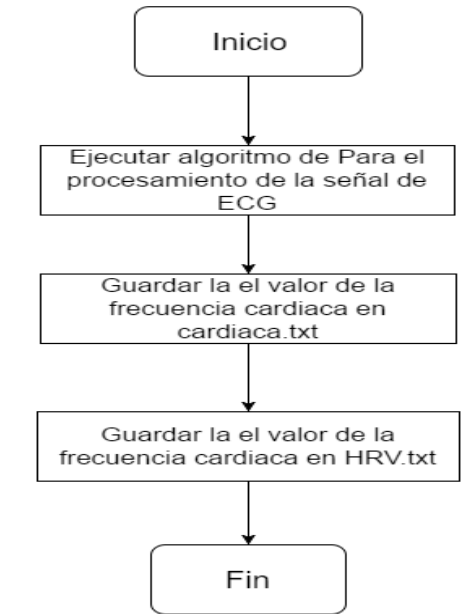

Figura 2.31.Diagrama de flujo del funcionamiento del script Procesamiento\_ECG.py. Fuente: Propia.

## **IV. Procesamiento\_respiracion.py**

<span id="page-71-0"></span>La función de este script es el procesamiento de la señal de la respiración, este script lee el archivo *respiracion.txt* en el cual *Lectura1.py* ha almacenado los datos del dispositivo sensor de respiración recibidos vía Bluetooth en un minuto. Todos estos datos los pasa por el algoritmo de procesamiento y al final almacena el valor de la frecuencia respiratoria, cantidad de apneas y la cantidad de hipopneas en archivos con extensión .txt, los cuales almacenarán todos los valores de estas variables durante todo el funcionamiento del sistema, para poder al final extraer todos los datos para su posterior análisis; adicionalmente muestra estos datos en pantalla para tener una visualización en tiempo real de estas variables. Su ejecución se realiza cada minuto y el encargado de iniciar a este archivo es *lectura1.py*. En la [Figura 2.32](#page-72-0) se ilustra el funcionamiento de este script.
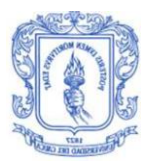

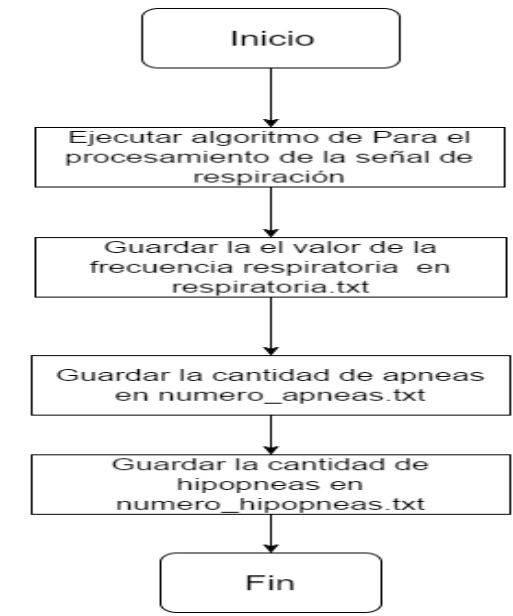

Figura 2.32. Diagrama de flujo del funcionamiento del script Procesamiento\_respiracion.py. Fuente: Propia*.*

# **V. Principal.py**

Es el script de mayor jerarquía, puede inicializar o parar la recepción de los datos, todo esto a través de órdenes ingresadas por el usuario desde un teclado externo. Para inicializar la recepción de los datos hace un llamado a *Lectura1.py* y *Lectura2.py*; el llamado a estos dos archivos lo realiza simultáneamente.

Cuando se finaliza la recepción de los datos este archivo es el encargado de tomar los datos almacenados en los archivos *numero\_apneas.txt* y *numero\_hipopneas.txt* y calcular así el IAH como se indicó en el capítulo 1. Posterior al cálculo *principal.py* toma los datos del archivo *cardiaca.txt* y calcula el promedio de todos los valores que se encuentran en este, dicho procedimiento se ejecuta también con los archivos *respiratoria.txt* y *HRV.txt*. El valor de estos promedios y el valor del IAH calculado se almacenan en otro archivo con extensión .txt para ser utilizado posteriormente para la clasificación automática de la calidad del sueño. Después de todo esto *principal.py* llama a *clasificacion.py* para ejecutar el algoritmo que permite clasificar al usuario según su calidad del sueño. En la [Figura 2.33](#page-73-0) se describe el funcionamiento de *principal.py*.

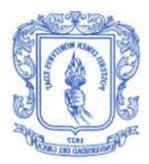

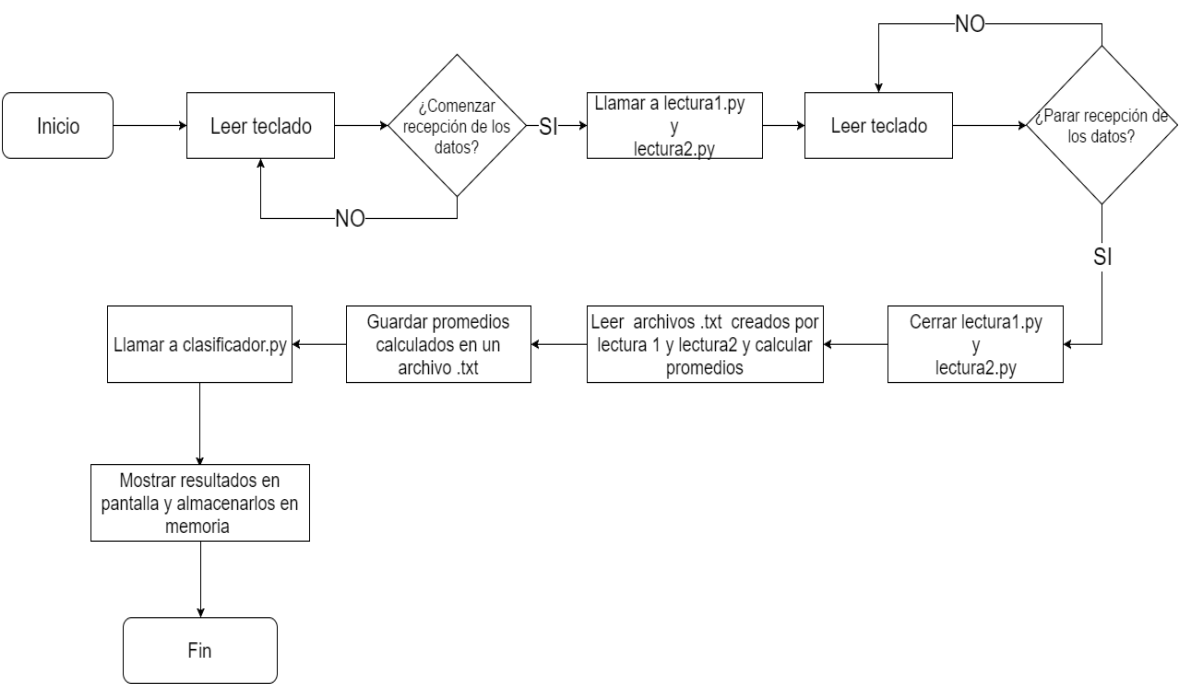

<span id="page-73-0"></span>Figura 2.33.Diagrama de flujo del funcionamiento del script principal.py. Fuente: Propia.

## **VI. Clasificador.py**

La función de este script es ejecutar el algoritmo que permite la clasificación de la calidad del sueño, en este se almacena los procedimientos necesarios para ejecutar la implementación en línea del algoritmo de clasificación.

Con todo lo mencionado secciones 2.1 a 2.3 se ha permitido la construcción de un sistema que permite la adquisición y procesamiento en tiempo real de 2 señales fisiológicas del cuerpo humano obteniendo así 4 variables fisiológicas. A partir de estas se puede determinar un índice que ayude a determinar manualmente la calidad del sueño de la persona; este índice se basará principalmente en el valor del IAH el cual permite determinar si el paciente posee el Síndrome de Apnea-Hipopnea Obstructiva del Sueño, adicionalmente se utilizan las otras variables fisiológicas con el fin de soportar la determinación de la calidad del sueño, por ejemplo si el paciente posee un IAH superior a 6 cuenta con una alta probabilidad de tener una mala calidad de sueño, pero su es menor a 6 se soporta con la revisión de las variables fisiológicas para establecer si el paciente tiene una bueno o mala calidad.[26], [27], [37], [84].

Hasta este punto se ha diseñado un sistema hardware/software que permite calcular un índice de la calidad del sueño través de mediciones biométricas, cumpliendo el primer objetivo específico del presente trabajo de grado.

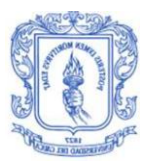

# **2.4. PLAN DE PRUEBAS**

Para la evaluación del sistema se han definido dos fases de pruebas:

- **- Fase 1:** En esta fase se prueban los algoritmos de procesamiento de señales con el fin de determinar si tanto la recepción de los datos (parte hardware) como el cálculo de las variables fisiológicas (parte software) se está ejecutando de manera correcta.
- **- Fase 2:** En esta fase se ejecuta una prueba de todo el sistema en un caso de estudio real, esta fase requiere de un estudio detallado ya que se implementará con pacientes y el manejo de la información requiere de procesos rigurosos. Considerando esto se hace necesario determinar una serie de pasos que permitan llegar a conclusiones acerca de la validez del sistema. Estos pasos se mencionan en la sección 2.4.1.

#### **2.4.1. Determinación del estudio analítico para validación del sistema**

Para la validación del sistema se requiere la evaluación con pacientes, para ello se debe tener en cuenta que uno de los derechos fundamentales para casos de estudios médicos es la información clara y detallada del procedimiento que se va a realizar; debido a esto se hace uso de un consentimiento informado, documento que especifica que la persona ha aceptado voluntariamente su participación dentro de la investigación, en este documento se especifican los objetivos, beneficios, molestias, posibles riesgos y derechos que tiene el paciente dentro de la investigación, este debe firmarse por ambas partes para poder iniciar con el procedimiento. A pesar de que la construcción del consentimiento informado se hará posterior a la definición del procedimiento para validación es lo primero que se debe registrar antes de empezar a ejecutar las pruebas con un paciente por lo que se considera el primer paso a realizar.

El algoritmo para clasificación escogido posiciona al paciente en una de las dos clases posibles, buena o mala calidad de sueño; para poder validar que la clasificación realizada por el sistema sea correcta es necesario encontrar una herramienta que a partir de un estudio permita determinar si el paciente tiene buena o mala calidad del sueño. Para esto se necesita estudiar el contexto latinoamericano, sus avances sobre evaluación de calidad y trastornos del sueño, y se halla que en realidad se ha avanzado pero no de manera considerable y el aporte que se ha tenido sobre este tema en la cultura latina en especial Colombia ha sido progresivo[6], [8], [9].

El PSQI es una alternativa para determinar la calidad de sueño, Existen versiones en varios idiomas como chino, holandés, alemán, francés, japonés, noruego, español y sueco. En Colombia se realizó una versión del PSQI [32] que validó y

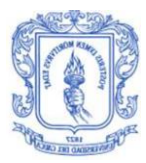

permitió aceptar como estándar un cuestionario final para la evaluación de la calidad de sueño en la población.

Gracias a esto se encuentra confiable el test de PSQI versión Colombia como una herramienta que permite determinar la calidad de sueño en dos posibles clases, buena o mala calidad. Es decir es una herramienta óptima para clasificar de una manera objetiva (2 clases) la percepción de sueño que tiene cada persona. De acuerdo a esto se considera esta herramienta adecuada para validar los datos obtenidos con el sistema propuesto, siendo este entonces el segundo paso a seguir que consistirá en la aplicación del PSQI en su versión colombiana, este cuestionario se encuentra en el Anexo A.

Una vez definido el PSQI como el método de recolección de datos para la posterior validación de resultados encontrados por el sistema, es necesario como paso siguiente registrar los datos del paciente, para ello se requiere definir qué tipo de pacientes se van a estudiar, estableciendo la población experimental con personas en un intervalo de edad de 18 a 25 años ya que generalmente tienen un estilo de vida normal y sin problemas considerables de salud. El tercer paso consistirá en registrar la información del paciente con el fin de llevar una organización adecuada.

Es importante considerar la organización de los sensores y la puesta en marcha del sistema por lo que el cuarto paso es la ubicación de los dispositivos en el cuerpo de los pacientes. Una vez encendido el sistema y confirmado que todo está operando con normalidad se ejecuta el quinto paso que consiste en el encendido de la SBC y los componentes para la señal de ECG y de respiración, en este paso se debe corroborar que los módulos Bluetooth estén acoplados, esto se determina a través de la frecuencia con que parpadea el led que trae consigo cada módulo, Si es una frecuencia lenta y es la misma tanto en maestro como esclavo está todo listo para iniciar la toma de datos que es el sexto paso.

Cuando se inicia la toma de medidas se empieza el procesamiento y tratamiento de la señal tomando medidas y obteniendo las 4 variables fisiológicas durante cada minuto, adquiriendo finalmente un vector que contiene el promedio de cada una de las variables tomadas en el periodo de sueño; esto solo se logra cuando se le indica al sistema que debe terminar el proceso de la toma de datos siendo este el séptimo paso.

La toma de datos se realizará según sea la cantidad de pacientes que se definan, lo que dará origen a una cantidad determinada de datos que permiten establecer la matriz de entrenamiento del algoritmo de clasificación, de acuerdo a esto el octavo paso es organizar la matriz de entrenamiento compuesta por los pacientes descritos por las 4 características (variables fisiológicas) ya definidas. Una vez conformada la matriz de entrenamiento para continuar la validación es necesario verificar si el sistema obtiene muestras que se puedan agrupar en 2 clases diferentes, para ello se ejecuta el entrenamiento fuera de línea (noveno paso) y posteriormente se realiza

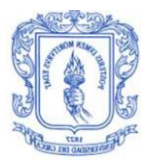

un script (*clasificación.py)* que permita en posteriores mediciones etiquetar o asignar un grupo a los pacientes que usen el sistema, es decir una implementación en línea que corresponderá al décimo paso.

Después de obtener las dos agrupaciones definidas en el entrenamiento fuera de línea, se aborda una parte importante que es la fase de preparación de los datos que permitirán realizar el estudio para la validación, por esto se debe evaluar el PSQI versión Colombia que se aplicó obteniendo a cada paciente (décimo primer paso), estos mediante parámetros estadísticos harán posible establecer datos concluyentes sobre la relación existente entre los resultados del sistema con los obtenidos por el PSQI. Por tal motivo se considera necesario como décimo segundo paso organizar las etiquetas obtenidas para cada paciente buscando abordar un parámetro de comparación.

Es necesario seleccionar posteriormente los parámetros estadísticos que harán posible establecer datos concluyentes sobre la relación existente entre los resultados obtenidos de los pacientes analizados por el sistema y por el PSQI. Para este fin se utiliza el coeficiente de correlación lineal de Pearson, que es una variable estadística que mide el grado de la relación lineal entre dos variables aleatorias cuantitativas.

Otro de los factores que se tiene en cuenta es el hecho de valorar los datos conseguidos por el proceso de clasificación con respecto a los resultados obtenidos posteriormente con el PSQI, por lo que se recurre a dos conceptos estándar para  $\overline{a}$ estudios de clasificación, la matriz de confusión<sup>17</sup> y el porcentaje final de aciertos totales del sistema.

Como última medida y parte de la validación de los resultados se encuentra la especificidad que indica la capacidad de reconocer los casos de enfermedad en el caso de estudio analizado, y la sensibilidad que es la medida de un sistema o estimador para encontrar como enfermos los casos realmente enfermos.

Resumiendo todo lo escrito en esta sección, se concluye el siguiente orden de los pasos a seguir, para obtener la validación de los datos registrados por el sistema:

- **1.** Información al paciente y firma del consentimiento informado.
- **2.** Realización del test de PSQI-Versión Colombia.
- **3.** Organización de la información de los pacientes.
- **4.** Distribución de los sensores en el cuerpo del paciente.
- **5.** Encendido de los sensores y acople con la SBC.
- **6.** Inicia el proceso de medición.
- **7.** Finalizar la toma de medidas.
- **8.** Formar la matriz de características o entrenamiento.

 $\overline{a}$  $17$  Es una matriz cuadrada de nxn que permite la visualización del desempeño de un algoritmo, determinando la concordancia entre una serie de medidas.

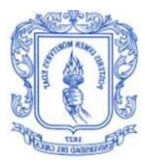

- **9.** Entrenamiento fuera de línea.
- **10.**Implementación en línea.
- **11.**Evaluación de los resultados de la PSQI-Versión Colombia.
- **12.**Organizar las etiquetas obtenidas previamente por el sistema y las calculadas a partir del paso anterior.
- **13.**Establecer el coeficiente de correlación de Pearson.
- **14.**Obtener la matriz de confusión.
- **15.**Calculo de especificidad
- **16.**Calculo de sensibilidad
- **17.**Porcentaje de aciertos del sistema.

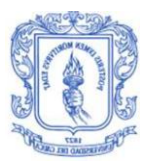

# **3. RESULTADOS**

Para la obtención de los resultados se llevó a cabo lo descrito en el plan de pruebas, en esta sección se ejecuta cada una de las fases de pruebas descritas con el fin de determinar que el sistema esté funcionando correctamente y posteriormente sacar las conclusiones pertinentes.

# **3.1. EJECUCIÓN DE LA FASE 1 DE PRUEBAS**

Para llevar a cabo esta fase se conectó los dispositivos sensores de ECG y respiración por 10 ocasiones diferentes con el fin de evaluar las variables fisiológicas de interés para el sistema, estas pruebas tuvieron una duración de 5 minutos en cada ejecución.

#### **3.1.1. Pruebas del algoritmo para el procesamiento de la señal de ECG**:

Para determinar el correcto funcionamiento del algoritmo para el procesamiento de la señal de ECG se observaron las señales obtenidas después de cada una de las etapas con el fin de observar los cambios producidos a medida que pasaba por cada etapa.

En la [Figura 3.1](#page-79-0) se observa un segmento de 4 segundos de una de las señales de ECG obtenidas la cual contiene un nivel considerable de ruido. El espectro de esta señal se presenta en la [Figura 3.2](#page-79-1) en donde se observa que entre las frecuencias de 40 y 60 Hz hay un componente no deseado que puede ser causado por las líneas de alimentación eléctrica.

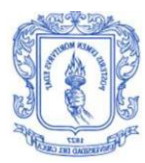

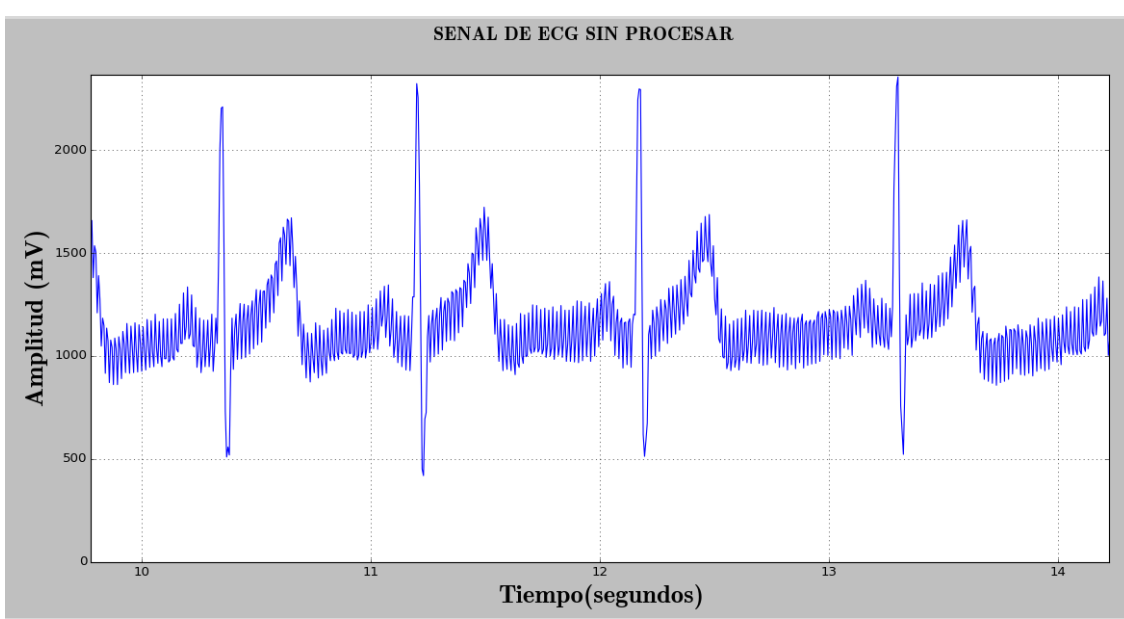

Figura 3.1. Señal de ECG sin procesar. Fuente: Propia.

<span id="page-79-0"></span>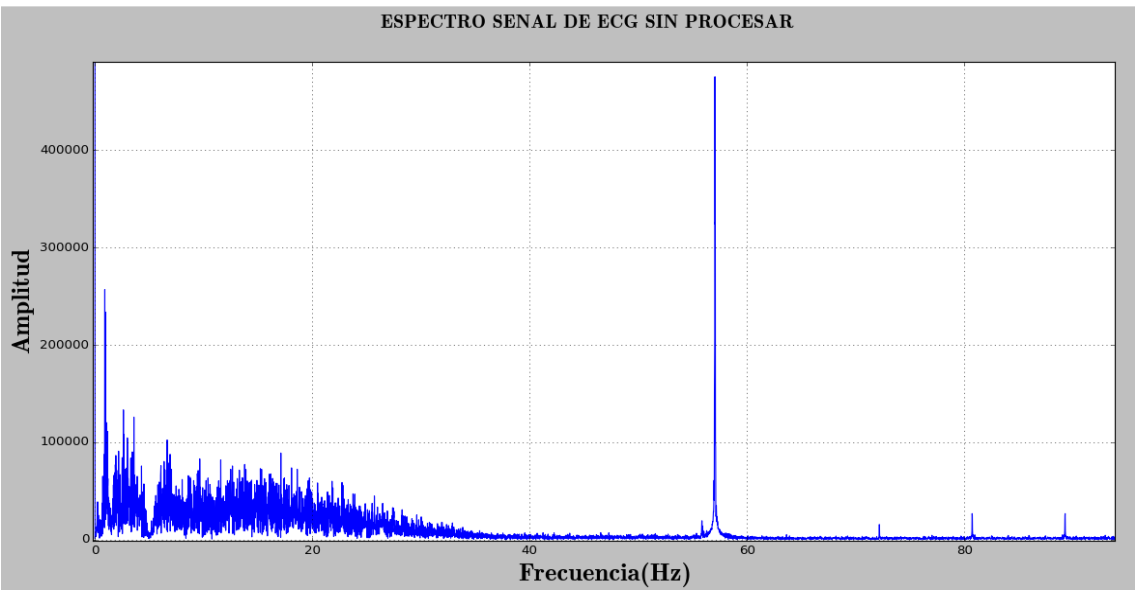

Figura 3.2. Espectro de la señal sin procesar. Fuente: Propia.

<span id="page-79-1"></span>En la [Figura 3.3](#page-80-0) se tiene la señal después de pasarla por la etapa de filtrado, se observa una señal con menor cantidad de ruido en comparación a la presentada en la [Figura 3.1,](#page-79-0) el espectro de esta señal se presenta en la [Figura 3.4](#page-80-1) en donde ya se encuentran eliminadas las componentes por encima de 40 Hz lo que indica que la etapa de filtrado está funcionando adecuadamente.

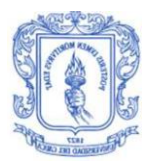

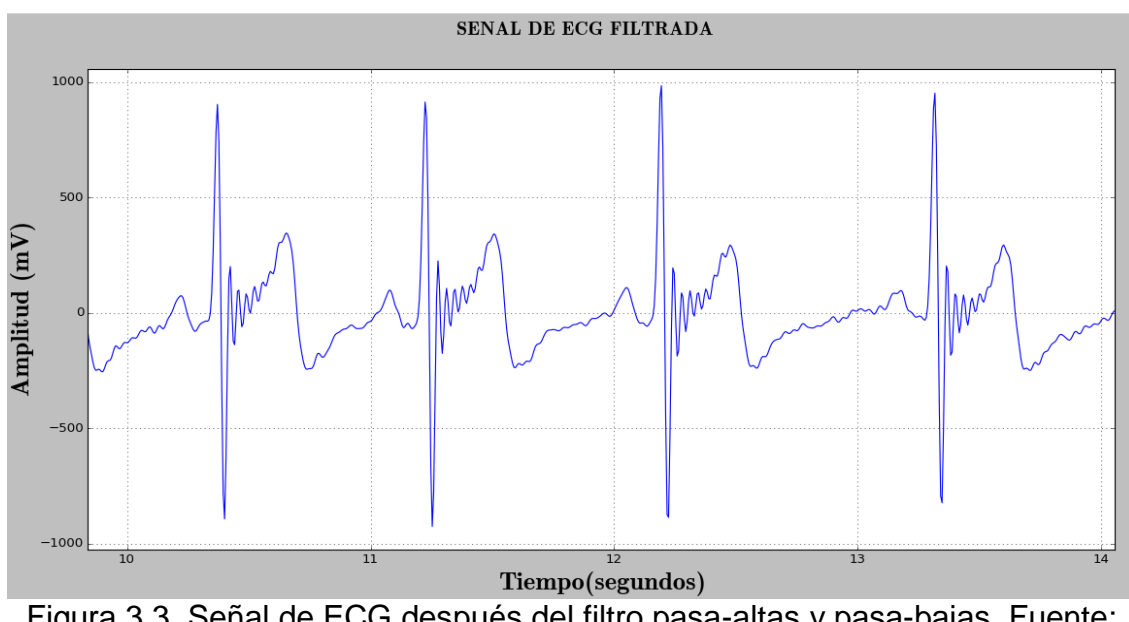

<span id="page-80-0"></span>Figura 3.3. Señal de ECG después del filtro pasa-altas y pasa-bajas. Fuente: Propia.

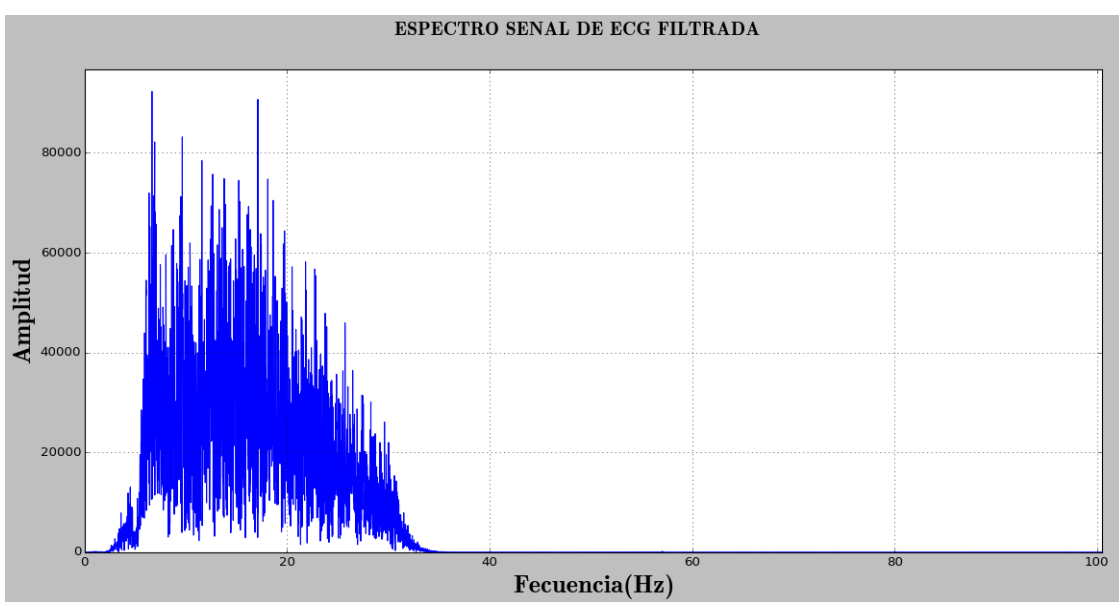

Figura 3.4. Espectro de la señal de ECG filtrada. Fuente: Propia.

<span id="page-80-1"></span>La señal representada en la [Figura 3.3](#page-80-0) contiene aún componentes de ruido que el filtro de Cauer no está eliminando o que puede estar agregando debido a las características de este tipo de filtro, por este motivo se somete la señal a una etapa de filtrado adicional, en la [Figura 3.5](#page-81-0) se observa la señal después de ser pasada por el *filtro de Savitzky–Golay*.

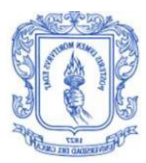

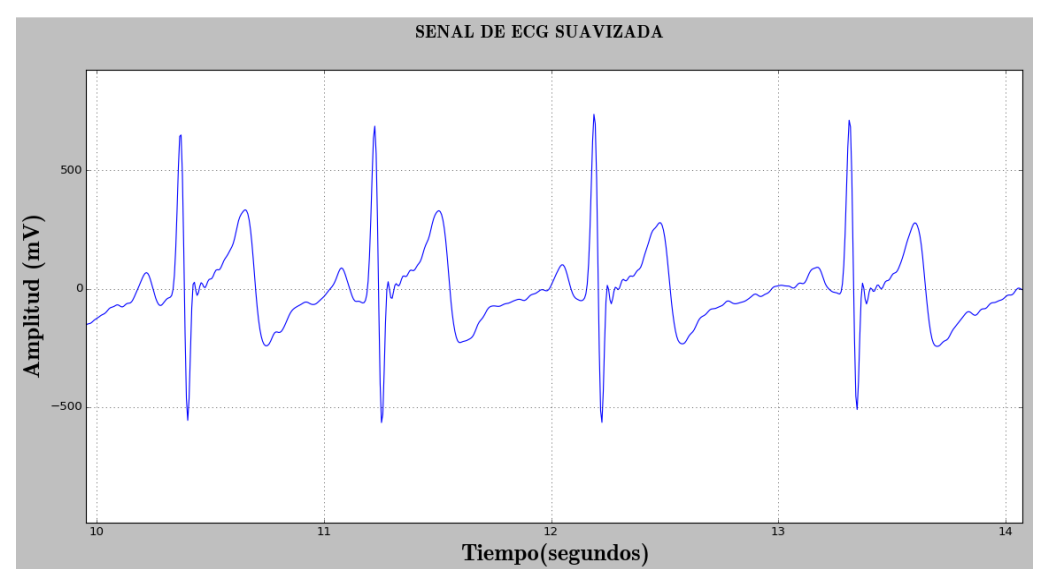

<span id="page-81-0"></span>Figura 3.5. Señal de ECG después del filtro Savitzky–Golay. Fuente: Propia.

Siguiendo con las etapas de procesamiento para la señal de ECG, en la [Figura 3.6](#page-81-1) se presenta la derivada y en la [Figura 3.7](#page-82-0) la transformada de Hilbert, se puede observar que los cambios bruscos de amplitud de la señal suavizada se convierten en máximos y mínimos en la derivada de la señal.

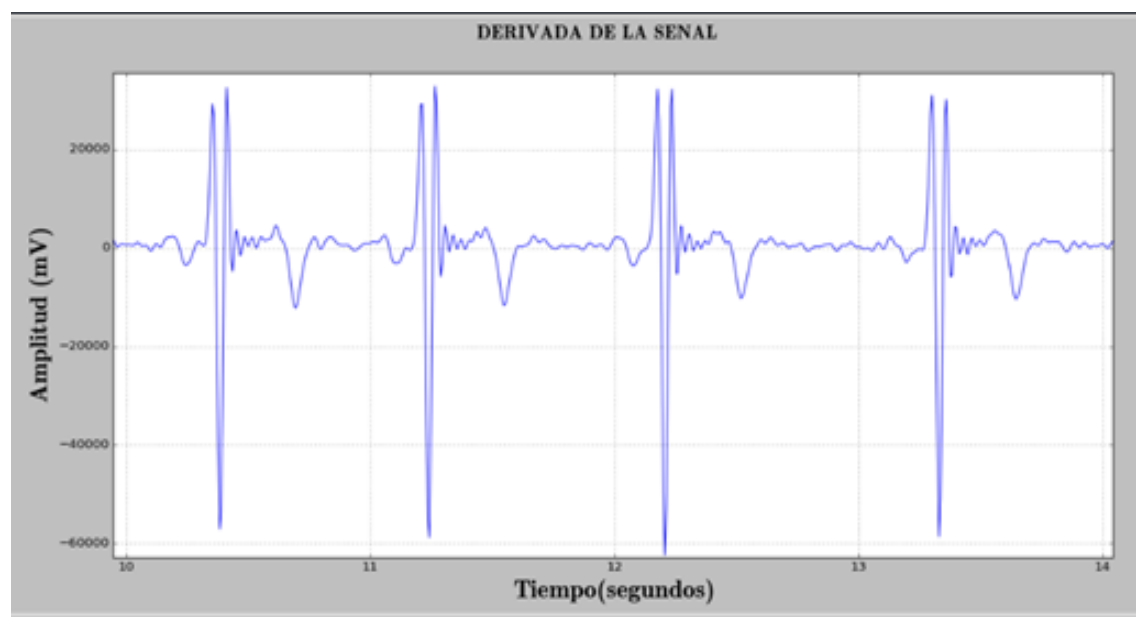

<span id="page-81-1"></span>Figura 3.6. Derivada de la señal después de ser suavizada. Fuente: Propia.

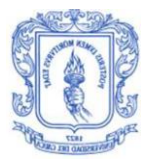

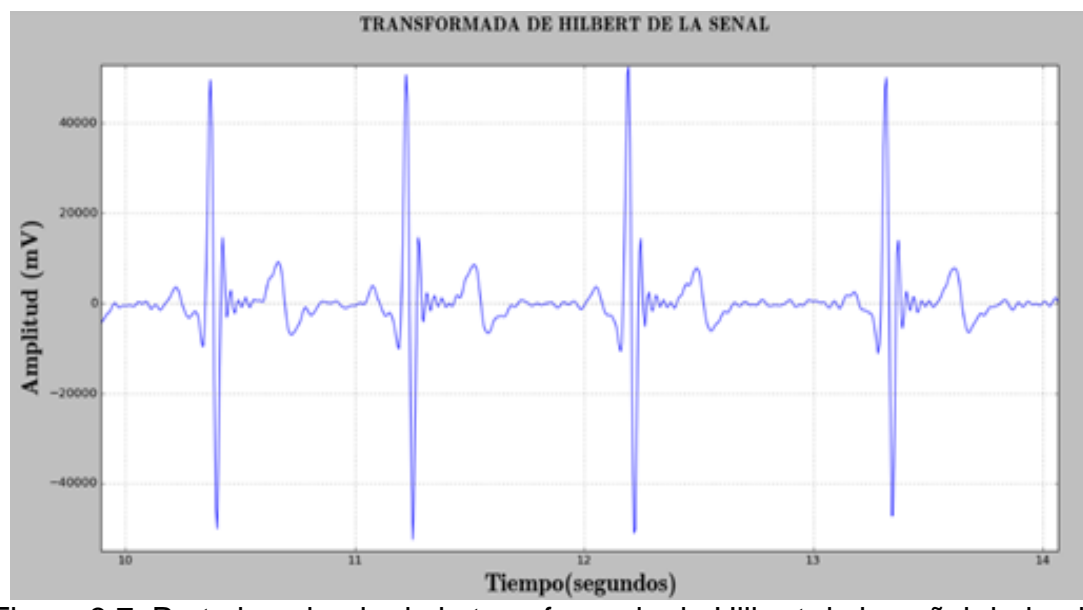

<span id="page-82-0"></span>Figura 3.7. Parte imaginaria de la transformada de Hilbert de la señal derivada. Fuente: Propia.

La transformada de Hilbert (parte imaginaria) ha amplificado la onda R respecto a la onda T, se observa también que toda la parte negativa de la parte imaginaria de la transformada de Hilbert no contribuye información para este caso de estudio, por lo tanto se puede eliminar dejando así solo la parte positiva, esto se observa en la [Figura 3.8](#page-82-1) en donde se ha eliminado la parte negativa y se puede ver que la onda R tiene una amplitud superior sobre las demás componentes de la señal, facilitando la detección de los picos.

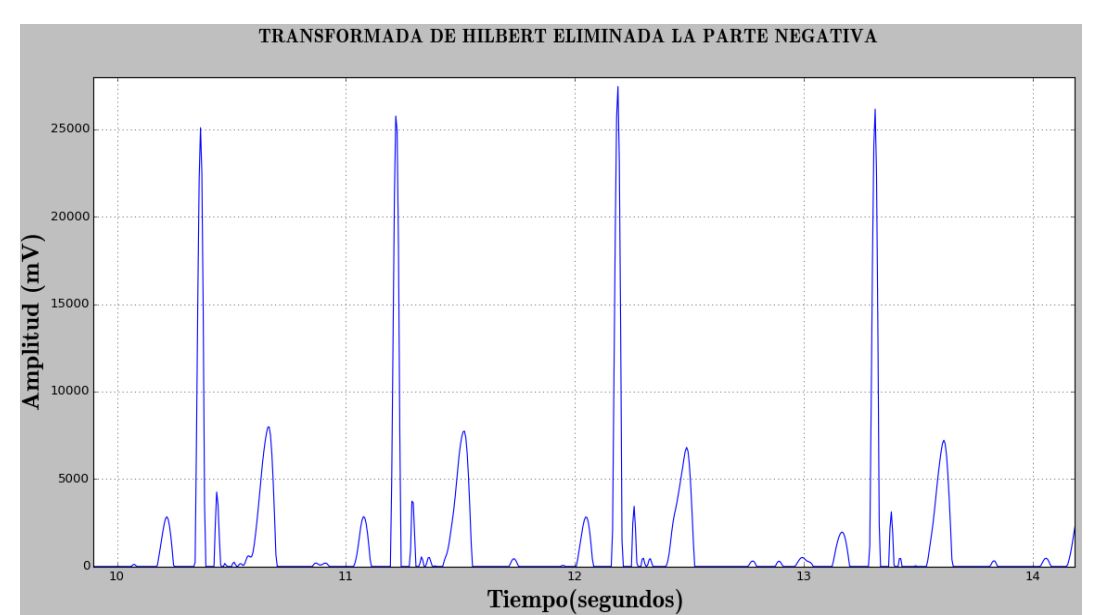

<span id="page-82-1"></span>Figura 3.8. Parte positiva de la transformada de Hilbert de la señal. Fuente: Propia.

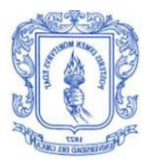

En la [Figura 3.9](#page-83-0) se observa los picos detectados en la señal de ECG, se puede ver que el algoritmo usado detecta adecuadamente los picos R; con esto ya se pueden calcular la frecuencia cardiaca y la HRV.

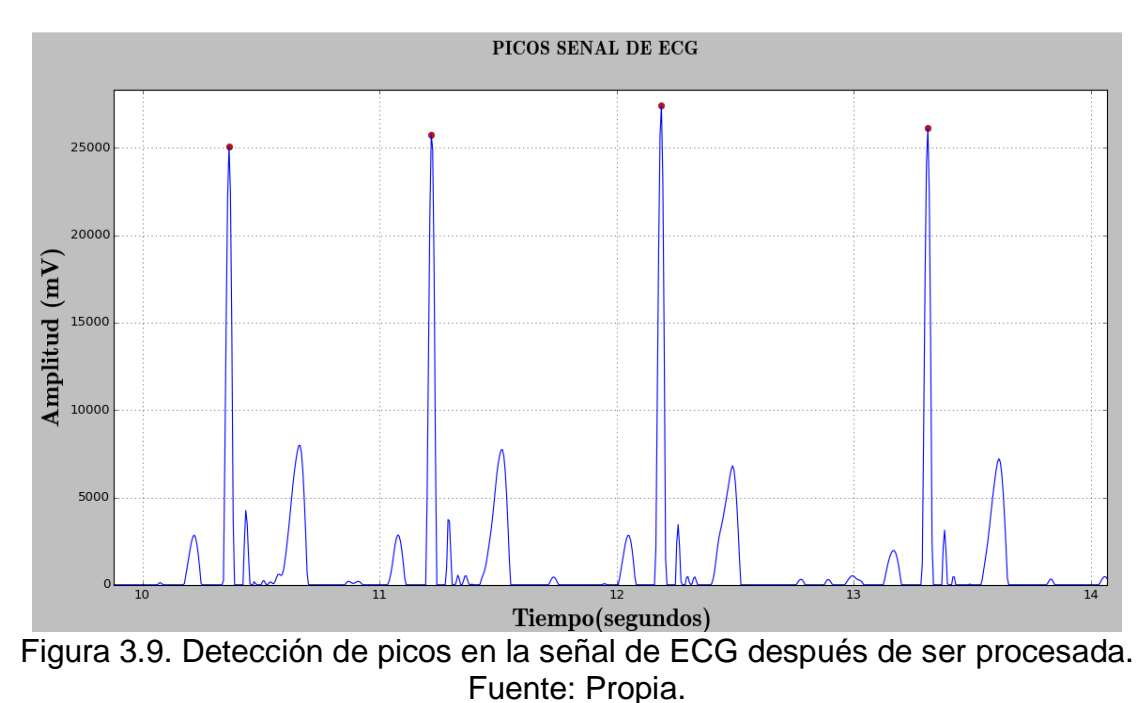

<span id="page-83-0"></span>En la [Figura 3.10](#page-83-1) se presenta otra señal obtenida la cual tiene una distorsión considerable en cada pico de la onda R, lo que hace necesario procesar dicha señal para poder obtener una buena representación y aplicar así el algoritmo para la detección de picos.

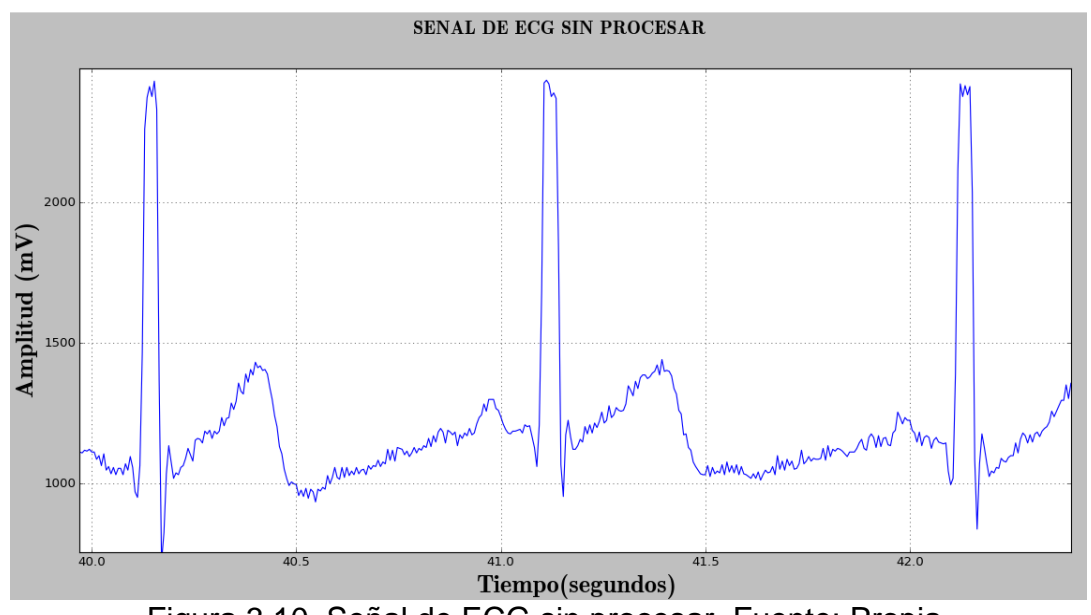

<span id="page-83-1"></span>Figura 3.10. Señal de ECG sin procesar. Fuente: Propia.

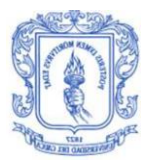

En la [Figura 3.11](#page-84-0) se observa la señal después del ser pasada por la etapa de filtrado y suavizado en donde la interferencia que se presentaba se ha eliminado obteniendo así una buena representación de la señal de ECG.

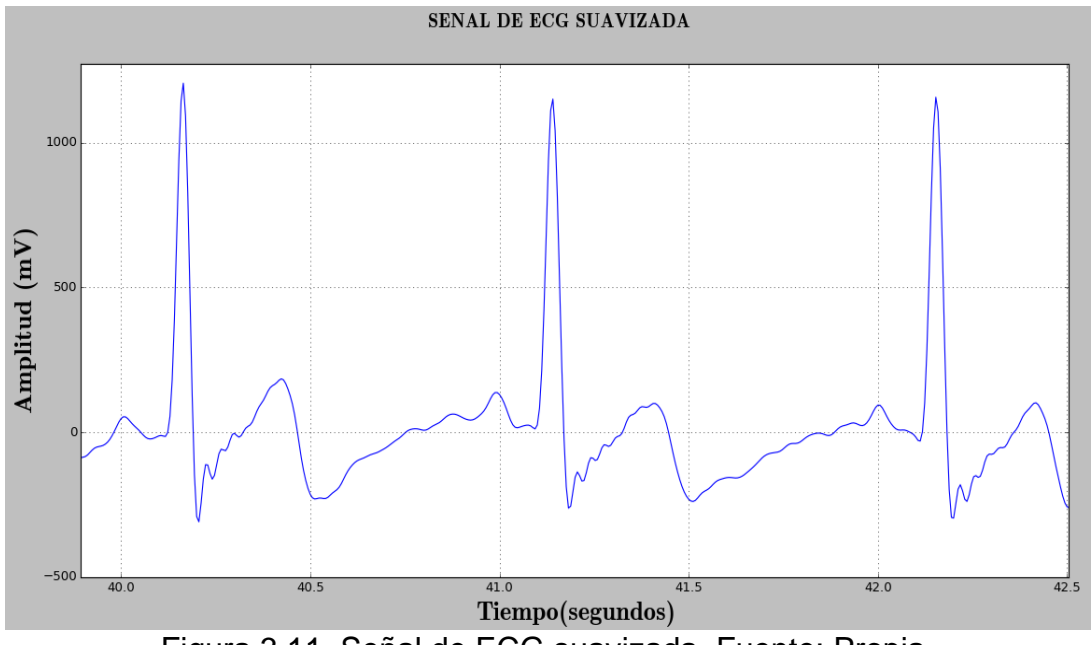

Figura 3.11. Señal de ECG suavizada. Fuente: Propia.

<span id="page-84-0"></span>En la [Figura 3.12](#page-84-1) se tiene la señal después de ser pasado por las otras etapas de procesamiento para finalmente detectar los picos.

<span id="page-84-1"></span>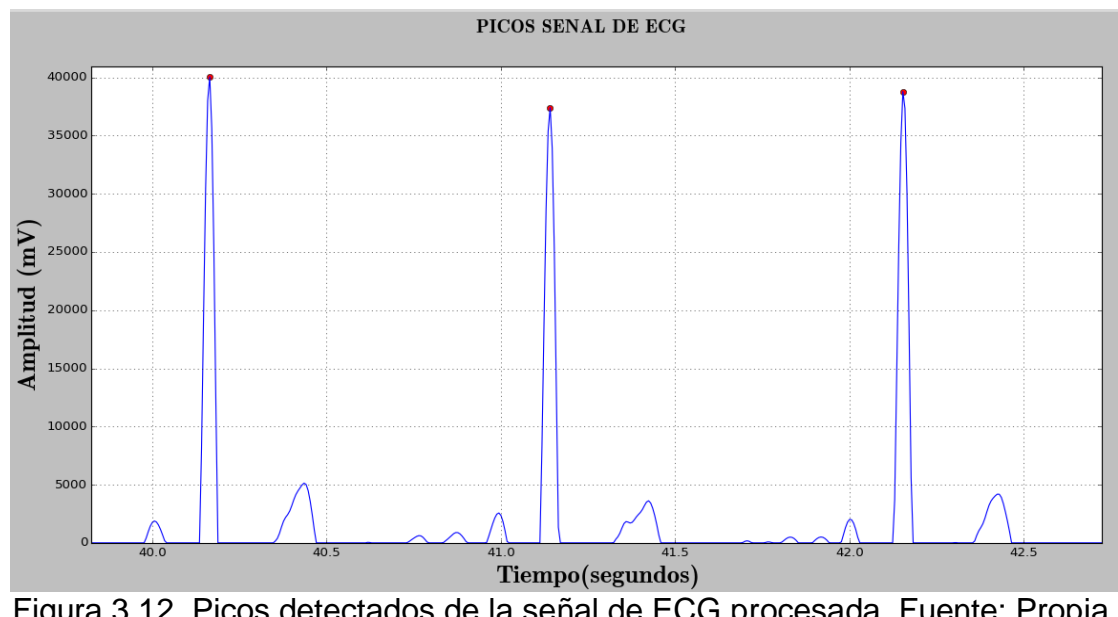

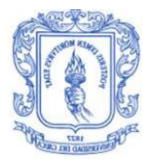

En la [Figura 3.13](#page-85-0) se presenta el resultado del cálculo de la frecuencia cardiaca y la HRV, este resultado se observa en un televisor al cual ha sido conectado la SBC a través del su entrada HDMI, estos resultados se comprobaron haciendo uso de un fonendoscopio<sup>18</sup> para determinar si las pulsaciones por minuto eran iguales o aproximadas a las arrojadas por el sistema, en la [Tabla 3.1](#page-85-1) se observa una comparación de los resultados obtenidos por el sistema y los determinados a través del fonendoscopio, en donde se puede ver que los resultados son muy aproximados indicando que el sistema está calculando correctamente la frecuencia cardiaca.

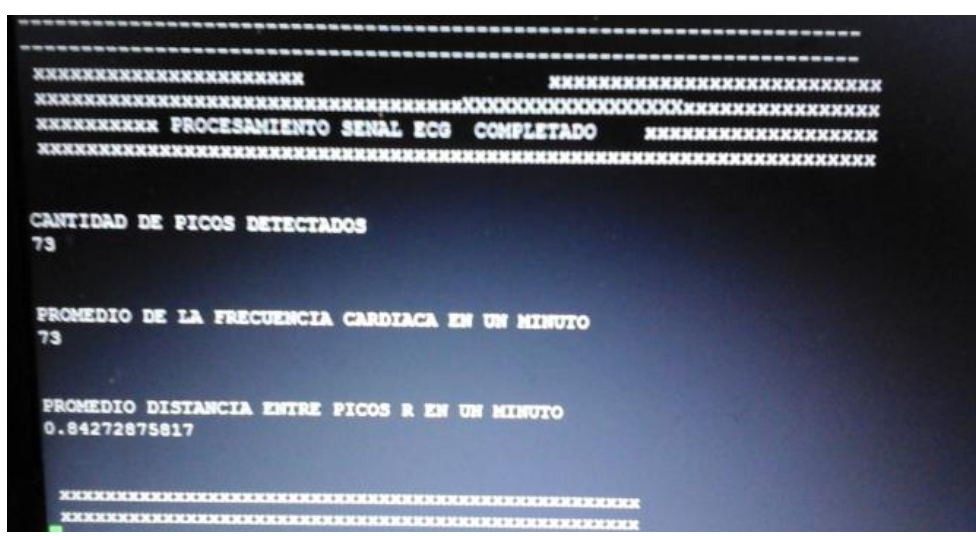

<span id="page-85-0"></span>Figura 3.13. Resultados del procesamiento de la señal de ECG. Fuente: Propia.

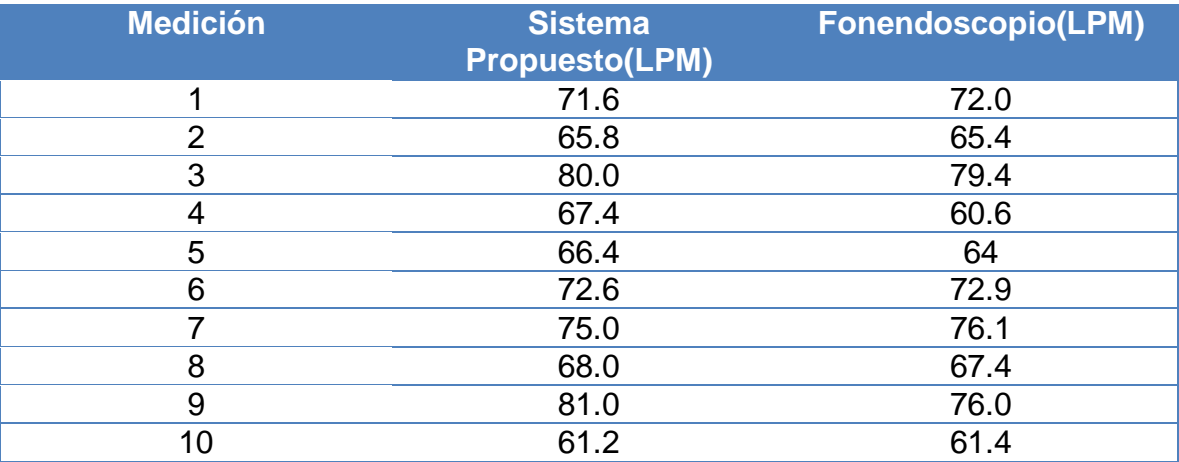

<span id="page-85-1"></span>Tabla 3.1. Promedio de la frecuencia cardiaca durante 5 minutos tomada con el sistema propuesto y con un fonendoscopio.

 $\overline{a}$ <sup>18</sup> Es un instrumento médico que permite escuchar los sonidos internos del cuerpo humano, dentro de sus usos está la determinación de la frecuencia cardiaca a partir del conteo manual de los golpes del corazón escuchados a través de este instrumento.

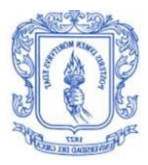

A partir de los valores registrados en la [Tabla 3.1](#page-85-1) se crea un diagrama de dispersión el cual permite mostrar los valores de dos variables para un conjunto de datos, cada uno de los datos se muestran como un conjunto de puntos, para este caso los valores registrados con el fonendoscopio determinarán el valor del eje X y los tomados por el sistema determinarán el valor del eje Y.

A partir del diagrama de dispersión y la recta de regresión es posible determinar la fuerte relación que hay entre las dos variables estudiadas, debido a que los puntos son cercanos a la recta lo que significa que entre las dos variables estadísticamente independientes existe un coeficiente de correlación lineal alto que representa la aproximación que existe entre los valores encontrados por el sistema y el fonendoscopio, todo lo mencionado se muestra en la [Figura 3.14.](#page-86-0)

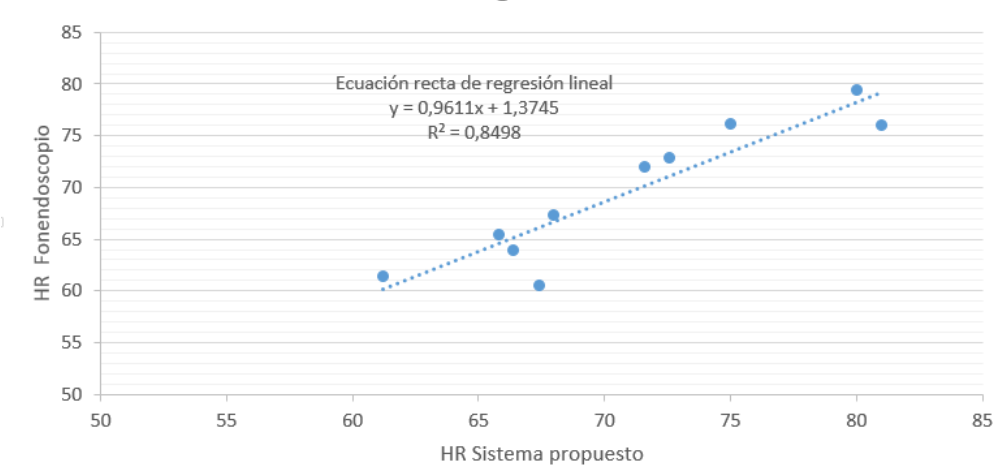

Recta de Regresión Lineal

<span id="page-86-0"></span>Figura 3.14.Diagrama de dispersión y recta de regresión lineal. Fuente: Propia.

#### **3.1.2. Pruebas del algoritmo para el procesamiento de la señal de respiración**

Para determinar el correcto funcionamiento del algoritmo para el procesamiento de la señal de respiración se observaron las señales obtenidas después de cada una de las etapas.

En la [Figura 3.15](#page-87-0) se observa un segmento de la señal de respiración obtenida, se puede ver que la señal entregada por el sensor y enviada vía Bluetooth posee bajo nivel de ruido.

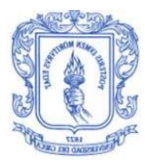

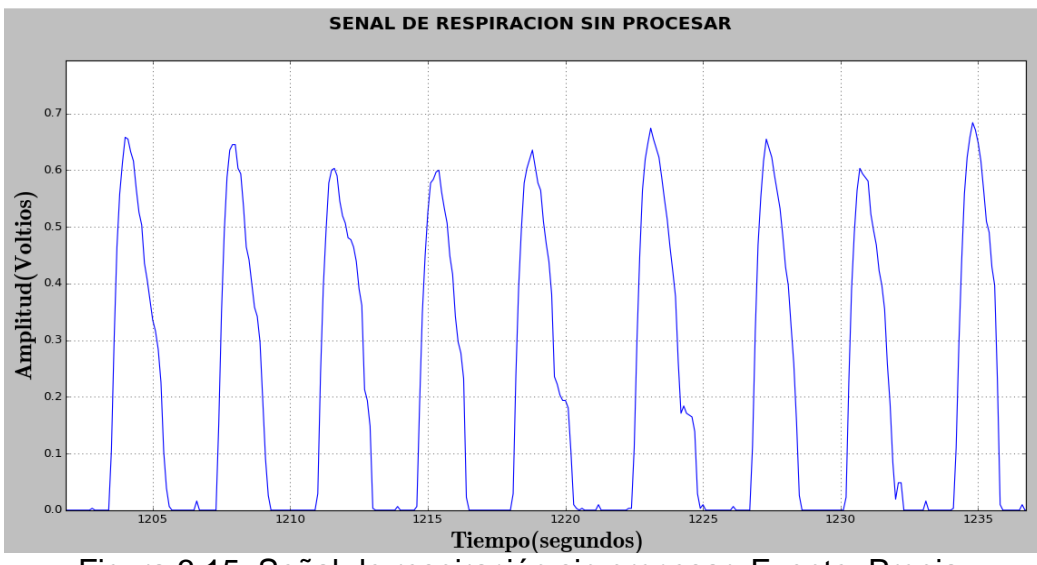

Figura 3.15. Señal de respiración sin procesar. Fuente: Propia.

<span id="page-87-0"></span>La señal de respiración obtenida después de la etapa de procesamiento de las señales se observa en la [Figura 3.16,](#page-87-1) en donde se puede ver que la señal tiene una mejor representación respecto a la señal sin procesar.

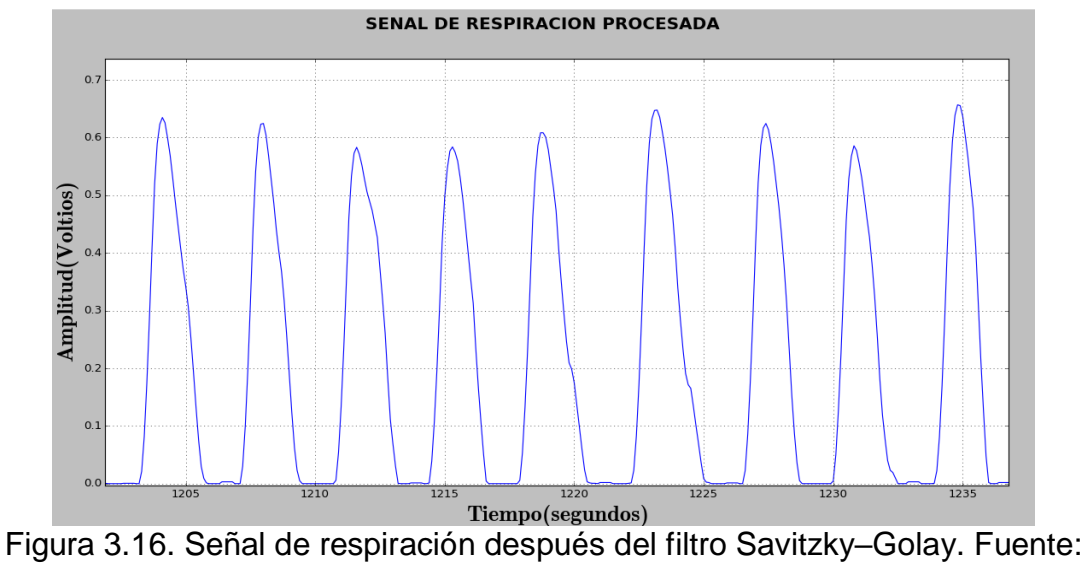

Propia.

<span id="page-87-1"></span>Con la señal suavizada ya se puede aplicar el algoritmo para la detección de picos, en la [Figura 3.17](#page-88-0) se observa los picos detectados en la señal de respiración.

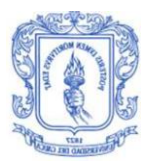

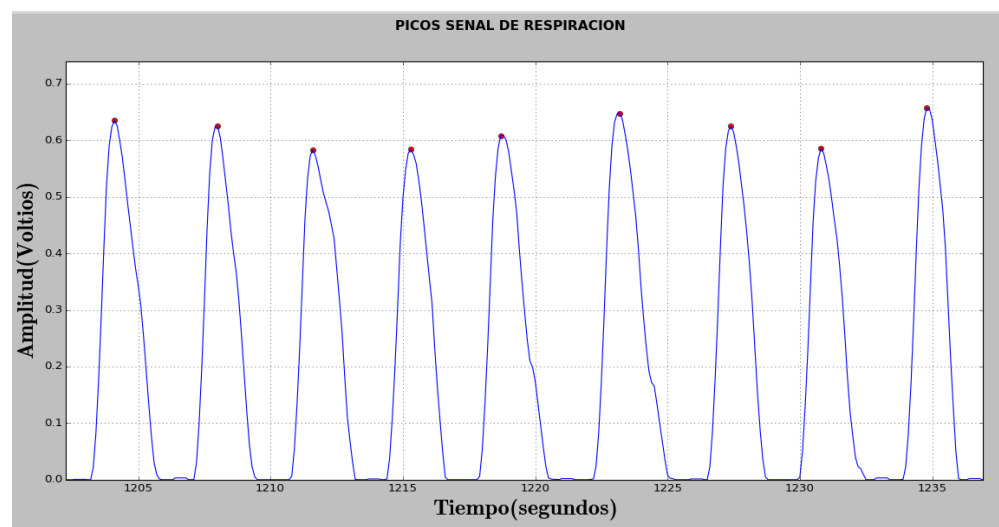

<span id="page-88-0"></span>Figura 3.17. Picos detectados de la señal de respiración procesada. Fuente: Propia.

En la [Figura 3.18](#page-88-1) se presenta el resultado del cálculo de la frecuencia respiratoria y la cantidad de apneas e hipopneas detectadas, este resultado se observa en una televisor al cual ha sido conectado la SBC a través del su entrada HDMI, estos resultados no se pudieron verificar con otro sistema ya que no se disponía de mecanismos que permitiera calcular estas variables.

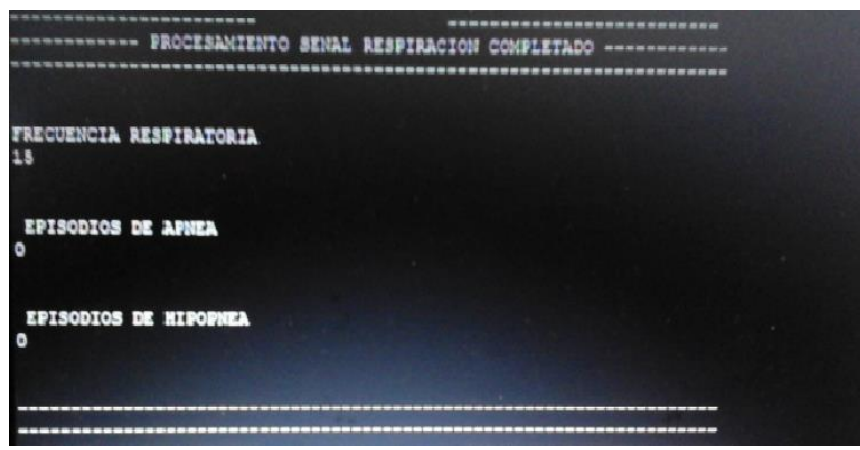

Figura 3.18. Resultados del procesamiento de la señal de respiración. Fuente: Propia.

<span id="page-88-1"></span>De acuerdo a lo presentado se determinó que el sistema está procesando las señales de respiración y de ECG adecuadamente por lo tanto ya se puede pasar a la ejecución de la fase 2 de pruebas.

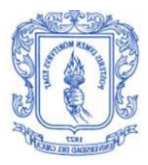

# **3.2. EJECUCIÓN DE LA FASE 2 DE PRUEBAS**

En la sección 2.4.2 se determinó los pasos a seguir y las herramientas a utilizar buscando encontrar resultados de la investigación propuesta. A lo largo de esta sección se encontrará la implementación de todo el sistema siguiendo paso a paso lo expuesto en la sección 2.4.2.

# **I. Información al paciente y firma del consentimiento informado**

Antes de iniciar el procedimiento con cada uno de los pacientes citados, se realiza una detallada explicación de todo lo que se efectuará durante el periodo de prueba. El documento que se redactó está avalado por el comité de ética de la universidad del cauca y se encuentra en el Anexo B.

## **II. Realización del test de PSQI-Versión Colombia**

Este proceso se hace después de firmar el consentimiento informado, el paciente responde el test y sus resultados se organizan en un expediente para cada paciente con el fin de ser clasificado posteriormente.

## **III. Organización de la información de los pacientes**

La información de cada paciente se organiza de acuerdo a un número asignado que permite relacionar el consentimiento informado y el test de Pittsburgh que el paciente ha realizado. Se explica a cada paciente que el tratamiento de su información será confidencial.

#### **IV. Distribución de los sensores sobre el paciente**

Para este proceso se toma el modelo propuesto para el sistema mostrado en la [Figura 2.9.](#page-48-0) Inicialmente se coloca sobre la cadera una banda que contiene el sensor encargado de obtener la señal de ECG, conectando los tres electrodos necesarios, dos a la altura de los pectorales y uno a la altura del abdomen ubicado en la parte izquierda.

El sensor encargado de registrar la señal respiratoria se posiciona en las fosas nasales; a través de un cable llega a la *e-Health Sensor Platform V2.0* que se encarga de establecer la conexión con la SBC, en la [Figura 3.19](#page-90-0) se observa el posicionamiento de los sensores en el cuerpo del paciente, En la Parte superior izquierda se presenta el posicionamiento adecuado de los electrodos. En el anexo C se explica con mayor detalle el funcionamiento de todo el sistema

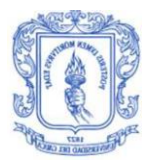

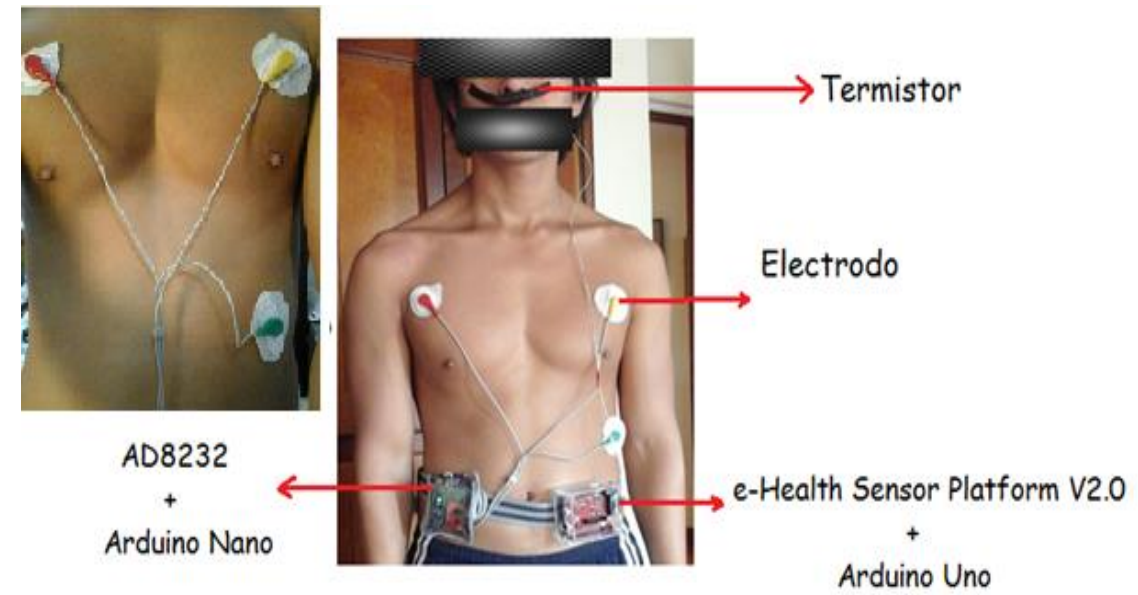

<span id="page-90-0"></span>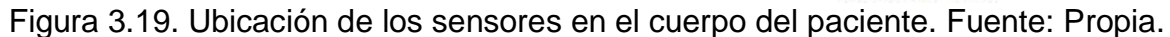

# **V. Encendido de los sensores y acople con la SBC**

Una vez terminado el proceso de distribución de los dispositivos por el cuerpo del paciente, se procede a encender éstos con el fin de observar si su funcionamiento es correcto.

Primero se enciende el componente para ECG, este posee un interruptor que permitirá el encendido del sistema; el *SparkFun Single Lead Heart Rate Monitor AD8232* posee un led con una intensidad lumínica variable de acuerdo a la detección de los latidos del corazón, si este led no varía su intensidad se debe a que existe una mala ubicación de los electrodos por lo tanto se debe revisar si la ubicación está de acuerdo a la [Figura 3.19.](#page-90-0) Como segunda medida se procede al encendido del sistema para la detección y envío de la señal de respiración, este sistema posee un interruptor que permitirá su encendido.

Como último paso se procede a encender la SBC, ésta trae consigo un cargador el cual una vez conectada a una toma de energía comienza a cargar todos los programas y se prepara para la recepción de los datos. La SBC se encuentra dentro de una caja especial que contiene sobre si tres leds: un led blanco que le indica que el sistema está esperando una orden por parte del, usuario, un led rojo que indica que se está recibiendo y procesando la señal de ECG y un led verde que indica que se está recibiendo y procesando la señal de respiración. Adicionalmente como la Raspberry Pi trae consigo un puerto HDMI se puede conectar la SBC a un televisor o una pantalla con entrada HDMI, esto solo es necesario si se desea tener una visualización en tiempo real de las variables fisiológicas, pero en el caso de no disponer de éstas se puede extraer la información a través de la tarjeta de memoria que posee la SBC. En la [Figura 3.20](#page-91-0) se observa la SBC encendida.

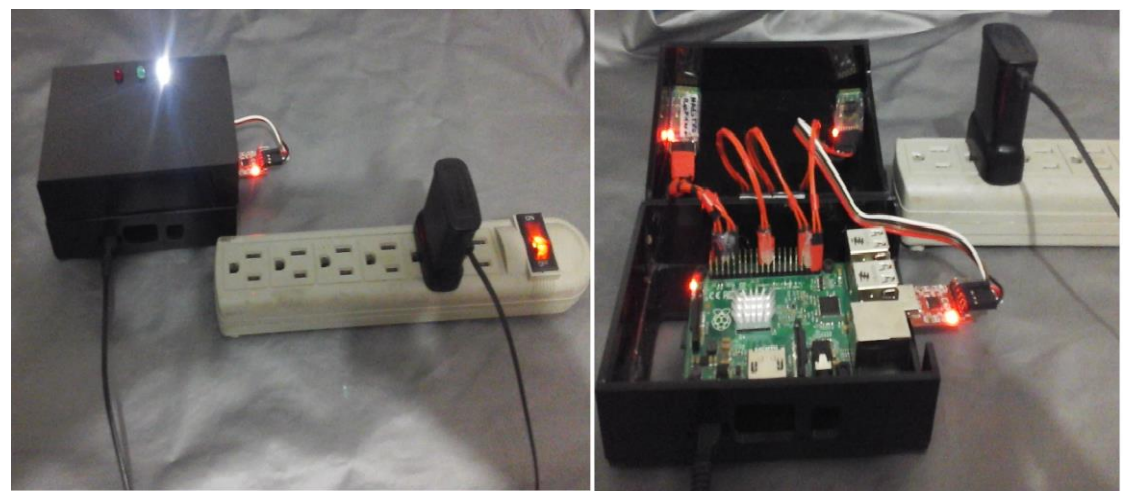

Figura 3.20. SBC conectada a la fuente de alimentación. Fuente: Propia.

# <span id="page-91-0"></span>**VI. Inicio del Proceso de Medición**

Para iniciar el proceso de medición el paciente debe estar acostado y con los dispositivos ya ubicados en su cuerpo; como se mostró en la [Figura 2.5,](#page-44-0) la SBC cuenta con 4 puertos USB, estos son aprovechados para conectar un teclado a través del cual se le indicarán ciertas órdenes, como iniciar o parar el proceso de recepción de datos y apagar la SBC. Una vez conectada la SBC a la fuente de alimentación esta esperará a que se le indique una orden a través del teclado; para iniciar el proceso de recepción de los datos enviados por los sensores. Se debe ingresar desde el teclado el número 90 con esto ya encenderán los leds que se mencionaron en el paso V. En el anexo C se explica con mayor detalle lo mencionado con anterioridad. En la [Figura 3.21](#page-91-1) se observa la SBC con los leds encendidos al igual que el mensaje de inicio que se muestra en pantalla una vez iniciado el proceso de medición.

<span id="page-91-1"></span>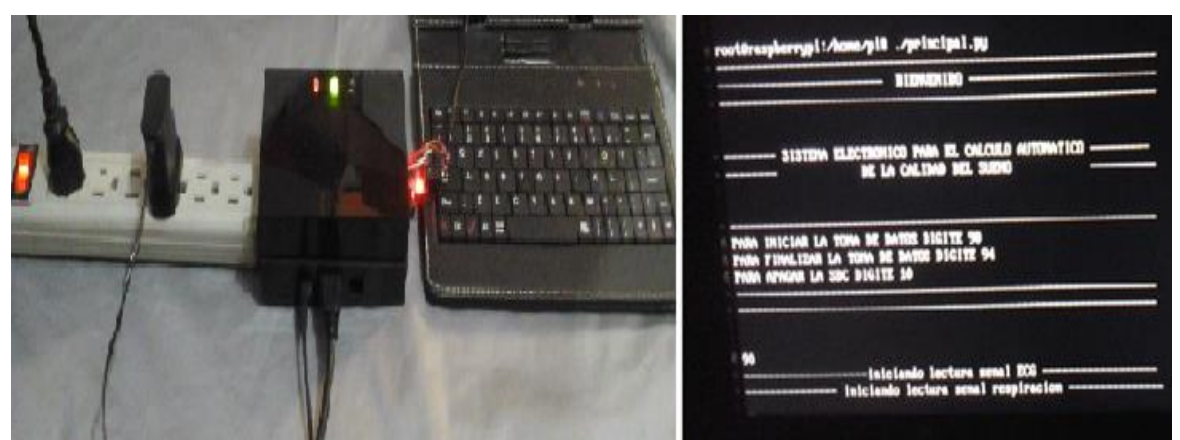

Figura 3.21. SBC con el teclado y led encendidos(izquierda) y mensaje de inicio cuando se enciende la SBC(derecha). Fuente: Propia.

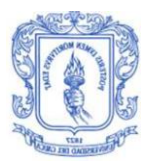

# **VII. Finalización del proceso de medición**

Finalizado el tiempo de medición se procede a indicarle a la SBC que pare la recepción de datos, para esto se ingresa el número 94 desde el teclado que se ha conectado a la SBC, una vez ingresado este número los leds indicadores de la recepción de los datos (rojo y verde) se apagarán; si se dispone de una pantalla se mostrará un mensaje indicando que se ha parado la toma de datos. Posterior a esto la SBC procede a calcular el promedio de la HR, FR y HRV registrados durante toda la toma de datos, además calcula el IAH de acuerdo a los episodios de apnea e hipopnea encontrados. Una vez calculado estos promedios ejecuta el script clasificador el cual le entregará la clasificación de la calidad del sueño. Después de estos procedimientos el led blanco se encenderá siguiendo una secuencia indicando que ya se ha procesado todos los datos.

## **VIII. Formar la matriz de entrenamiento**

Los pasos anteriores se realizaron en 10 pacientes mientras ellos dormían, cada paciente se representará como un vector de 4 posiciones en donde cada posición representa el promedio de una de las variables fisiológicas determinadas en el paso anterior, esto permite formar una matriz con las características de los pacientes, que en el caso del presente trabajo de grado se toma como matriz de entrenamiento. Cada vector viene dado por el siguiente formato:

Vector\_Paciente= (IAH, FR, HRV, HR)

La matriz de entrenamiento es usada para el entrenamiento fuera de línea que se hace en Matlab; para dicho entrenamiento se crearon cuatro archivos con extensión .txt que permitirán organizar finalmente por medio de una concatenación una matriz de 10x4 que contendrá el vector de características de cada paciente.

En la [Tabla 3.2](#page-92-0) se muestra los datos obtenidos de cada uno de los 10 pacientes con los cuales se va a construir la matriz de entrenamiento.

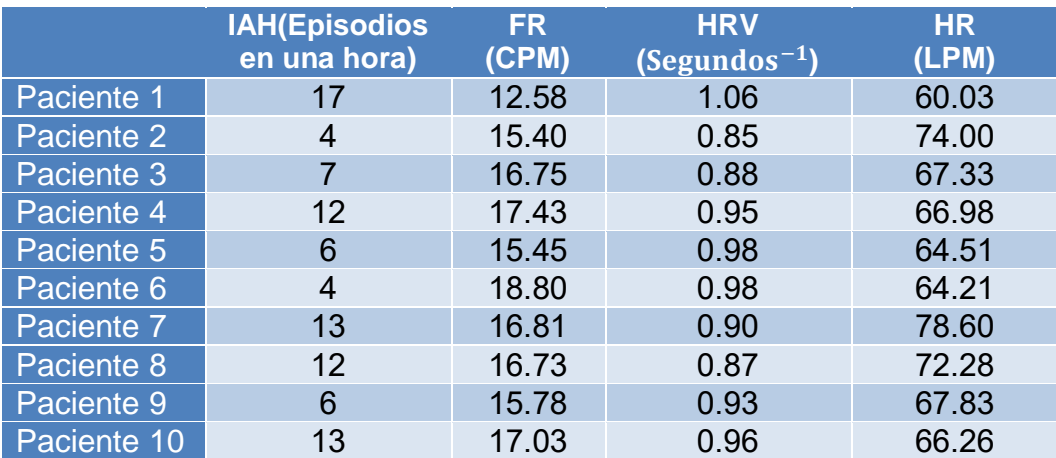

<span id="page-92-0"></span>Tabla 3.2. Datos Obtenidos de los Pacientes Evaluados.

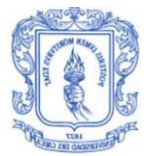

Por criterios y requerimientos de clasificación, la matriz de entrenamiento debe ser normalizada con el fin de no tener valores demasiado grandes que puedan afectar los cálculos de los centroides y de distancias.

## **IX. Entrenamiento fuera de línea**

El entrenamiento fuera de línea define la clasificación de las muestras obtenidas con el fin de conseguir los dos grupos buscados (buena o mala calidad de sueño) y los centroides para la implementación en línea para el sistema construido.

Buscando llevar a ejecución este proceso se escribe la función de iteración con el comando *kmeans* de Matlab [85], que tendrá como parámetros de entrada las clases que para este son caso dos(buena y mala calidad), la matriz de entrenamiento normalizada y el número de iteraciones que se desea en el resultado.todo esto se realiza sobre el script en Matlab en donde se implementó la matriz de entrenamiento.

*kmeans* retorna un vector o matriz para cada uno de los parámetros fijados como salidas, en este caso entrega el grupo o etiqueta que se asignó a cada muestra (G), las coordenadas de los centroides (C) y las distancias que de cada muestra a centroide (D). En la [Figura 3.22](#page-93-0) se muestra la implementación del comando en Matlab en donde Xn es la matriz de entrenamiento, K el número de clases y el número 5 que aparece al final del comando indica la cantidad de iteraciones.

```
%% Implementacion de Kmeans
K = 2;
[G, C, \sim, D] = kmeans(Xn, K, 'distance', 'sqEuclidean', 'start', 'sample', 'replicates', 5);
```
Figura 3.22. Comando Kmeans en Matlab. Fuente: Propia.

<span id="page-93-0"></span>Las etiquetas (G) obtenidas identifican una clase para cada muestra. La verificación de la correcta correspondencia con la calidad de sueño de cada paciente se hace contrastando los resultados conocidos del test de Pittsburgh con la clasificación obtenida. Cuando se ha verificado que existe una buena correspondencia en la calidad de sueño obtenida por los dos métodos, el test y el entregado por el sistema construido, se termina la fase de procesamiento fuera de línea. El resultado de interés a ser programado en el procedimiento en línea es la ubicación de los dos centroides (C), que definirán el valor medio de la ubicación en el espacio de cuatro dimensiones definido por las características, asociados a buena o mala calidad de sueño.

El procedimiento en línea consiste en un algoritmo de cálculo del cuadrado de la distancia euclidiana de una muestra nueva a los dos centroides. Se asocia la etiqueta buena calidad de sueño a la muestra nueva si la distancia de la muestra al centroide de buena calidad de sueño es menor que la distancia al centroide de mala calidad de sueño, y se asocia la etiqueta mala calidad de sueño a una nueva

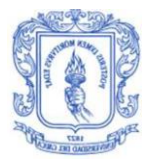

muestra si la distancia de la nueva muestra al centroide de mala calidad de sueño es menor que al centroide de buena calidad de sueño. Este procedimiento es suficiente siempre que haya una buena separabilidad entre las dos clases.

El algoritmo de clasificador en línea descrito en el párrafo anterior se verifica si al aplicarlo sobre las muestras de entrenamiento el resultado de la clasificación se corresponde con el obtenido en el proceso fuera de línea guardado en las etiquetas G en MatLab.

Para comprobar la separabilidad entre clases, es útil observar una gráfica las muestras en el espacio de características. Para esto es posible utilizar la función **scatter** de Matlab. Existe una gran dificultad para visualizar los puntos en el espacio de características ya que es de 4 dimensiones, mientras que una representación visual puede hacerse solo hasta en un espacio de 3 dimensiones. Para efectos de visualización, se definió una variable constante por sugerencia del análisis de los expertos en ciencias fisiológicas, en este caso fue la frecuencia cardiaca que se igualó a 60 LPM. Se comprueba la buena separabilidad entre clases ya que se tienen 2 clúster evidentemente distanciados y definidos claramente, resultados que se demuestran en la [Figura 3.23](#page-94-0) con variables normalizadas y nombradas en cada eje. Se presentan en la imagen los grupos con dos colores diferentes, azul y verde, que representan a las personas con mala y buena calidad de sueño respectivamente.

<span id="page-94-0"></span>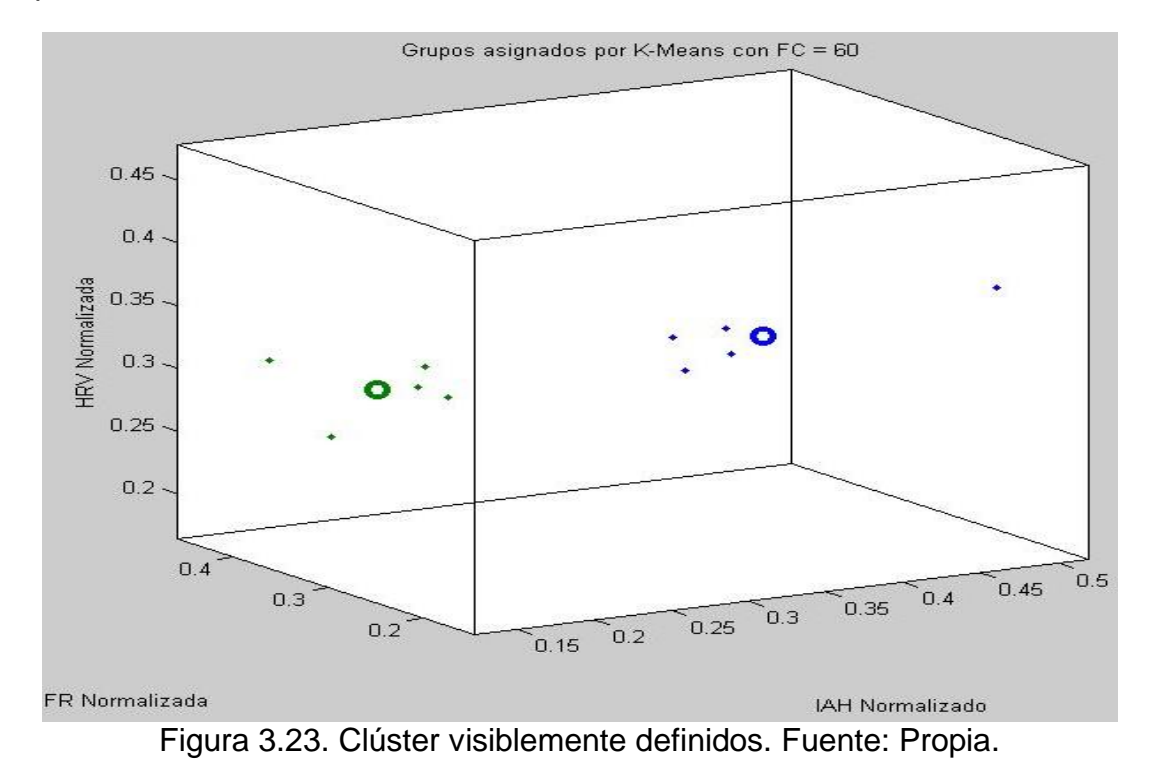

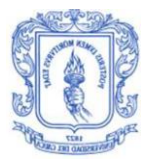

Para demostrar los resultados gráficos y para efecto de análisis con las 4 características formadas inicialmente en la matriz, se utiliza la función **silhoutte** de Matlab que retorna un valor comprendido en entre -1 y 1 para cada muestra. Si el valor es cercano a 1 indica una buena adaptación a su propio clúster y un mal emparejamiento a su clúster vecino, por el contrario si es cercano a 0 o negativo se dice que no es posible determinar si es buena la adaptación a su clúster o es correcta su etiqueta asignada. Si existe una mayoría de puntos con un valor cercano a 1 o un valor mayor a 0.6 se dice que la solución del clustering o agrupación es correcta, en caso de que se presente lo contrario es necesario revisar las características elegidas para la determinación del resultado del clasificador. Para la investigación propuesta se consiguen resultados satisfactorios y en la [Figura 3.24](#page-95-0) se presentan los pacientes analizados, cada uno con su valor respectivo arrojado por el comando **silhoutte** cercanos a uno, y con su etiqueta, por tanto el proceso de entrenamiento fuera de línea se considera apropiado.

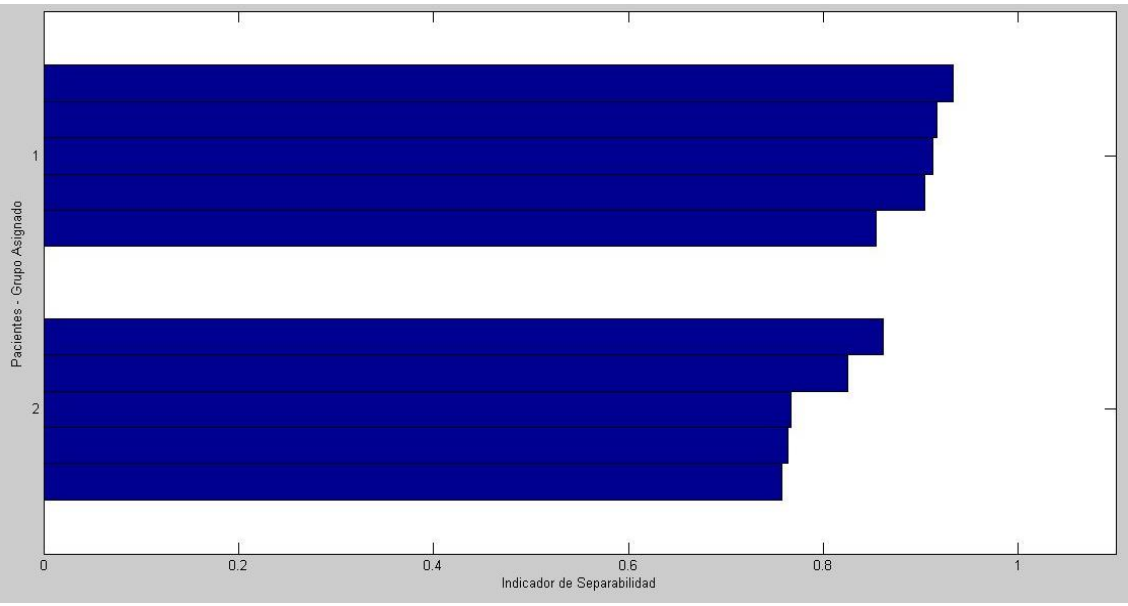

Figura 3.24. Indicador Silhouette de los pacientes. Fuente: Propia.

<span id="page-95-0"></span>Finalmente el propósito del entrenamiento fuera de línea es conseguir los dos centroides, y la etiqueta de cada muestra ya sea 1 o 2 donde representa mala calidad o buena calidad respectivamente, datos se registran en la [Tabla 3.3](#page-96-0) y la [Tabla 3.4](#page-96-1)

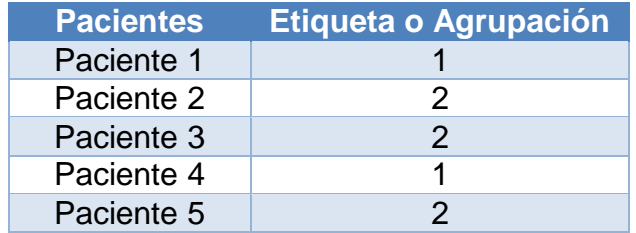

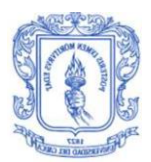

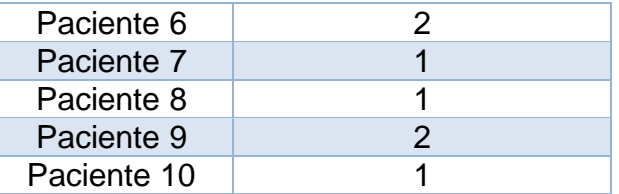

<span id="page-96-0"></span>Tabla 3.3. Agrupación de cada paciente obtenida aplicando el algoritmo de clasificación.

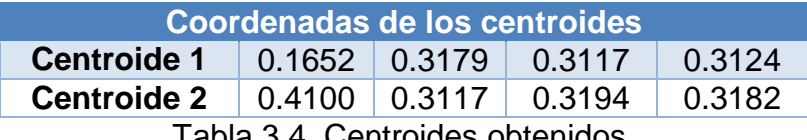

Tabla 3.4. Centroides obtenidos.

## <span id="page-96-1"></span>**X. Implementación en línea**

En el proceso anterior se obtuvieron los centroides que permitirán hacer el cálculo de distancia, para etiquetar finalmente en tiempo real los pacientes a partir del vector de características que arroja el sistema una vez terminada la toma de datos.

Se implementan dos funciones en Python, con el fin de realizar el cálculo de distancia de la muestra con respecto a los centroides y compararlas para asignar una etiqueta, que serán utilizadas en el script *clasificacion.py* usada para la clasificación en línea.

Una vez finalizada la toma de datos se organiza en un vector las 4 características obtenidas de todo el periodo de medición; inicialmente se carga el vector del paciente y la matriz con los dos centroides con los que se hará el cálculo de las distancias, posteriormente se normaliza el vector y por último se llama al script *clasificación.py* que realiza el cálculo de la distancia con respecto a los centroides y las compara, escogiendo para la muestra en análisis la etiqueta del centroide con la menor separación al punto.

Con la implementación en línea se termina la construcción de los algoritmos computacionales que permiten clasificar a los usuarios según su calidad del sueño, dando por cumplido el objetivo específico número dos.

# **XI. Evaluación del test PSQI Versión Colombia**

Para llevar a cabo la evaluación del test de Pittsburgh versión Colombia es necesario tener clara la definición de los 7 componentes o items que hacen parte de la calificación final y su respectiva puntuación. Cada componente tiene una puntuación comprendida entre 0 y 3; la explicación de cada uno de los componentes y la guía para evaluar este test se presenta en el Anexo A.

En la [Tabla 3.5](#page-97-0) se muestran los resultados de la calificación del PSQI realizado, encontrándose que el 40% de las personas evaluadas tienen buena calidad de sueño y el 60% mala calidad del sueño.

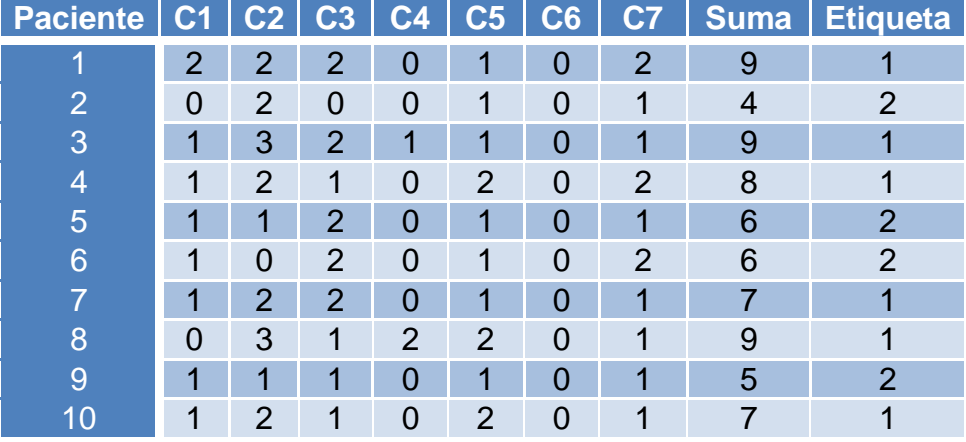

Tabla 3.5. Calificación del test de Pittsburgh Versión Colombia.

## <span id="page-97-0"></span>**XII. Organización de las Etiquetas Asignadas por el Sistema y el PSQI**

Se organizan las etiquetas asignadas a partir del PSQI y las entregadas por el sistema propuesto, en la [Tabla 3.6](#page-97-1) se observa la organización de estas etiquetas.

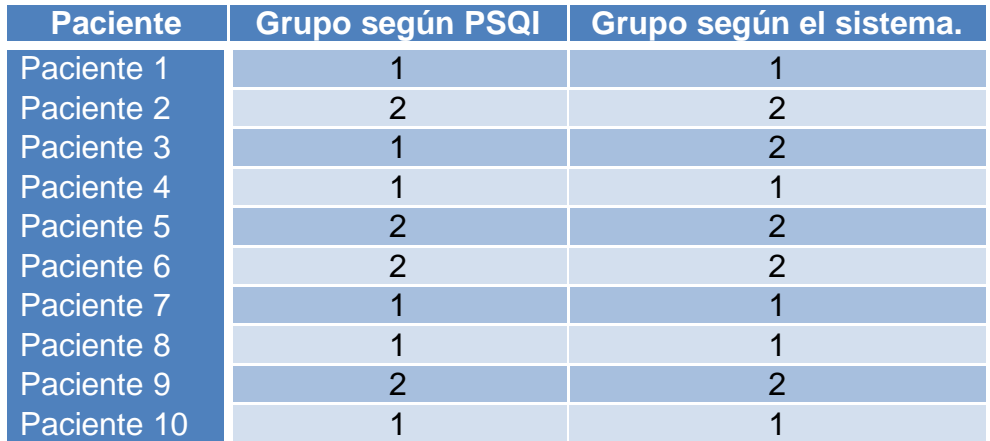

<span id="page-97-1"></span>Tabla 3.6. Paralelo de etiquetas obtenidas a partir de la PSQI y el sistema propuesto.

Se puede observar que solo se presenta un caso de error con el paciente 3, donde el PSQI indica que el paciente tiene una mala calidad del sueño y el sistema propuesto lo clasifica con una buena calidad. Visualmente a partir de los resultados parciales se sostiene que 9 de los 10 casos fueron correctamente discriminados lo que permite comprender que el sistema y las características seleccionadas están funcionando correctamente para el caso de estudio.

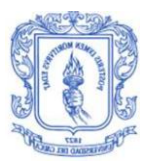

# **XIII. Cálculo del Coeficiente de Correlación de Pearson**

Para la estimación del coeficiente de correlación de Pearson se parte de la [Tabla](#page-97-1)  [3.6](#page-97-1) a la cual se le adiciona 3 columnas con las operaciones que son necesarias para el cálculo del coeficiente, dando como resultado la [Tabla 3.7](#page-98-0) que se utilizará para obtener las medias aritméticas, la covarianza, las desviaciones típicas y finalmente el coeficiente de correlación lineal de Pearson.

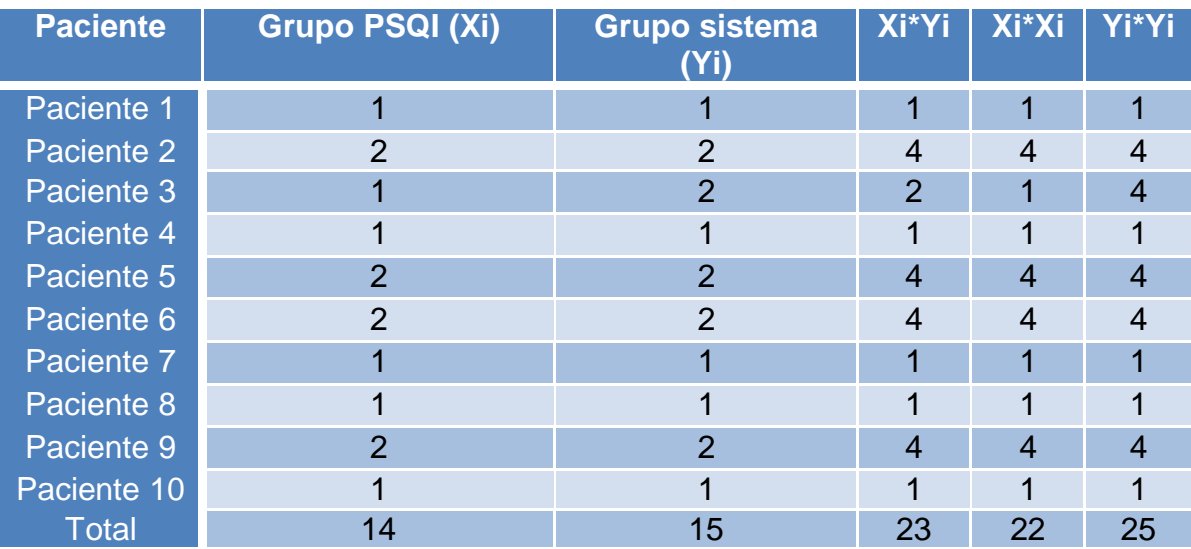

<span id="page-98-0"></span>Tabla 3.7. Organización de los valores a utilizar para el cálculo del coeficiente de correlación de Pearson.

Obtenidos los valores de la [Tabla 3.7](#page-98-0) se procede al cálculo de las medias aritméticas de las variables a estudiar, para esto se realiza el procedimiento que se detalla a continuación:

**1.** Cálculo de las medias aritméticas :

$$
\bar{X} = \frac{14}{10} = 1.4\tag{3.1}
$$

$$
\overline{Y} = \frac{15}{10} = 1.5 \tag{3.2}
$$

En donde la ecuación 3.1 es la media aritmética de la variable Xi o etiqueta según Pittsburgh y la ecuación 3.2 es la media aritmética de la variable Yi o grupo según el sistema propuesto.

**2.** Cálculo de la covarianza( $\sigma_{xy}$ ) entre las dos etiquetas, esto se presenta en la ecuación 3.3:

$$
\sigma_{xy} = \frac{23}{10} - (1,4)(1,5) = 0,2 \tag{3.3}
$$

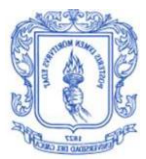

**3.** Determinación de las desviaciones típicas, esto se presenta en las ecuaciones 3.4 y 3.5.

$$
\sigma_x = \sqrt{\frac{22}{10} - (1,4)^2} = 0.4898 \tag{3.4}
$$

$$
\sigma_y = \sqrt{\frac{25}{10} - (1.5)^2} = 0.5 \tag{3.6}
$$

Siendo  $\sigma_x$  la desviación típica de las etiquetas según la PSQI y  $\sigma_y$  la desviación típica de las etiquetas según el sistema propuesto.

**4.** Se aplica la fórmula para el cálculo del coeficiente de correlación lineal de Pearson (r), obteniéndose así la ecuación 3.6:

$$
r = \frac{0.2}{(0.4898)*(0.5)} = 0.8166\tag{3.7}
$$

De acuerdo al resultado obtenido se evidencia que el coeficiente es mayor de cero existiendo una correlación directa entre los resultados de calidad de sueño obtenidos mediante el test de Pittsburgh y los resultados de calidad de sueño obtenidos con el sistema, además el valor es cercano a 1 y de acuerdo a la teoría, la correlación es muy fuerte lo que indica que existe una relación entre las dos variables.

#### **XIV. Matriz de confusión**

A partir de los resultados encontrados hasta ahora, se visualiza una correcta funcionalidad del sistema, para hacer mucho más claro esto se hace uso de la matriz de confusión que se muestra en la [Tabla 3.8.](#page-99-0)

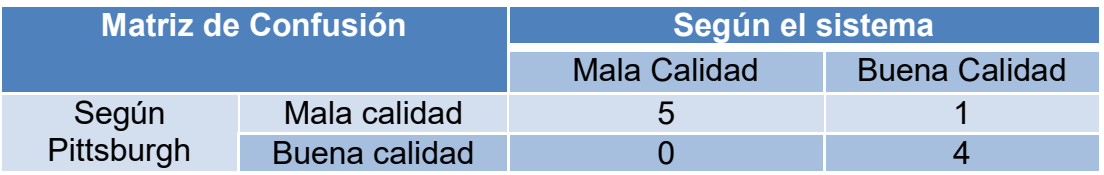

Tabla 3.8. Matriz de confusión del sistema propuesto.

<span id="page-99-0"></span>Se hace claro que se encuentran los 10 pacientes medidos distribuidos por las celdas, también en la matriz se registra solo una muestra como falso positivo es decir que según el parámetro de referencia en este caso PSQI está valorado como un caso de mala calidad pero el sistema lo valora como un paciente de buena calidad.

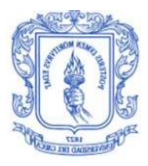

# **XV. Sensibilidad y especificidad del sistema**

La sensibilidad se asume como un estimador de la capacidad para encontrar como enfermos los casos realmente enfermos, es decir en el presente caso de estudio es la capacidad de clasificar como mala calidad los pacientes que según Pittsburgh tiene una mala calidad. Se construyó la [Tabla 3.9](#page-100-0) que presenta los datos en una medida porcentual de la sensibilidad y especificidad del sistema construido.

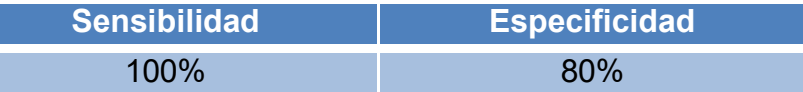

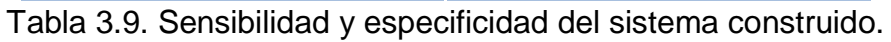

<span id="page-100-0"></span>Estos porcentajes fueron calculados a partir de la matriz de confusión, aplicando las fórmulas de cada uno de los conceptos, En las ecuaciones 3.7, 3.8 y 3.9 se presenta el cálculo de la sensibilidad del sistema y en las ecuaciones 3.10, 3.11 y 3.12.

$$
Sensibilidad = \frac{Verdaderos Positivos}{Verdaderos Positivos + Falsos Negativos} * 100 \tag{3.7}
$$

Sensibilidad = 
$$
\frac{5}{5+0} \times 100 = \frac{5}{5} \times 100
$$
 (3.8)

$$
Sensibilidad = 100\% \tag{3.9}
$$

$$
Especificidad = \frac{Verdaders Negativos}{Verdaders Negativos + Falsos Positivos} * 100 \tag{3.10}
$$

*Especificidad* = 
$$
\frac{4}{4+1} \times 100 = \frac{4}{5} \times 100
$$
 (3.11)

$$
Especified ad = 80\% \tag{3.12}
$$

Se entiende con los resultados obtenidos por el análisis del sistema que su funcionamiento es adecuado ya que el 100% de los pacientes que tienen buena calidad de sueño el sistema los clasificó en acorde con esto y el 80% de las personas enfermas o con mala calidad del sueño fueron clasificadas como pacientes con mala calidad.

#### **XVI. Calculo de porcentaje de aciertos del sistema**

A diferencia de los porcentajes anteriores, el porcentaje de aciertos del sistema se evalúa sobre la totalidad de muestras analizadas, en este caso la totalidad de los pacientes. Partiendo de esto se contempla la cantidad de muestras que fueron bien agrupadas por el sistema, expresándolo mediante un valor porcentual que indica los

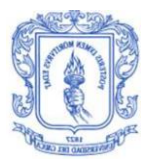

aciertos que se tuvieron comparado con las etiquetas encontradas con el PSQI. Por consiguiente el cálculo del porcentaje de aciertos es una operación que se especifica en la ecuación 3.13 y 3.14.

% de aciertos = 
$$
\frac{numero de pacientes bien clasificadas}{numero de pacientes totales} * 100
$$
 (3.13)

% de aciertos = 
$$
\frac{9}{10} \times 100 = 90\%
$$
 (3.14)

Esto indica que el 90% de las personas estuvieron bien detectadas por el sistema construido, dando una confiabilidad en los resultados arrojados por este.

Según las estadísticas halladas se entiende que el sistema responde de una manera correcta al caso de estudio propuesto, lo que permite estudiar su viabilidad como una herramienta de estudio para establecer terapias personalizadas en la calidad del sueño de las personas, cumpliendo así el objetivo específico número 3.

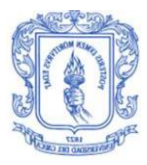

# **4. CONCLUSIONES Y TRABAJOS FUTUROS**

El presente trabajo de grado enfocó sus esfuerzos en el diseño e implementación de un sistema para el cálculo automático de la calidad del sueño, tal que sea viable de ser utilizado confiablemente en el seguimiento de la evolución de tratamientos de transtornos de calidad de sueño, el cual hace uso de la señal de electrocardiografía y la señal de respiración, obtenidas a partir de dispositivos que se ubican en el cuerpo del paciente adquiriendo las señales mencionadas para enviarlas vía Bluetooth hacia una Single Board Computer(SBC), la cual procesa los datos en tiempo real con el fin de obtener a partir de estas dos señales, cuatro variables fisiológicas (frecuencia cardiaca, frecuencia respiratoria, variabilidad de la frecuencia cardiaca y el índice de apnea-hipopnea), usadas para clasificar automáticamente la calidad del sueño del paciente en evaluación.

Con el fin de verificar el correcto funcionamiento del sistema implementado, se definieron 2 fases de pruebas; la primera con el propósito de comprobar el correcto funcionamiento de la parte hardware y los algoritmos de procesamiento propuestos, la segunda fase fue con el propósito de realizar una prueba formal de todo el sistema haciendo uso de pacientes reales, en donde se determinó la sensibilidad, la especificidad, el coeficiente de correlación de Pearson y el porcentaje de aciertos del sistema, con el fin de establecer que se estuvieran cumpliendo los objetivos del sistema.

En este capítulo se presentan las conclusiones y posibles trabajos futuros de investigación que pueden desprenderse del trabajo de grado realizado, con el fin de dar continuidad a esta línea de investigación.

# **4.1. CONCLUSIONES**

A partir del trabajo realizado y la experiencia adquirida, se plantean las siguientes conclusiones:

- **1.** Los dispositivos sensores elegidos para la adquisición de las señales fisiológicas escogidas, demostraron cumplir con los requerimientos establecidos, unificándose con las tarjetas de desarrollo de Arduino, Raspberry Pi y los módulos para la transmisión inalámbrica, formando así un sistema para la adquisición de señales de electrocardiografía y de respiración que funciona adecuadamente.
- **2.** Los procedimientos usados para el procesamiento de la señal de ECG permitieron eliminar componentes indeseadas, resaltando el complejo QRS necesario para obtener parte de las variables fisiológicas definidas.

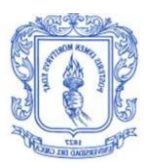

- **3.** Python-SciPy demostró ser una herramienta muy robusta para el procesamiento de datos, asemejándose mucho a las funcionalidades propuestas por Matlab, pero con la gran diferencia de no necesitar una licencia para su uso, además debido a sus bajos requerimientos para su instalación se puede usar en tarjetas de desarrollo como Raspberry Pi o Intel Galileo.
- **4.** A pesar de no existir algoritmos para la detección de hipopneas, se logró diseñar una función que a partir de las definiciones teóricas determinara cuando se presenta uno de estos episodios, obteniendo buenos resultados en su aplicación.
- **5.** A partir de los resultados obtenidos en el entrenamiento fuera de línea se comprobó que los pacientes han sido discriminados correctamente, ya que el 100% presenta un indicador de separabilidad al clúster vecino mayor a 0.6.
- **6.** Durante la búsqueda de los centroides para el algoritmo se construyó una matriz de entrenamiento compuesta por 10 pacientes, los cuales para las pruebas realizadas han sido suficientes en el presente caso de estudio para la clasificación según la calidad del sueño, pero se encuentra todo esto como resultados parciales ya que se entiende que es una cantidad de datos muy inferior a lo que en realidad se necesita para llegar a estadísticas de soporte en la comunidad científica, debido a que se requiere una cantidad de pacientes considerablemente mayor para obtener resultados clínicamente aceptados, sin embargo a partir de los resultados positivos con 10 pacientes es posible continuar con la investigación y afirmar que el sistema construido es viable para la solución del problema planteado.
- **7.** Se diseñó un plan de pruebas para validación del sistema propuesto, del cual se obtuvieron buenos resultados ya que fue posible encontrar parámetros estadísticos válidos para el presente caso de estudio; fue posible seguir rigurosamente los pasos del método propuesto logrando comprobar esto con la matriz de confusión, el análisis de los resultados del sistema propuesto junto a un test clínicamente aceptado obteniendo un porcentaje de aciertos del 90%, lo que indica un alto grado de confiabilidad del sistema.
- **8.** A través del coeficiente de correlación de Pearson se encontró una relación directa y fuerte entre los resultados obtenidos con el clasificador y el test de PSQI-Versión Colombia, gracias a que el valor encontrado fue de aproximadamente 0.82, con lo cual es posible concluir que hay una alta probabilidad de que el resultado encontrado por el sistema sea el mismo que el encontrado al aplicar la encuesta evaluada concluyendo así que la clasificación obtenida por el sistema podría permitir estudiar la calidad de sueño en diferentes contextos, contribuyendo a mejorar el problema de la subjetividad de los test, siendo éste un hallazgo central de esta investigación,

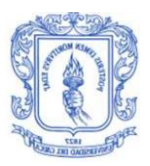

susceptible de ser sometido a consideración de la comunidad científica.

- **9.** Realizado todo el estudio analítico propuesto, se tiene una especificidad del 80%, sensibilidad del 100% y un porcentaje de aciertos del 90%, lo que representa valores porcentuales relativamente altos que permitirán estudiar el sistema en contextos diferentes que contribuyan al diseño de terapias personalizadas, con el fin de contribuir al seguimiento de tratamientos para mejorar la calidad del sueño, esto permite concluir que es posible utilizar todo el aporte del presente trabajo de grado en investigaciones posteriores buscando determinar en pacientes con diferentes contextos, la viabilidad de terapias personalizadas que mejoren la calidad del sueño en las personas, y como consecuencia su calidad de vida.
- **10.**Se encuentra como considerablemente alto el impacto del presente trabajo de grado , ya que la pregunta de investigación planteada a partir de la problemática estudiada cuenta con la evaluación y posterior aceptación para la financiación por parte de la vicerrectoría de investigaciones de la Universidad del Cauca, adicionalmente se presentaron en modalidad de ponencia los resultados obtenidos en el VIII Seminario Internacional de ingeniería Biomédica realizado por la universidad de los andes donde se generó un espacio de discusión con docentes y asistentes en torno al impacto que puede tener el trabajo si se continua con la investigación, demostrando la viabilidad y la amplia línea de investigación que se cuenta en este aspecto.

# **4.2. TRABAJOS FUTUROS**

A partir de los resultados obtenidos y las conclusiones formuladas se observa que con el presente trabajo de grado se abre una nuevo campo de investigación en la línea de e-Health, ya que hasta la fecha no se encontraron trabajos para el estudio del sueño en la universidad, por eso se proponen los siguientes trabajos que permitirán mejorar lo hecho hasta el momento con el fin de crear herramientas que vayan a la vanguardia de la investigación a nivel internacional. A continuación se listan algunos de los posibles trabajos futuros:

- **1.** Se puede entrenar el algoritmo de clasificación propuesto con una base de datos de una población mayor con el fin de obtener resultados aceptables dentro de la comunidad científica.
- **2.** Ajustar el sistema para que acepte características de pacientes diferentes, tal como ancianos, personas con tratamiento farmacológico, personas con depresión, etc. De este modo perfeccionar el sistema para un diagnóstico clínico más confiable.

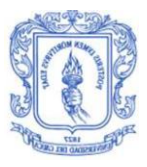

- **3.** Crear perfiles de usuario para poder establecer terapias alternativas como la musicoterapia, para dar solución a la mala calidad de sueño que el sistema puede llegar a detectar.
- **4.** A pesar de que el dispositivo para la adquisición de la señal de respiración entrega una señal adecuada se plantea diseñar otro equipo de un tamaño más reducido con el fin de no incomodar al paciente con la toma de medidas.

# **BIBLIOGRAFÍA**

- [1] E. M. Morales, M. del C. C. Lozano, y G. B. Casal, "Sueño y Calidad de Vida", *Revista Colombiana de Psicología*, vol. 14, nº 1, pp. 11–27, 2005.
- [2] L. Torre-Bouscoulet, A. Castorena-Maldonado, y M. S. Meza-Vargas, "Otras consecuencias de los trastornos del dormir: A propósito de los accidentes vehiculares", *Revista del Instituto Nacional de Enfermedades Respiratorias*, vol. 18, nº 2, pp. 162-169, jun. 2005.
- [3] S. Stranges, W. Tigbe, F. X. Gómez-Olivé, M. Thorogood, y N.-B. Kandala, "Sleep problems: an emerging global epidemic? Findings from the INDEPTH WHO-SAGE study among more than 40,000 older adults from 8 countries across Africa and Asia", *Sleep*, vol. 35, n<sup>o</sup> 8, pp. 1173–1181, ago. 2012.
- [4] A. Q. Vélez, "Trastornos del sueño más frecuentes en los niños", vol. 1, nº Fascículo 1, pp. 3–15, oct-2001.
- [5] M. R. Sánchez, L. A. D. Martínez, y É. O. Suárez, "Definición, prevalencia y factores de riesgos de insomnio en la población general.", *Revista de la Facultad de Medicina*, vol. 56, nº 3, mar. 2010.
- [6] R. Díaz, M. I. Ruano, y A. Chacón, "Estudio de trastornos de sueño en Caldas, Colombia (SUECA)", *Acta Médica Colombiana*, 2009. [En línea]. Disponible en: http://www.redalyc.org/articulo.oa?id=163113828002. [Accedido: 01-abr-2016].
- [7] M. M. C. Ramírez, L. C. M. Martínez, M. C. N. Velásquez, Á. M. A. Peña, J. L. Carmona, y J. W. C. Ochoa, "Prevalencia de los trastornos del sueño en niños escolares de Sabaneta, Colombia, 2005", *Iatreia*, vol. 21, nº 2, pp. 113-120, jun. 2008.
- [8] R. Díaz y M. I. Ruano, "Prevalence and persistence of chronic insomnia SUECA II Study", *Acta Medica Colombiana*, vol. 36, nº 3, pp. 119–124, sep. 2011.
- [9] L. T. Bouscoulet, J. C. Vázquez-García, A. Muiño, M. Márquez, M. V. López, M. M. de Oca, C. Talamo, G. Valdivia, J. Pertuze, A. M. Menezes, y others, "Prevalence of sleep related symptoms in four Latin American cities", *J Clin Sleep Med, vol. 4, nº 6, pp. 579–585, 2008.*
- [10] D. Leger y B. Poursain, "An international survey of insomnia: under-recognition and under-treatment of a polysymptomatic condition", *Curr Med Res Opin*, vol. 21, nº 11, pp. 1785-1792, nov. 2005.
- [11] M. M. Ohayon y T. Paiva, "Global sleep dissatisfaction for the assessment of insomnia severity in the general population of Portugal", *Sleep Med.*, vol. 6, n<sup>o</sup> 5, pp. 435–441, sep. 2005.
- [12] R. L. Rius y D. C. Gironella, "TRATAMIENTO FARMACOLÓGICO DEL INSOMNIO".
- [13] Á. Danza, F. Cristiani, y G. Tamosiunas, "Riesgos asociados al uso de Benzodiazepinas: Benzodiazepine-related risks", *Archivos de Medicina Interna*, vol. 31, nº 4, pp. 103-108, 2009.

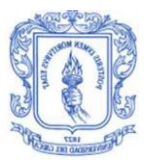

- [14] M. A. I. Alecha y E. E. Sancho, "Tratamiento del insomnio en niños: aspectos farmacológicos", en *Anales de Pediatría*, 2003, vol. 59, pp. 239–245.
- [15] M. Leman, D. Moelants, M. Varewyck, F. Styns, L. van Noorden, y J.-P. Martens, "Activating and Relaxing Music Entrains the Speed of Beat Synchronized Walking", *PLoS ONE*, vol. 8, nº 7, p. e67932, jul. 2013.
- [16] C. Castellano, M. Á. Perez de Juan, y F. Attie, "Electrocardiografía clínica", ELSEVIER, 2004.
- [17] "Derivaciones Cardiacas, significado", *my EKG*. [En línea]. Disponible en: http://www.my-ekg.com/generalidades-ekg/derivaciones-cardiacas.html. [Accedido: 01-abr-2016].
- [18] C. López Irving Aaron, "Diseño y Construcción de un Sistema Para la Detección de Señales Electromiográficas", Universidad autónoma de Yucatán, 2010.
- [19] R. Barea, "Electroencefalografía", Universidad de Alcalá, Departamento de Electrónica.
- [20] Diana Carolina Godoy León, "Proyecto Diseño y Construcción de una Plataforma de Telemedicina Para el Monitoreo de Bioseñales", Tesis de pregrado, SENA Colombia, Bogotá, 2008.
- [21] "Frecuencia cardiaca normal y frecuencia cardiaca máxima", *Fundación española del corazón*. [En línea]. Disponible en: http://www.fundaciondelcorazon.com/prevencion/riesgocardiovascular/frecuencia-cardiaca.html. [Accedido: 01-abr-2016].
- [22] T. F. of the E. S. of C. the N. A. S. of P. Electrophysiology, "Heart Rate Variability Standards of Measurement, Physiological Interpretation, and Clinical Use", *Circulation, vol.* 93, nº 5, pp. 1043-1065, mar. 1996.
- [23] G. Rodas, C. Pedret, J. Ramos, y L. C. Ortís, "Variabilidad de la frecuencia cardíaca: concepto, medidas y relación con aspectos clínicos (I)", *Archivos de medicina del deporte: revista de la Federación Española de Medicina del Deporte y de la Confederación Iberoamericana de Medicina del Deporte, nº* 123, pp. 41–48, 2008.
- [24] D. S. Avalur, "Human Breath Detection using a Microphone", Master's thesis, University of Groningen, Faculty of mathematics and natural sciences, 2013.
- [25] Y. Salazar Muñoz, "Caracterización de tejidos cardíacos mediante métodos mínimamente invasivos y no invasivos basados en espectroscopia de impedancia eléctrica", *TDX (Tesis Doctorals en Xarxa)*, oct. 2004.
- [26] G. E. D. S. GES, "DOCUMENTO DE CONSENSO NACIONAL SOBRE EL SÍNDROME DE APNEAS-HIPOPNEAS DEL SUEÑO (SAHS)", 2005.
- [27] G. H. C. Pallavidino, M. Antinori, M. S. Simonit, y G. V. Rozas, "SINDROME DE APNEA/HIPOPNEA OBSTRUCTIVA DEL SUEÑO."
- [28] R. VellutP, "Esquema de la fisiología del sueño", *Revista Médica del Uruguay*, vol. 3, pp. 47–57, 1987.
- [29] J. C. D. Cansino, "Sobre el sueño (y su necesidad)", *Encuentros en la Biología*, vol. 3,  $n^{\circ}$  131, pp. 67–69, 2010.
- [30] M. C. Montañés, *Ansiedad y Trastornos del Sueno*. Recuperado el, 1999.
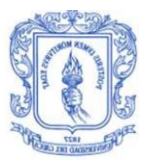

- [31] "Polisomnografía: MedlinePlus enciclopedia médica". [En línea]. Disponible en: https://www.nlm.nih.gov/medlineplus/spanish/ency/article/003932.htm. [Accedido: 01-abr-2016].
- [32] F. Escobar-Córdoba y J. Eslava-Schmalbach, "Validación colombiana del índice de calidad de sueño de Pittsburgh", *Rev Neurol*, vol. 40, n<sup>o</sup> 3, pp. 150– 5, 2005.
- [33] "Basis | Heart Rate Monitor & Fitness Tracker". [En línea]. Disponible en: http://www.mybasis.com/. [Accedido: 01-abr-2016].
- [34] "Misfit Beddit | Sleep Monitor". [En línea]. Disponible en: http://misfit.com/products/beddit?locale=es. [Accedido: 01-abr-2016].
- [35] "Withings". [En línea]. Disponible en: http://www.withings.com/eu/en/products/aura. [Accedido: 02-abr-2016].
- [36] R. Benítez, G. Escudero, y S. Kanaan, *inteligencia artificial avanzada*. UOC.
- [37] H. Nazeran, Y. Pamula, y K. Behbehani, "Heart Rate Variability (HRV): Sleep Disordered Breathing", en *Wiley Encyclopedia of Biomedical Engineering*, M. Akay, Ed. Hoboken, NJ, USA: John Wiley & Sons, Inc., 2006.
- [38] F. Ebrahimi, S.-K. Setarehdan, y H. Nazeran, "Automatic sleep staging by simultaneous analysis of ECG and respiratory signals in long epochs", *Biomedical Signal Processing and Control*, vol. 18, pp. 69–79, abr. 2015.
- [39] D. E. Vigo, J. Dominguez, S. M. Guinjoan, M. Scaramal, E. Ruffa, J. Solernó, L. N. Siri, y D. P. Cardinali, "Nonlinear analysis of heart rate variability within independent frequency components during the sleep–wake cycle", *Autonomic Neuroscience*, vol. 154, nº 1–2, pp. 84–88, abr. 2010.
- [40] S. Chatlapalli, H. Nazeran, V. Melarkod, R. Krishnam, E. Estrada, Y. Pamula, y S. Cabrera, "Accurate derivation of heart rate variability signal for detection of sleep disordered breathing in children", en *Engineering in Medicine and Biology Society, 2004. IEMBS'04. 26th Annual International Conference of the IEEE*, 2004, vol. 1, pp. 538–541.
- [41] P. de Chazal, T. Penzel, y C. Heneghan, "Automated detection of obstructive sleep apnoea at different time scales using the electrocardiogram", *Physiological Measurement, vol.* 25, nº 4, pp. 967–983, ago. 2004.
- [42] K. T. Sweeney, E. Mitchell, J. Gaughran, T. Kane, R. Costello, S. Coyle, N. E. O'Connor, y D. Diamond, "Identification of sleep apnea events using discrete wavelet transform of respiration, ECG and accelerometer signals", en *Body Sensor Networks (BSN), 2013 IEEE International Conference on*, 2013, pp. 1– 6.
- [43] M. A. Charary Robayo y R. S. Duarte Tayo, "Correlación de la Saturación de Oxígeno Encontrada Durante el Sueño, en los Diferentes Estadios de Severidad del Síndrome de Apnea Hipopnea Obstructiva del Sueño en Pacientes Estudiados en el Hospital Santa Clara Durante el Periodo Comprendido Entre el 1 de Enero al 31 de Diciembre de 2011", Universidad de Ciencias Aplicadas y Ambientales, Bogotá, 2012.
- [44] K. Šušmáková, "Human sleep and sleep EEG", *Measurement Science Review*, vol. 4, nº 2, pp. 59–74, 2004.

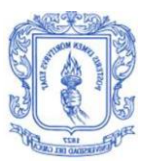

- [45] "Wireless ECG Sensor | Wearable Electrocardiogram Sensor for Remote ECG Monitoring Applications". [En línea]. Disponible en: http://www.shimmersensing.com/shop/shimmer3-ecg-unit. [Accedido: 02-abr-2016].
- [46] G. L. or its subsidiaries, "HRM-Tri", *Garmin*. [En línea]. Disponible en: https://buy.garmin.com/es-ES/ES/compra-de-accesorios/fitness-sensors/hrmtri-/prod136403.html. [Accedido: 02-abr-2016].
- [47] "Polar H7 heart rate sensor | Polar USA". [En línea]. Disponible en: http://www.polar.com/us-en/products/accessories/H7\_heart\_rate\_sensor. [Accedido: 02-abr-2016].
- [48] "SparkFun Single Lead Heart Rate Monitor AD8232 SEN-12650 SparkFun Electronics". [En línea]. Disponible en: https://www.sparkfun.com/products/12650. [Accedido: 02-abr-2016].
- [49] "Pulse Sensor SEN-11574 SparkFun Electronics". [En línea]. Disponible en: https://www.sparkfun.com/products/11574. [Accedido: 02-abr-2016].
- [50] "SparkFun Single Lead Heart Rate Monitor AD8232". [En línea]. Disponible en: https://cdn.sparkfun.com//assets/parts/9/3/4/4/12650-04.jpg. [Accedido: 02 abr-2016].
- [51] "Science Division Products RESPIRATION SENSOR SA9311M". [En línea]. Disponible en: the entity of the entity of the entity of the entity of the entity of the entity of the entity of the entity of the entity of the entity of the entity of the entity of the entity of the entity of the entity http://www.thoughttechnology.com/sciencedivision/pages/products/respiration. html. [Accedido: 02-abr-2016].
- [52] "Respiration Sensor Mind Media | Biofeedback and neurofeedback systems". [En línea]. Disponible en: http://www.mindmedia.info/CMS2014/products/sensors/respiration-sensor. [Accedido: 02-abr-2016].
- [53] D. M. Aguirre Salgado y G. Maldonado Sandoval, "Medidor de flujo respiratorio utilizando termistores montados en cánulas nasales", Universidad Autónoma Metropolitana, sep. 2012.
- [54] "e-Health Sensor Platform V2.0 for Arduino and Raspberry Pi [Biometric / Medical Applications]". [En línea]. Disponible en: https://www.cookinghacks.com/documentation/tutorials/ehealth-biometric-sensor-platform-arduinoraspberry-pi-medical. [Accedido: 02-abr-2016].
- [55] "Airflow Sensor (Breathing) for e-Health Platform [Biometric / Medical Applications]". [En línea]. Disponible en: https://www.cookinghacks.com/airflow-sensor-breathing-ehealth-medical. [Accedido: 02-abr-2016].
- [56] "e-Health\_top\_big.png (Imagen PNG, 900 × 518 píxeles)". [En línea]. Disponible en: en: https://www.cookinghacks.com/media/cooking/images/documentation/e health\_v2/e-Health\_top\_big.png. [Accedido: 02-abr-2016].
- [57] "airflow connected e health big.png (Imagen PNG, 900 × 700 píxeles) -Escalado (90 %)". [En línea]. Disponible en: https://www.cookinghacks.com/media/cooking/images/documentation/e\_health\_v2/airflow\_connec ted\_e\_health\_big.png. [Accedido: 02-abr-2016].

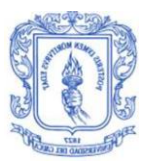

- [58] "Intel® Galileo Gen 1 Development Board: Datasheet", *Intel*. [En línea]. Disponible en: the entire entire entire en: the entire entire entire entire entire entire en: http://www.intel.com/content/www/us/en/embedded/products/galileo/galileog1-datasheet.html. [Accedido: 03-abr-2016].
- [59] "Raspberry Pi 2 Model B", *Raspberry Pi*. .
- [60] Daniel Sánchez Morillo, "Procesado y Transmisión de Señales Biomédicas Para el Diagnóstico de Trastornos y Enfermedades del Sueño", Tesis Doctoral, Universidad de Cádiz, Departamento de Ingeniería de Sistemas y Automática, Tecnología Electrónica y Electrónica, 2008.
- [61] "ArduinoNanoFront 3 lg.jpg (Imagen JPEG, 1024 x 673 píxeles) Escalado (94 %)". [En línea]. Disponible en: https://www.arduino.cc/en/uploads/Main/ArduinoNanoFront\_3\_lg.jpg. [Accedido: 02-abr-2016].
- [62] "montaje3 big.png (Imagen PNG,  $900 \times 1001$  píxeles) Escalado (63 %)". [En línea]. Disponible en: https://www.cookinghacks.com/media/cooking/images/documentation/e\_health\_v2/montaje3\_big.p ng. [Accedido: 02-abr-2016].
- [63] "bluetooth-clases". [En línea]. Disponible en: http://www.marketingbluetooth.com/bluetooth-clases.html. [Accedido: 03-abr-2016].
- [64] K. S. Kwak, S. Ullah, y N. Ullah, "An overview of IEEE 802.15.6 standard", presentado en Applied Sciences in Biomedical and Communication Technologies (ISABEL), 2010 3rd International Symposium on, 2010, pp. 1–6.
- [65] "hc-05\_1490258866.png (Imagen PNG, 500 × 500 píxeles)". [En línea]. Disponible en: http://store.goandfix.com/images/com\_hikashop/upload/hc-05\_1490258866.png. [Accedido: 03-abr-2016].
- [66] "Download Raspbian for Raspberry Pi", *Raspberry Pi*. .
- [67] M. Singh, B. Singh, y V. K. Banga, "Effect of ECG Sampling Frequency on Approximate Entropy based HRV", *International Journal of Bio-Science and Bio-Technology*, vol. 6, nº 4, pp. 179–186, ago. 2014.
- [68] "File:EKG Complex en.svg Wikimedia Commons". [En línea]. Disponible en: https://commons.wikimedia.org/wiki/File:EKG Complex en.svg. [Accedido: 08-abr-2016].
- [69] M. S. Chavan, R. Agarwala, y M. D. Uplane, "Comparative Study of Chebyshev I and Chebyshev II Filter used For Noise Reduction in ECG Signal", *ResearchGate*, ene. 2008.
- [70] D. A. Wadhwani y M. Yadav, "Filtration of ECG signal By Using Various Filter", *International Journal of Modern Engineering Research (IJMER)*, vol. 1, nº 2, 2011.
- [71] M. S. Chavan, R. A. Agarwala, y M. D. Uplane, "Digital elliptic filter application for noise reduction in ECG signal", presentado en Proceedings of the 4th WSEAS international conference on Electronics, control and signal processing, 2005, pp. 58–63.
- [72] B. Chandrakar, O. P. Yadav, y V. K. Chandra, "A Survey of noise removal Techniques for ECG Signals", *International Journal of Advanced Research in Computer and Communication Engineering*, vol. 2, n<sup>o</sup> 3, pp. 1354–1357, 2013.

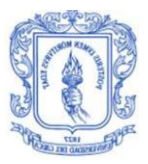

- [73] M. Kaur, B. Singh, J. S. Ubhi, y S. Rani, "Digital filteration of ecg signals for removal of baseline drift", en *Proceedings of International Conference on Computer Communication and Management (ICCCM 2011)*, 2011.
- [74] M. Chauhan y R. Mehra, "ECG Noise Reduction filter using Elliptic and Kaiser Techniques"", *ResearchGate*, pp. 95–98, ago. 2014.
- [75] A. Savitzky y M. J. E. Golay, "Smoothing and Differentiation of Data by Simplified Least Squares Procedures.", 01-may-2002. [En línea]. Disponible en: http://pubs.acs.org/doi/abs/10.1021/ac60214a047. [Accedido: 09-abr-2016].
- [76] W. H. Press, Ed., *Numerical recipes in C: the art of scientific computing*, 2nd ed. Cambridge ; New York: Cambridge University Press, 1992.
- [77] N. Rastogi y R. Mehra, "Analysis of Savitzky-Golay Filter for baseline wander cancellation in ECG using Wavelets", *ResearchGate*, vol. 6, pp. 15–23, ene. 2013.
- [78] A. Birle, S. Malviya, y D. Mittal, "Noise Removal in ECG Signal Using Savitzky-Golay Filter".
- [79] D. Benitez, P. A. Gaydecki, A. Zaidi, y A. P. Fitzpatrick, "The use of the Hilbert transform in ECG signal analysis", *Comput. Biol. Med.*, vol. 31, nº 5, pp. 399– 406, sep. 2001.
- [80] M. S. Manikandan y K. P. Soman, "A novel method for detecting R-peaks in electrocardiogram (ECG) signal", *Biomedical Signal Processing and Control*, vol. 7, nº 2, pp. 118–128, mar. 2012.
- [81] "Cálculo del Intervalo RR a partir de la Frecuencia Cardiaca." [En línea]. Disponible en: http://www.my-ekg.com/formulas-calculos-ekg/calculadoraintervalo-rr-milisegundos.php. [Accedido: 10-abr-2016].
- [82] "Frecuencia Cardiaca, formas de calcularla". [En línea]. Disponible en: http://www.my-ekg.com/como-leer-ekg/frecuencia-cardiaca.html. [Accedido: 10-abr-2016].
- [83] "SciPy SciPy v0.10 Reference Guide (DRAFT)". [En línea]. Disponible en: http://docs.scipy.org/doc/scipy-0.10.1/reference/. [Accedido: 12-abr-2016].
- [84] M. Bsoul, H. Minn, M. Nourani, G. Gupta, y L. Tamil, "Real-time sleep quality assessment using single-lead ECG and multi-stage SVM classifier", en *Engineering in Medicine and Biology Society (EMBC), 2010 Annual International Conference of the IEEE*, 2010, pp. 1178–1181.
- [85] The MathWorks, Inc., "k-means MATLAB y Simulink". [En línea]. Disponible en: http://www.mathworks.com/help/stats/k-means-clustering.html. [Accedido: 24-abr-2016].
- [86] A. Jiménez-Genchi, E. Monteverde-Maldonado, A. Nenclares-Portocarrero, G. Esquivel-Adame, y A. Vega-Pacheco, "Confiabilidad y análisis factorial de la versión en español del índice de calidad de sueño de Pittsburgh en pacientes psiquiátricos", *Gac Med Mex*, vol. 144, nº 6, pp. 491–6, 2008.

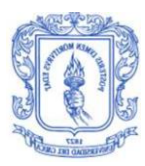

# **ANEXO A. TEST DEL ÍNDICE DE CALIDAD DE SUEÑO DE PITTSBURGH - VERSIÓN COLOMBIA**

El PSQI consiste de 19 preguntas de autoevaluación y otras cinco que son respondidas por el compañero de habitación, estas 19 preguntas se encuentran agrupadas en 7 componentes:

- **Componente 1(C1)**: Mide una percepción subjetiva de la calidad del sueño de cada persona.
- **Componente 2(C2):** Valora el tiempo que tarda la persona en conciliar el sueño y la frecuencia con la que suceden estos retardos durante la primera media hora.
- **Componente 3(C3):** Pregunta el número de horas que la persona cree que durmió.
- **Componente 4(C4):** Porcentaje de aprovechamiento del sueño que se calcula a partir del tiempo que pasa en cama y el tiempo que duerme la persona.
- **Componente 5(C5):** Estima la frecuencia de la manifestación de problemas para mantener el sueño durante la noche.
- **Componente 6(C6):** Informa a cerca de la medicación para conciliación del sueño y la frecuencia de uso durante la semana.
- **Componente 7(C7):** Presenta una valoración a cerca de la somnolencia diurna, que son problemas para permanecer despierto o tener ánimos para las actividades diarias.

Cada uno de estos componentes se puntúa de 0 a 3. De la suma de los siete componentes se obtiene la puntuación total del PSQ, que oscila entre 0 y 21 puntos; entre más alto sea el puntaje peor será la calidad de sueño del paciente.

La versión colombiana del PSQI ha sido obtenida a partir del trabajo realizado en [32], este cuestionario se muestra en la sección A.1.

## **A.1. CUESTIONARIO**

#### **Índice de calidad de sueño de Pittsburgh, versión colombiana**

**Instrucciones**: las siguientes preguntas se refieren a su forma habitual de dormir únicamente durante el último mes, en promedio. Sus respuestas intentarán ajustarse de la manera más exacta a lo ocurrido durante la mayoría de los días y noches del último mes. Por favor, intente responder a todas las preguntas.

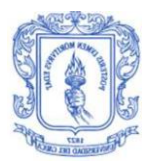

Durante el último mes:

1. ¿A qué hora se acostó normalmente por la noche? Escriba la hora habitual en que se acuesta: /\_\_/\_\_/

2. ¿Cuánto tiempo se demoró en quedarse dormido en promedio? Escriba el tiempo en minutos:  $/$  /  $/$  /

3. ¿A qué hora se levantó habitualmente por la mañana? Escriba la hora habitual de levantarse:  $/$  / /

4. ¿Cuántas horas durmió cada noche? (El tiempo puede ser diferente al que usted permanezca en la cama.) Escriba las horas que crea que durmió: /\_\_\_/\_\_\_/

5. Durante el mes pasado,

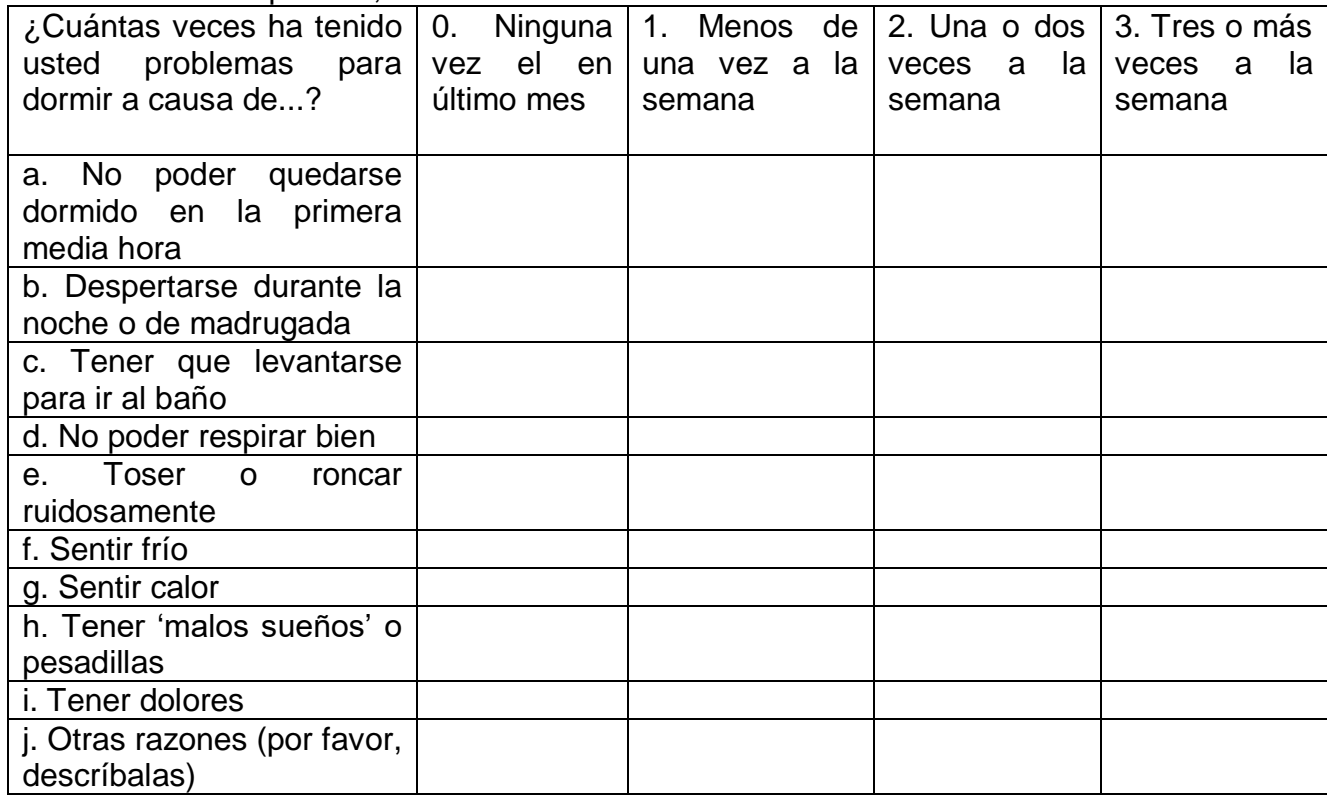

\_\_\_\_\_\_\_\_\_\_\_\_\_\_\_\_\_\_\_\_\_\_

Otras **razones:** 

\_\_\_\_\_\_\_\_\_\_\_\_\_\_\_\_\_\_\_\_\_\_\_\_\_\_\_\_\_\_\_\_\_\_\_\_\_\_\_\_\_\_\_\_\_\_\_\_\_\_\_\_\_\_\_\_\_\_\_\_\_\_\_\_\_\_

<sup>6.</sup> Durante el último mes, ¿cuántas veces ha tomado medicinas (recetadas por el médico o por su cuenta) para dormir?

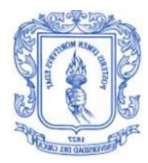

7. Durante el último mes, ¿cuántas veces ha tenido problemas para permanecer despierto mientras conducía, comía, trabajaba, estudiaba o desarrollaba alguna otra actividad social?

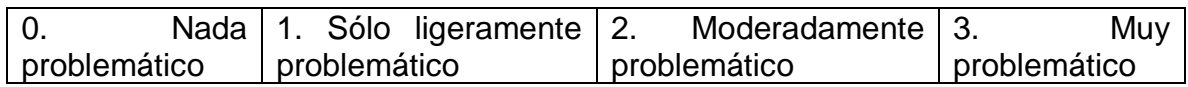

8. Durante el último mes, el 'tener ánimos', qué tanto problema le ha traído a usted para realizar actividades como conducir, comer, trabajar, estudiar o alguna actividad social?

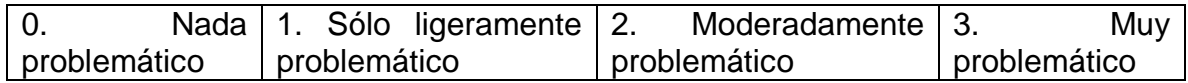

9. Durante el último mes, ¿cómo calificaría en conjunto la calidad de su sueño? 0. Muy buena | 1. Bastante buena | 2. Bastante mala | 3. Muy mala

#### 10. ¿Tiene usted pareja o compañero/a de habitación?

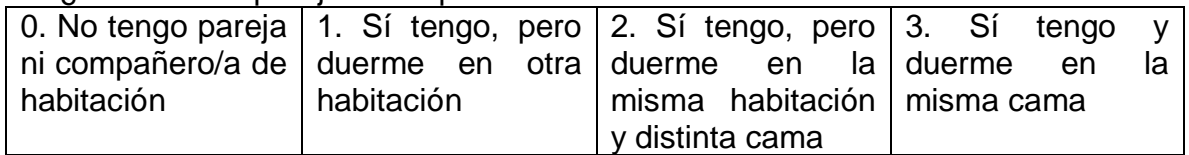

Si no tiene pareja o compañero de habitación, no conteste las siguientes preguntas:

Si usted tiene pareja o compañero/ a de habitación, pregúntele si usted durante el último mes ha tenido…

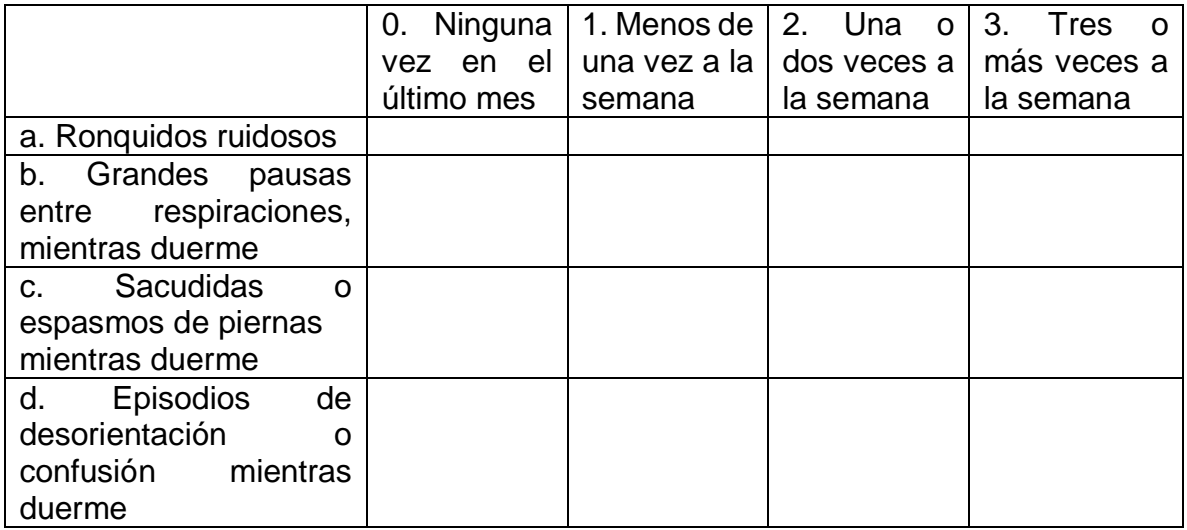

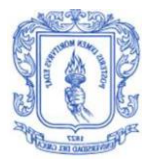

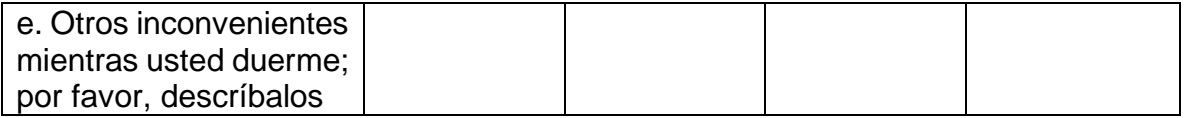

Esta versión del índice de calidad de sueño de Pittsburg, versión colombiana (ICSP-VC) se basa en la validación realizada por los profesores Franklin Escobar-Córdoba y Javier Eslava-Schmal bach, de la Facultad de Medicina de la Universidad Nacional de Colombia, quienes partieron del artículo original de Buysse et al. y de la validación española realizada por Royuela-Rico y Macías-Fernández.

## **A.2. INSTRUCCIONES PARA CALIFICAR EL ÍNDICE DE CALIDAD DE SUEÑO DE PITTSBURG**

Una vez que se ha llenado el test se debe proceder a su calificación con el fin de obtener los resultados a cerca de la calidad de sueño de la persona, para llevar a cabo la calificación se tiene en cuenta las instrucciones mencionadas en [86], las cuales se presentan a continuación:

- **Componente 1(C1)**: De acuerdo a la respuesta de la pregunta número 9 del cuestionario, de la cual se tienen múltiples opciones cada una con un índice entre 0 y 3. Es decir el índice de la respuesta escogida será la calificación de este componente.
- **Componente 2(C2):** Para este componente se requiere tener en cuenta la respuesta de dos preguntas, la pregunta número 2 y el literal a de la pregunta número 5. Para la respuesta de la pregunta número 2 se tiene:
	- **a)** Menos de 15 minutos =  $0$  puntos
	- **b)** Entre 16 y 30 minutos = 1 puntos
	- **c)** Entre 31 y 60 minutos = 2 puntos
	- **d)** Más de 60 minutos =3 puntos

Por otra parte para la pregunta número 5 se toma el número del literal de la respuesta dada por el paciente. Finalmente se suman los dos valores obtenidos de tal manera que resultara un número en un rango de 0 a 6 que brindará la calificación final de acuerdo a la siguiente estimación:

- **a)** Si la suma es igual a  $0 = 0$  puntos
- **b)** Si la suma esta entre 1-2 = 1 puntos
- **c)** Si la suma esta entre 3-4 = 2 puntos
- **d)** Si la suma esta entre 5-6 = 3 puntos

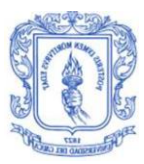

- **Componente 3(C3):** Este componente se basa en la respuesta de la pregunta número 4 la cual evalúa el número de horas que definirán la calificación final de la siguiente manera:
	- **a)** Más de 7 = 0 puntos
	- **b)** Entre  $6-7 = 1$  puntos
	- **c)** Entre  $5-6 = 2$  puntos
	- **d)** Menos de  $5 = 3$  puntos
- **Componente 4(C4):** Se califica de acuerdo a la razón entre número total de horas dormidas y el número total de horas en cama expresado en porcentaje. Este resultado se otorga la calificación basado en el siguiente rango:
	- a) Más del 85% = 0 puntos
	- b) Entre  $75 84 \% = 1$  puntos
	- c) Entre  $65 74 \% = 2$  puntos
	- d) Menos del 65% = 3 puntos
- **Componente 5(C5):** Para calcular el valor de este ítem se requiere tener en cuenta las respuesta al rango de literales del b al j de la pregunta número 5, sumando sus respuesta de acuerdo a la marca registrada por el paciente se asigna una calificación de acuerdo a los siguientes rangos.
	- **a)** Si es igual a  $0 = 0$  puntos
	- **b)** Entre  $1 9 = 1$  puntos
	- **c)** Entre 10 18 = 2 puntos
	- **d)** Entre  $19 27 = 3$  puntos
- **Componente 6(C6):** De acuerdo a la respuesta de la pregunta número 6 del cuestionario, en ella se tienen múltiples opciones cada una con un índice entre 0 y 3. Es decir el índice de la respuesta escogida será la calificación de este componente.

**Componente 7(C7):** Se suman los valores obtenidos de las opciones escogidas por los pacientes en las preguntas 7 y 8 , el resultado es un número en un rango de 0 a 6 que brindara la calificación final de acuerdo a la siguiente estimación:

- a) Si la suma es igual a  $0 = 0$  puntos
- b) Si la suma esta entre 1-2 = 1 puntos

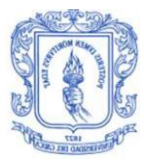

- c) Si la suma esta entre  $3-4 = 2$  puntos
- d) Si la suma esta entre 5-6 = 3 puntos

Como último paso se toma como calificación total la suma de los valores obtenidos en la calificación de todos los componentes la que otorgará el valor final a tener en cuenta para la clasificación según la calidad del sueño, si este número final es mayor que 6 se tiene que el paciente tiene una mala calidad del sueño por el contrario si se encuentra que el número final es menor o igual a 6 el paciente cuenta con una buena calidad de sueño.

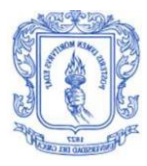

# **ANEXO B.CONSENTIMIENTO INFORMADO**

El presente trabajo de grado hace parte del proyecto "Determinación de la influencia de la música y el ejercicio en la conciliación del sueño utilizando una red de área corporal -WBANMUSIDOR-"aceptado y financiado por la vicerrectoría de investigaciones de la Universidad del Cauca es por ello que en el consentimiento informado usado se menciona dicho proyecto, ya que los resultados del trabajo de grado harán parte del proyecto WBANMUSIDOR.

#### **CONSENTIMIENTO INFORMADO**

Comprendo que se me ha pedido que colabore en el proyecto "Determinación de la influencia de la música y el ejercicio en la conciliación del sueño utilizando una red de área corporal -WBANMUSIDOR-" debido a que cumplo con los criterios de inclusión del mismo; que el objetivo del estudio es determinar la influencia de la música y la actividad física en la conciliación del sueño y la percepción de su calidad; que este proyecto de investigación está a cargo de los investigadores: PhD Rubiel Vargas Cañas, MSc. Flavio Guillermo Muñoz Bolaños, PhD Leon Van Noorden y PhD Carlos Alberto Gaviria López; que este proyecto tiene una duración aproximada de doce meses, durante los cuales podre ser citado a las instalaciones del grupo Ciencias Fisiológicas Experimentales (CIFIEX) de la Universidad del Cauca para la aplicación de las pruebas definidas en el estudio, aclarando que a cada ocasión tendrá una duración máxima de dos horas.

Yo sé que mi participación es voluntaria y que de la misma manera puedo renunciar al estudio en cualquier momento. Reconozco que la información que se obtenga en el curso de esta investigación es estrictamente confidencial y no será usada para ningún otro propósito fuera de los de este estudio sin mi consentimiento y que no recibiré beneficios económicos directos, como resultado de mi participación. También, he sido informado que puedo hacer preguntas sobre el proyecto en cualquier momento y que puedo retirarme del mismo cuando así lo decida, sin que esto acarree perjuicio alguno para mi persona. Si alguna de las actividades realizadas durante la investigación me parecen incómodas, tengo el derecho de hacérselo saber al investigador o no participar en ellas.

CLÁUSULA: Los investigadores se comprometen a suspender la investigación de inmediato, al advertir algún riesgo o daño para la salud del sujeto en quien se realiza la investigación. Así mismo, el compromiso de suspender la investigación de inmediato para aquellos sujetos que así lo manifiesten.

#### **NOTA:**

• Esta investigación tiene como pilares básicos el respeto a la dignidad humana y la protección de mis derechos y mi bienestar.

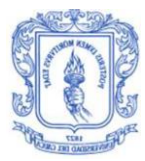

• Los investigadores reconocen mi derecho a la intimidad, por tanto, me aseguran la confidencialidad de mis datos y respetan, en caso de ser necesario, mi derecho a no saber.

• Los resultados de este estudio pueden ser divulgados en eventos nacionales y/o internacionales o ser publicados en revistas científicas sin identificarme por mi nombre.

Al firmar este documento, doy mi consentimiento para participar en el proyecto dirigido por el PhD Rubiel Vargas Cañas en colaboración los investigadores mencionados anteriormente.

Firma del Paciente:\_\_\_\_\_\_\_\_\_\_\_\_\_\_ Firma investigador/co investigador

 $CC$   $de$ 

 $CC$   $de$ 

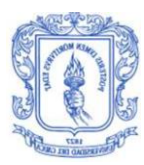

# **ANEXO C. MANUAL DE USUARIO DEL SISTEMA PARA EL CÁLCULO AUTOMÁTICO DE LA CALIDAD DEL SUEÑO**

## **C.1. PRESENTACIÓN**

El sistema presentado en este trabajo de grado ha sido diseñado para determinar la calidad de sueño de las personas a través de la toma de señales de electrocardiografía y de respiración. Todo esto con el fin de que el paciente pueda tener una idea de su calidad del sueño y de acuerdo a los resultados arrojados por el sistema acudir a un centro especializado para tratar el problema.

El paciente desde cualquier lugar puede hacer uso de este sistema, siempre y cuando cuente con energía eléctrica. El sistema cuenta con sensores para determinar la señal de respiración y de electrocardiografía al igual que otros elementos que permite su comunicación inalámbrica con la unidad, que se encargará de procesar los datos en tiempo real.

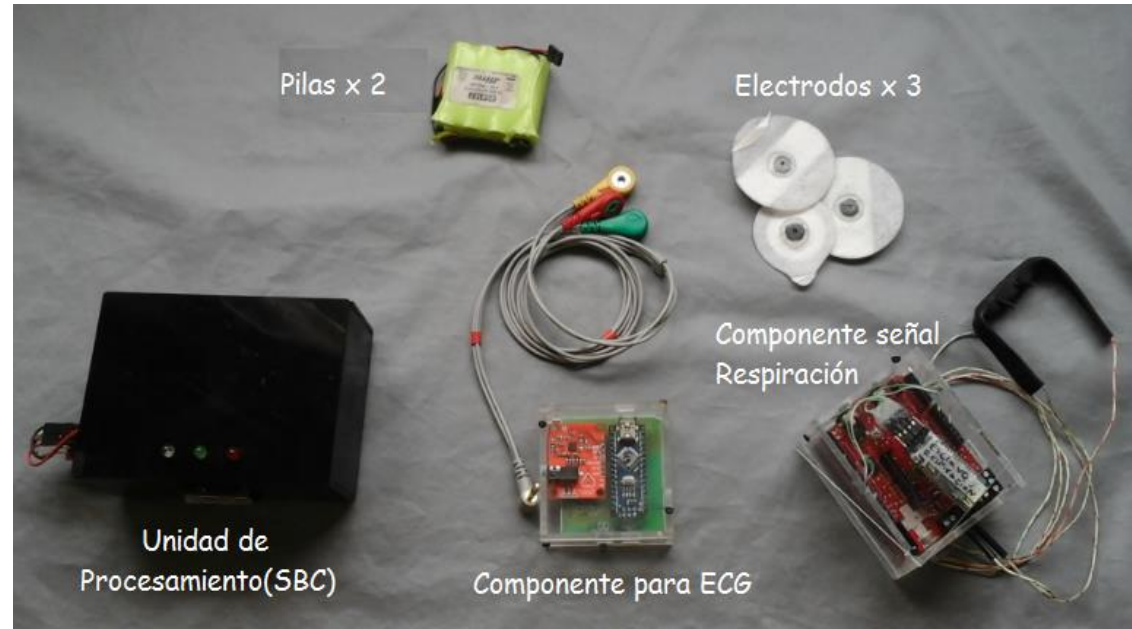

En la [Figura C.1](#page-120-0) se presentan los dispositivos con los que cuenta el sistema:

Figura C.1. Componentes del sistema. Fuente: Propia.

<span id="page-120-0"></span>El sistema posee dos baterías recargables de 5 voltios y 1600 maAh encargadas de alimentar a los componentes de ECG y de respiración. Se cuenta también con tres electrodos que se conectarán al componente de ECG con el fin de tomar la señal de electrocardiografía.

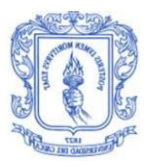

## **C.2. PROCEDIMIENTOS INICIALES**

Para poder ubicar los sensores en el cuerpo del paciente se deben realizar unas conexiones iniciales para el componente para ECG y el componente de la señal de respiración, para ello se debe:

**1.** Conectar un juego de baterías al componente de la señal de ECG, este componente posee una ranura especial en donde se conecta el terminal que posee las baterías, esto se observa en la [Figura C.2.](#page-121-0)

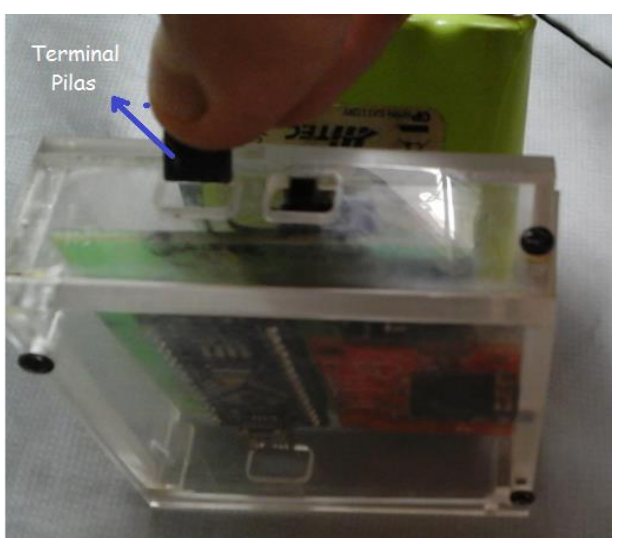

Figura C.2. Conexión pilas al componente para ECG. Fuente: Propia.

<span id="page-121-0"></span>**2.** Conectar un juego de batería al componente de la señal de respiración, este componente posee una ranura especial en donde se conecta el terminal que posee las baterías, esto se observa en la [Figura C.3.](#page-121-1)

<span id="page-121-1"></span>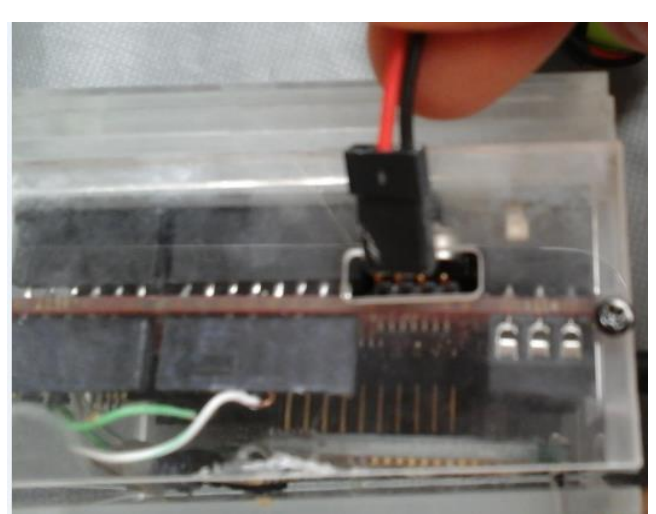

Figura C.3. Conexión pilas al componente para respiración. Fuente: Propia.

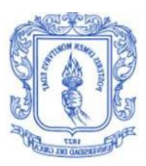

**3.** Conectar el teclado USB a uno de los puertos de la SBC, esto se observa en la [Figura C.4.](#page-122-0)

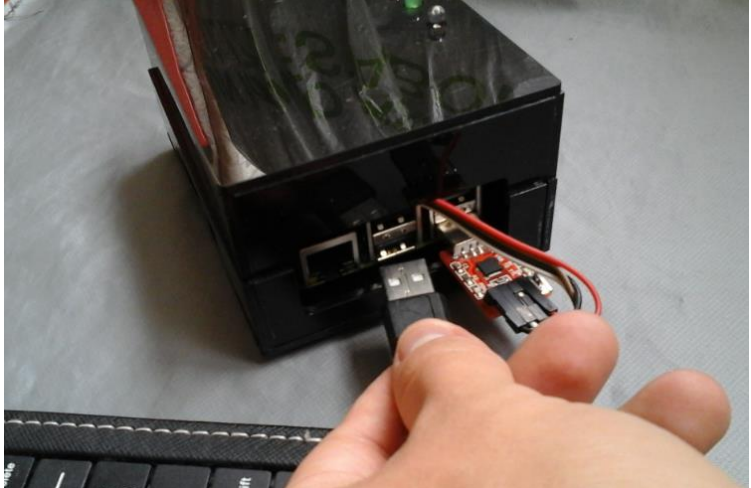

Figura C.4. Conexión teclado USB a la SBC. Fuente: Propia.

<span id="page-122-0"></span>**4.** Si se desea observar los resultados de las 4 variables fisiológicas calculadas en tiempo real, se debe conectar una pantalla a través del puerto HDMI que posee la SBC, si no se dispone de una pantalla se puede ignorar este paso.

## **C.3. UBICACIÓN DE LOS SENSORES EN EL CUERPO DEL PACIENTE**

## **C 3.1. Componente para ECG**

Los pasos que se deben seguir para poder utilizar el componente de ECG son los siguientes:

**1.** Conectar los electrodos a los cables que posee el AD8232, eso se observa en la [Figura C.5.](#page-123-0)

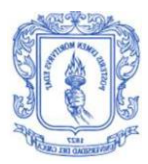

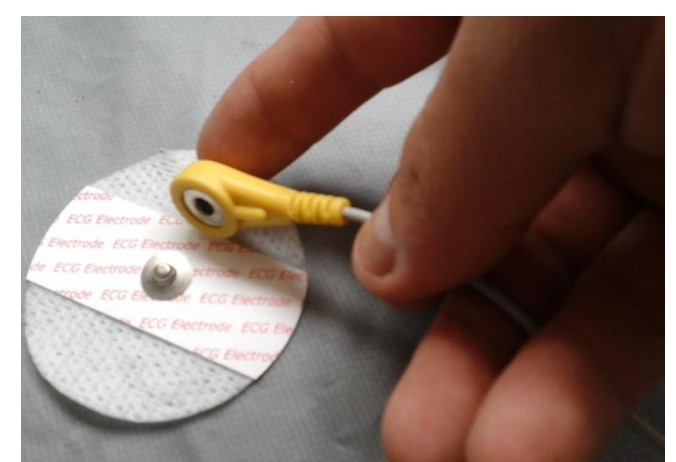

Figura C.5. Conexión de los electrodos. Fuente: Propia.

<span id="page-123-0"></span>**2.** Conectar los electrodos en el cuerpo del paciente, para ellos se debe tener en cuenta la referencia de colores que trae los cables en donde van los electrodos, ya que la ubicación de estos deben seguir el modelo presentado en la [Figura C.6.](#page-123-1)

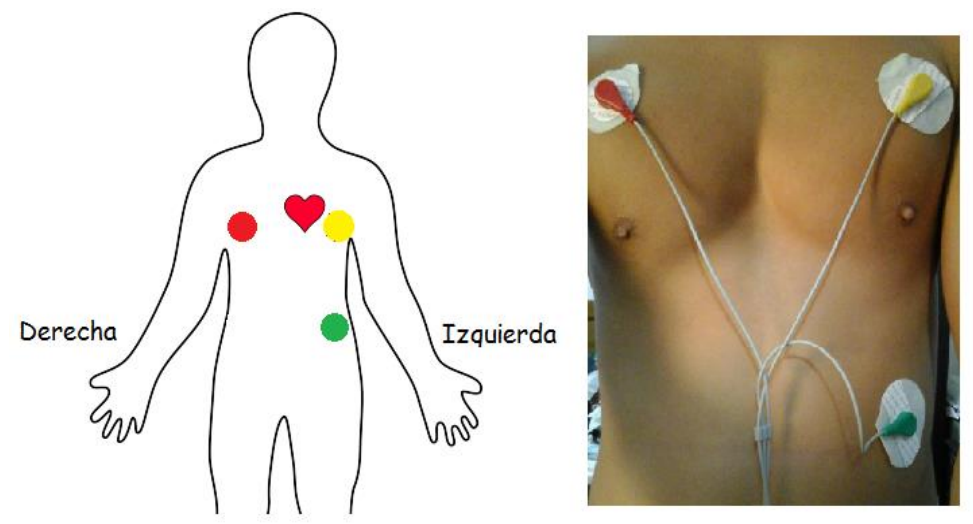

<span id="page-123-1"></span>Figura C.6. Conexión de los electrodos en el cuerpo del paciente. Fuente: Propia.

**3.** Encender el componente para ECG, para ello se usa el interruptor que se muestra en la [Figura C.7.](#page-124-0)

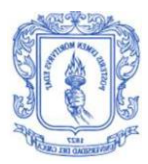

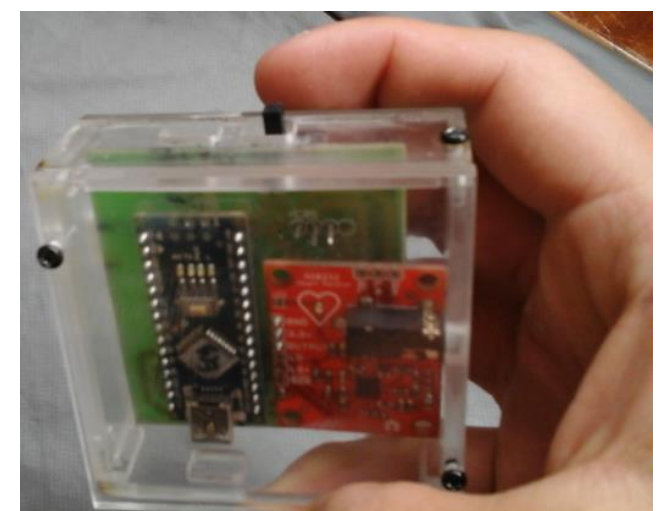

Figura C.7. Encendido del componente para ECG. Fuente: Propia.

<span id="page-124-0"></span>**4.** Colocar el componente en el estuche diseñado para este, con el fin de poderlo ubicar a través de una correa en el cuerpo de la persona, esto se observa en la [Figura C.8.](#page-124-1)

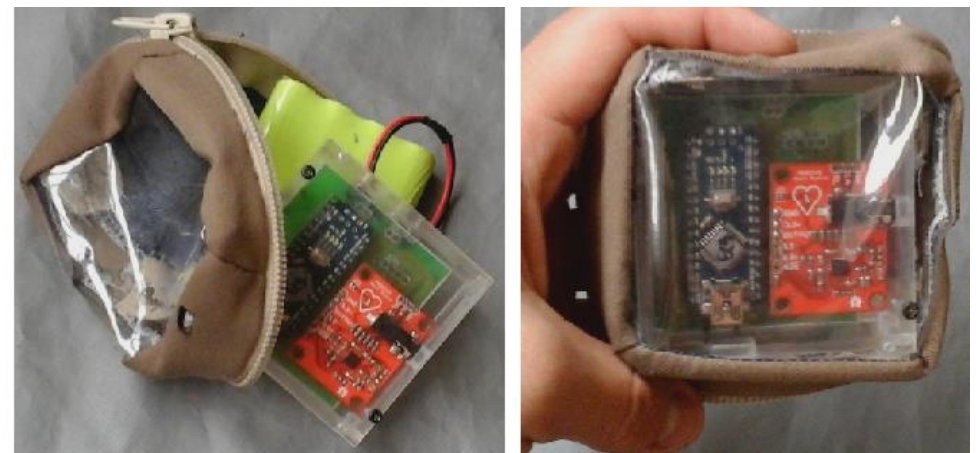

<span id="page-124-1"></span>Figura C.8. Ubicación del componente para ECG en el estuche. Fuente: Propia*.*

**5.** Conectar el terminal de los cables en donde se encuentran los electrodos al módulo AD8232, esto se ilustra en la [Figura C.9.](#page-125-0)

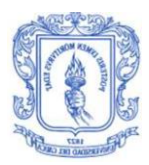

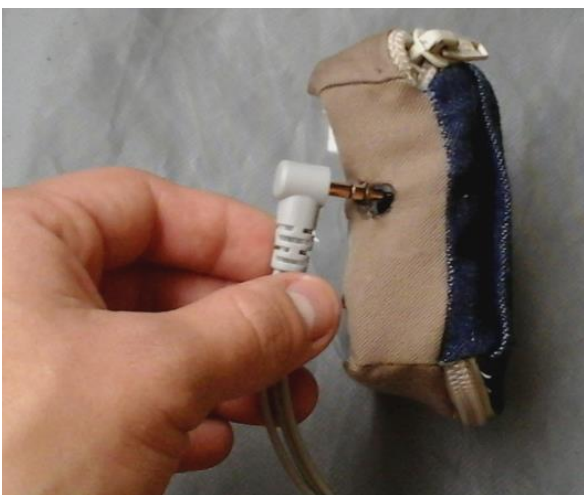

<span id="page-125-0"></span>Figura C.9. Conexión del terminal para los electrodos con el componente para ECG. Fuente: Propia.

## **C.3.2. Componente para Señal de Respiración**

Los pasos que se deben seguir para poder utilizar el componente de respiración son los siguientes:

- **1.** Encender el componente para la señal de respiración por medio del interruptor que posee.
- **2.** Ubicar el sensor de temperatura en la parte externa de la nariz, esto se observa en la [Figura C.10.](#page-125-1)

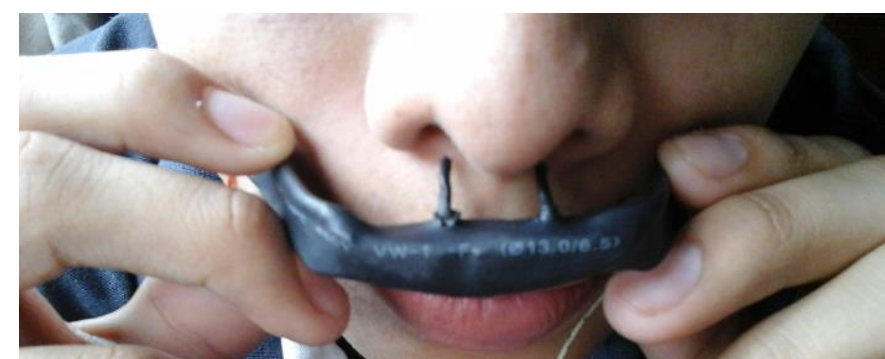

Figura C.10. Ubicación del sensor de temperatura en la parte externa de la nariz. Fuente: Propia.

<span id="page-125-1"></span>**3.** El componente para la señal de respiración posee una ranura en la parte trasera por donde se puede pasar una correa con el fin de poderlo ubicar en el cuerpo del paciente, esto se observa en la [Figura C.11.](#page-126-0)

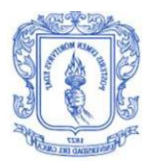

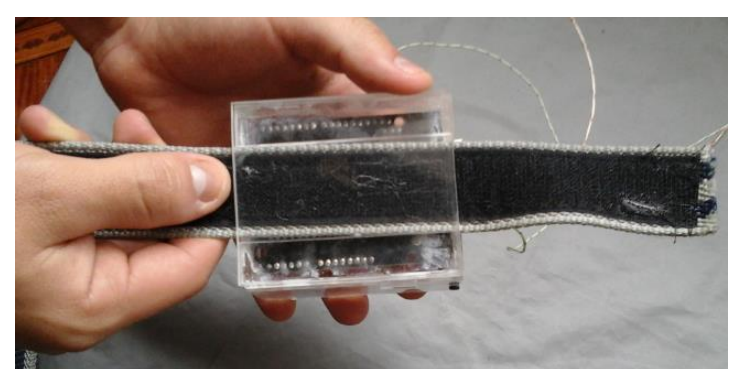

Figura C.11. Ubicación de la correa por el componente para respiración. Fuente: Propia.

<span id="page-126-0"></span>Con cada uno de los componentes ya organizados se procede a ubicar la correa en la cadera del paciente, en la [Figura C.12](#page-126-1) se muestran estos componentes sobre el cuerpo del paciente, quedando listos para conectarse con la SBC y poder así iniciar la toma de datos.

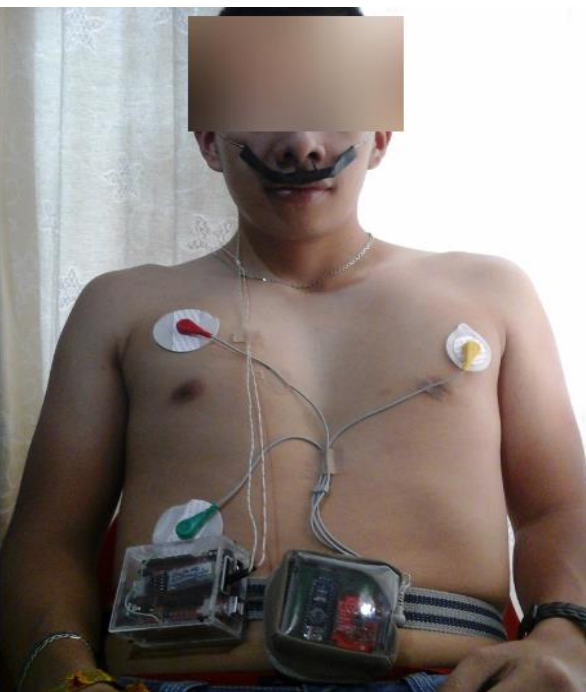

Figura C.12. Componente para ECG y para la respiración sobre el cuerpo del paciente. Fuente: Propia.

## <span id="page-126-1"></span>**C.4. INICIAR Y FINALIZAR TOMA DE DATOS**

Los pasos que se deben seguir para poder iniciar la toma de datos son los siguientes:

**1.** Conectar el cargador en a la SBC, esto se observa en la [Figura C.13.](#page-127-0)

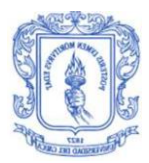

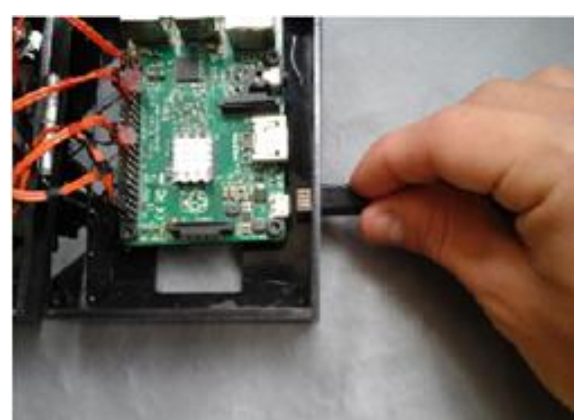

Figura C.13. Conexión del cargador a la SBC. Fuente: Propia.

<span id="page-127-0"></span>**2.** Conectado el cargador se debe verificar que el led blanco se encuentre encendido, el cual indica que se el sistema está listo para iniciar la recepción de datos, esto se puede ver en la [Figura C.14.](#page-127-1)

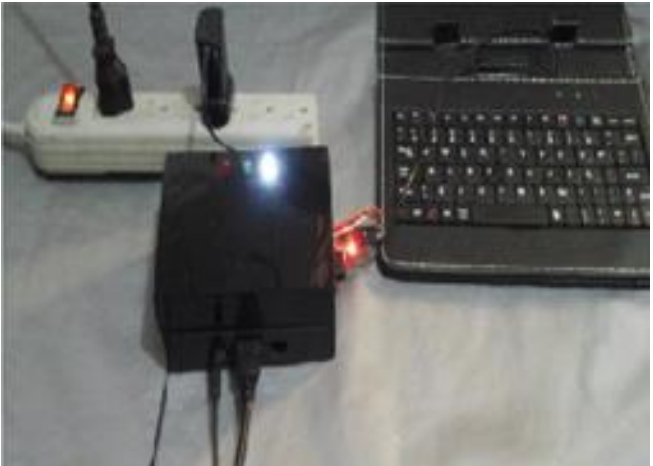

<span id="page-127-1"></span>Figura C.14. SBC con el led blanco encendido. Fuente: Propia.

Si se posee una pantalla se podrá visualizar el mensaje de bienvenida dado por el sistema, este se observa en la parte derecha de la [Figura](#page-128-0)  [C.15.](#page-128-0)

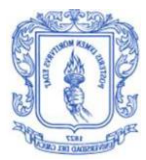

| SISTENA ELECTRONICO PARA EL CALCULO AUTOMATICO<br>DE LA CALIDAD DEL SUENO            |  |
|--------------------------------------------------------------------------------------|--|
| PARA INICIAR LA TOMA DE DATOS DIGITE 90<br>PARA FINALIZAR LA TOMA DE DATOS DIGITE 94 |  |
| PARA APAGAR LA SBC DIGITE 10                                                         |  |

<span id="page-128-0"></span>Figura C.15. Mensaje inicial entregado por la SBC en pantalla. Fuente: Propia.

**3.** Para comenzar la toma de datos se digita 90 desde el teclado que se encuentra conectado a la SBC, digitado este número en la SBC se debe encender tanto el led rojo como en el verde que indica que se está recibiendo adecuadamente la señal de respiración y de ECG, esto se observa en la [Figura C.16.](#page-128-1)

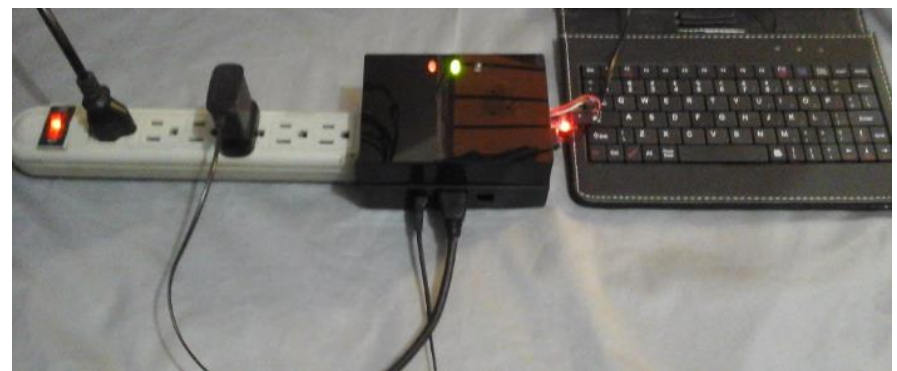

<span id="page-128-1"></span>Figura C.16. SBC Recibiendo las señales de ECG y respiración. Fuente: Propia.

**4.** Cuando se desee para la toma de datos se digita desde el teclado 94, una vez digitado este número se deben apagar los led verde y rojo; el led blanco debe encenderse siguiendo una secuencia lo que indica que se han procesado y guardado todos los datos. Si se posee de una pantalla se puede ver el mensaje mostrado en la [Figura C.17](#page-129-0) que indica el tiempo total de medición y la clasificación de la calidad de sueño de la persona. Si no se posee de una pantalla se debe extraer la información a través de la tarjeta micro SD.

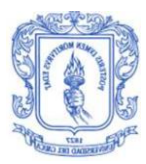

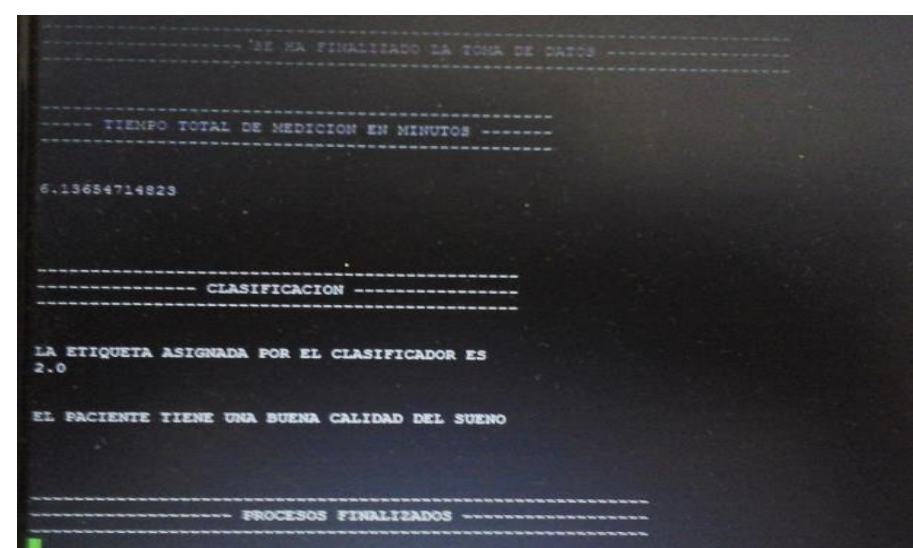

<span id="page-129-0"></span>Figura C.17. Mensaje de finalización de la toma de datos entregado por la SBC. Fuente: Propia.

**5.** Si se desea volver a tomar datos se digita de nuevo el número 90, de lo contrario se digita 10 con el fin de apagar la SBC.

# **C.5. EXTRACCIÓN DE LOS DATOS**

La SBC almacena todas las señales en diferentes archivos con extensión .txt, además almacena los promedios de las variables fisiológicas calculadas al igual que la clasificación de la calidad del sueño, para poder llegar a estos archivos hay dos opciones las cuales se mencionan a continuación:

## **Opción 1**

En esta opción se procede a extraer la memoria micro SD que contiene la SBC, con el fin de poder llegar a su contenido, a continuación se mencionan los pasos a seguir para llegar a los archivos:

**1.** Extraer la tarjeta de memoria de la SBC, esta cuenta con una ranura en la parte inferior de donde se puede sacar la tarjeta de memoria, esto se observa en la [Figura C.18.](#page-130-0)

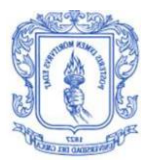

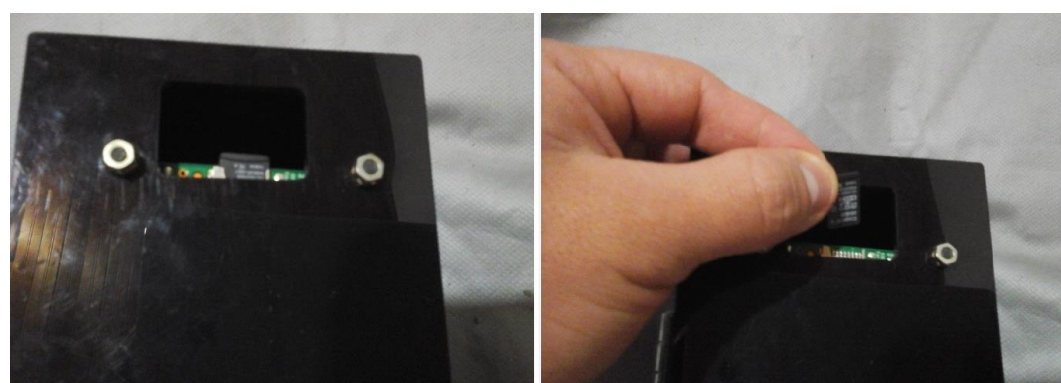

Figura C.18. Extracción de la tarjeta de memoria de la SBC. Fuente: Propia.

- <span id="page-130-0"></span>**2.** Conectar la tarjeta micro SD al computador; se puede hacer uso de un adaptador para tarjetas micro SD.
- **3.** Ingresar a la tarjeta de memoria y seguir la ruta */home/pi/* en la cual se encuentran los archivos con extensión .txt, y los scripts usados por el sistema, esto se puede ver en la [Figura C.19.](#page-131-0) El contenido de cada archivo .txt se menciona a continuación:
	- **archivo4.txt:** Contiene toda la señal de ECG tomada durante todo el periodo de medición.
	- **archivo5.txt:** Contiene toda la señal de respiración tomada durante todo el periodo de medición.
	- **cardiaca.txt:** Este archivo contiene todos los valores de la frecuencia cardiaca calculados en cada minuto del total del tiempo de medición.
	- **episodiosApnea.txt:**Contiene todos los episodios de apnea encontrados en cada minuto del total del tiempo de medición.
	- **episodiosHipopnea.txt:** Contiene los todos los episodios de hipopnea encontrados en cada minuto del total del tiempo de medición.
	- **hrv.txt:** Contiene todos valores de la HRV calculados en cada minuto del total del tiempo de medición.
	- **perfil.txt:** Contiene la etiqueta asignada por el clasificador.
	- **promedios.txt:** Contiene el promedio de las 4 variables fisiológicas.
	- **respiratoria.txt:** Este archivo contiene todos los valores de la frecuencia respiratoria calculados en cada minuto del total del tiempo de medición.

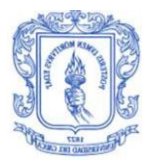

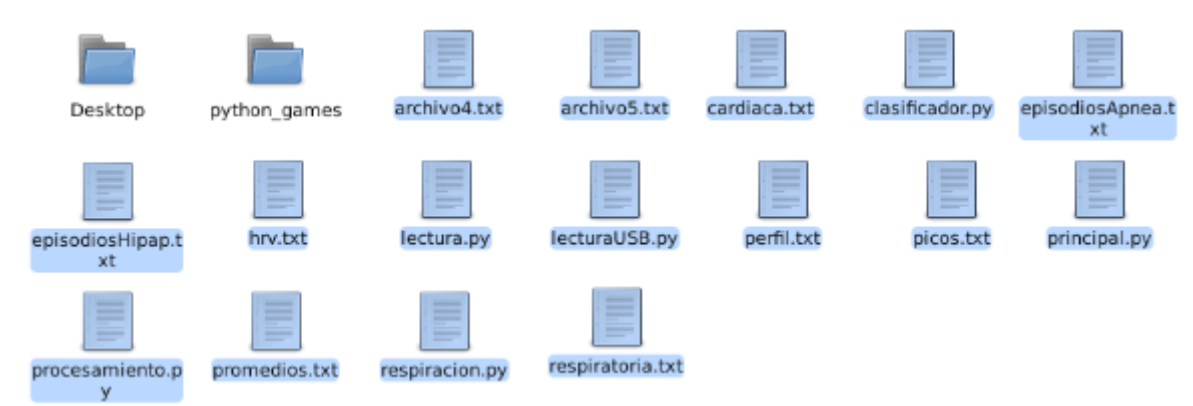

Figura C.19. Archivos almacenados en la ruta /home/pi. Fuente: Propia.

<span id="page-131-0"></span>Una vez encontrados estos archivos se pueden visualizar o editar para poder mirar los resultados obtenidos o cambiar parámetros de los scripts usados.

#### **Opción 2:**

En esta opción se llegan los datos a través de una conexión SSH desde un computador con la Raspberry Pi, para ello se deben seguir los siguientes pasos:

**1.** Conectar un cable UTP a la entrada que posee la SBC y a un equipo de red que puede ser un router inalámbrico o Hub, este proceso se observa en la [Figura C.20.](#page-131-1)

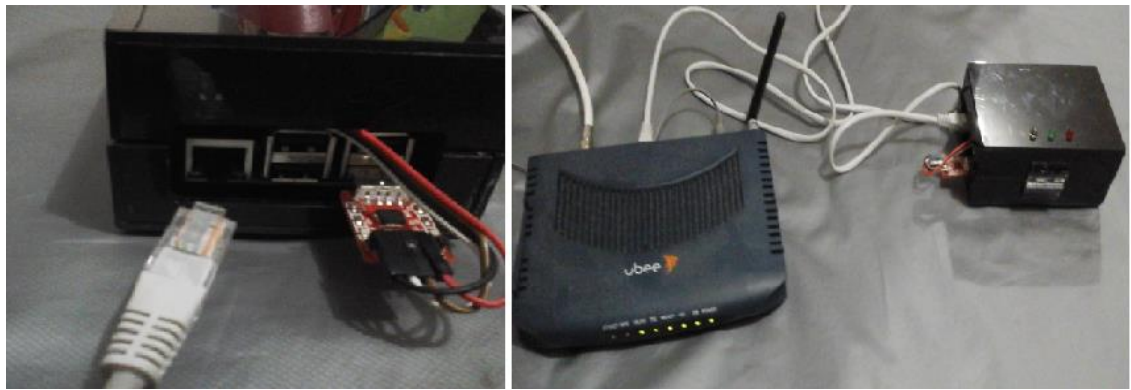

Figura C.20. SBC conectada a un touter inalámbrico a través de cable UTP. Fuente: Propia.

- <span id="page-131-1"></span>**2.** Se debe conocer la dirección IP que los equipos de red le están asignando a la SBC para ello se pueden emplear técnicas como *nmap*
- **3.** Para poder establecer la conexión SSH se debe disponer de algún software especializado en esto, para este caso se va a usar *PuTTY* .
- **4.** Abierto PuTTY se coloca la dirección IP que tiene la SBC y se establece la conexión SSH, esto se observa en la Figura C.21.

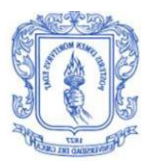

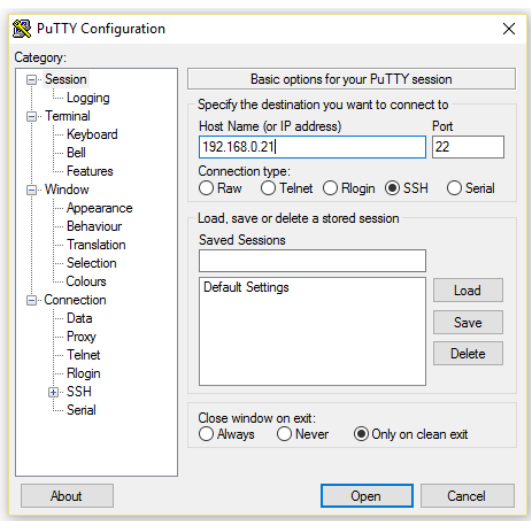

Figura C.21. Establecimiento de la conexión SSH a través de PuTTY. Fuente: Propia.

**5.** Para poder acceder a la SBC vía SSH se tiene que ingresar un nombre de usuario y una contraseña, para este caso el nombre de usuario es *pi* y la contraseña *raspberry*. En la Figura C.22 se observa la petición del nombre de usuario y la contraseña por parte de la Raspberry Pi.

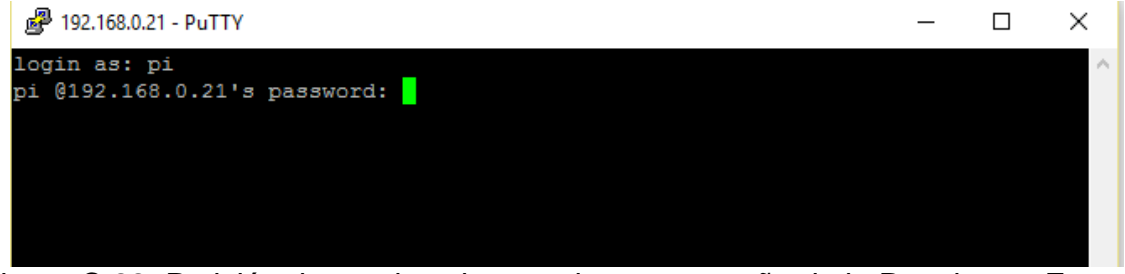

Figura C.22. Petición de nombre de usuario y contraseña de la Raspberry. Fuente: Propia.

**6.** Una vez digitado el nombre de usuario y contraseña el software PuTTY mostrará en pantalla el nombre del directorio en donde se encuentra actualmente que es */home/pi*; hay que recordar que la SBC cuenta con un sistema operativo Linux por lo tanto para acceder a los archivos se deben ejecutar ciertos comandos específicos de este sistema operativo, en este caso se usa el comando *ls* para poder ver el contenido del directorio en donde se encuentra. En la [Figura C.23](#page-133-0) se observa el resultado obtenido al ingresar dicho comando en donde se puede ver que se encuentran los archivos mencionados anteriormente dando la oportunidad de editarlos o simplemente verlos.

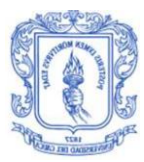

| pi@raspberrypi: ~                                                         |                                                 |                                                                                  |                     |  |  | $\times$ |  |  |  |
|---------------------------------------------------------------------------|-------------------------------------------------|----------------------------------------------------------------------------------|---------------------|--|--|----------|--|--|--|
| login as: pi<br>pi@192.168.0.21's password:                               |                                                 |                                                                                  |                     |  |  |          |  |  |  |
|                                                                           |                                                 | Linux raspberrypi 4.1.13-v7+ #826 SMP PREEMPT Fri Nov 13 20:19:03 GMT 2015 armv7 |                     |  |  |          |  |  |  |
| The programs included with the Debian GNU/Linux system are free software; |                                                 |                                                                                  |                     |  |  |          |  |  |  |
| the exact distribution terms for each program are described in the        |                                                 |                                                                                  |                     |  |  |          |  |  |  |
|                                                                           | individual files in /usr/share/doc/*/copyright. |                                                                                  |                     |  |  |          |  |  |  |
| Debian GNU/Linux comes with ABSOLUTELY NO WARRANTY, to the extent         |                                                 |                                                                                  |                     |  |  |          |  |  |  |
| permitted by applicable law.                                              |                                                 |                                                                                  |                     |  |  |          |  |  |  |
|                                                                           | Last login: Tue Mar 22 07:50:35 2016            |                                                                                  |                     |  |  |          |  |  |  |
| pi@raspberrypi ~ \$ sudo su                                               |                                                 |                                                                                  |                     |  |  |          |  |  |  |
| root@raspberrypi:/home/pi# 1s                                             |                                                 |                                                                                  |                     |  |  |          |  |  |  |
|                                                                           |                                                 | archivo2.txt episodiosApnea.txt picos.txt                                        | respiracion.pv      |  |  |          |  |  |  |
|                                                                           |                                                 | archivo4.txt episodiosHipap.txt principal.py                                     | respiracion.py.save |  |  |          |  |  |  |
| archivo5.txt hrv.txt                                                      |                                                 | procesamiento.py                                                                 | respiratoria.txt    |  |  |          |  |  |  |
|                                                                           | cardiaca.txt lectura.py                         | promedios.txt                                                                    |                     |  |  |          |  |  |  |
|                                                                           | clasificador.py lecturaUSB.py                   | python games                                                                     |                     |  |  |          |  |  |  |
| Desktop perfil.txt                                                        |                                                 | respiracion1min.txt                                                              |                     |  |  |          |  |  |  |
| root@raspberrypi:/home/pi#                                                |                                                 |                                                                                  |                     |  |  |          |  |  |  |

<span id="page-133-0"></span>Figura C.23. Ejecución del comando *ls* en la SBC a través de SSH. Fuente: Propia.